#### A.A. 2006-2007 Corso di Laurea Ingegneria Informatica (M-Z) A.A. 2006-2007 Linguaggi Corso di Laurea Ingegneria Informatica (M-Z)

Alessandro Longheu alessandro.longheu@diit.unict.it alessandro.longheu@diit.unict.it http://www.diit.unict.it/users/alongheu http://www.diit.unict.it/users/alongheu Alessandro Longheu

### Il linguaggio Python Il linguaggio Python

A. Longheu – Linguaggi M-Z – Ing. Inf. 2006-2007 A. Longheu – Linguaggi M-Z – Ing. Inf. 2006-2007

 $\overline{\phantom{0}}$ 

#### **Python**

- $\Box$ in gran parte da ABC, un linguaggio dedicato all'insegnamento<br>sviluppato negli anni '80. sviluppato negli anni '80. in gran parte da ABC, un linguaggio dedicato all'insegnamento Rossum che ne ha derivato semplicità di sintassi e facilità d'uso Rossum che ne ha derivato semplicità di sintassi e facilità d'uso Python è Python è stato sviluppato più di dieci anni fa da Guido van stato sviluppato più di dieci anni fa da Guido van
- $\Box$ varietà di caratteristiche tipiche di linguaggi di programmazione<br>quali C++, Java, Modula-3 e Scheme Oltre che per questo specifico contesto, Python è stato creato<br>per risolvere problemi reali, dimostrando di possedere un'ampia quali C++, Java, Modula-3 e Scheme varietà di caratteristiche tipiche di linguaggi di programmazione per risolvere problemi reali, dimostrando di possedere un'ampia Oltre che per questo specifico contesto, Python è stato creato
- $\blacksquare$ "Perché Python?": Python permette un ottimo equilibrio tra l'aspetto pratico e quello concettuale "Perché Python?" : Python permette un ottimo equilibrio tra
- l'aspetto pratico e quello concettuale
- $\blacksquare$ Python è interpretato
- $\blacksquare$ Python è interpretato<br>Python è fornito di un'ampia libreria di moduli Python è fornito di un'ampia libreria di moduli
- $\blacksquare$ Python offre caratteristiche dei linguaggi object oriented, ma anche dei linguaggi di funzionali anche dei linguaggi di funzionali Python offre caratteristiche dei linguaggi object oriented, ma

### Python - interprete Python - interprete

- $\mathcal{L}_{\mathcal{A}}$ Python è l'interprete: a linea di comando o in modo script (estensione .py) Python è un linguaggio interpretato; Ci sono due modi di usare un linguaggio interpretato; Ci sono due modi di usare
- $\mathcal{L}_{\mathcal{A}}$ esegue interattivamente dei comandi; quando viene invocato con il nome<br>di un file come argomento o con un file come standard input legge ed<br>esegue uno *script* da quel file. l'interprete: a linea di comando o in modo script (estensione .py)<br>Le funzioni di editing di riga dell'interprete di solito non sono molto<br>sofisticate. L'interprete opera all'incirca come una shell Unix: quando esegue uno di un file come argomento o con un file come standard input legge ed esegue interattivamente dei comandi; quando viene invocato con il nome viene lanciato con lo standard input connesso ad un terminale legge ed viene lanciato con lo standard input connesso ad un terminale legge ed sofisticate. L'interprete opera all'incirca come una shell Unix: quando Le funzioni di editing di riga dell'interprete di solito non sono molto da quel file.
- $\sim$ dell'interprete Python, ma lasciate in sys.argv e gestite dal comando. dell'interprete Python, ma lasciate in sys.argv e gestite dal comando. non vengono consumate nell'elaborazione delle opzioni da parte sys.argv[0] viene impostato a -c. Le opzioni trovate dopo sys.argv[0] viene impostato a '-'. Allorché viene usato dello script è fornito come '-' (che identifica lo standard input), script né argomenti, sys.argv[0] è una stringa vuota. Quando il nome stringhe. La sua lunghezza minima è uno; quando non vengono forniti né sono passati allo script tramite la variabile sys.argv, che è una lista di Quando noti all'interprete, il nome dello script e gli argomenti addizionali  $\mathbf{b}$  $\mathbf{b}$ comando, comando س

A. Longheu – Linguaggi M-Z – Ing. Inf. 2006-2007 A. Longheu – Linguaggi M-Z – Ing. Inf. 2006-2007

### Python - interprete Python - interprete

 $\blacksquare$ costrutto multiriga, ad esempio: Le righe di continuazione sono necessarie quando si introduce un Le righe di continuazione sono necessarie quando si introduce un

>>> if il\_mondo\_è\_piatto: >>> il\_mondo\_è\_piatto = 1

>>> Occhio a non caderne fuori! ... print "Occhio a non caderne fuori!"

 $\blacksquare$ un file, esce con uno stato diverso da zero dopo aver stampato la traccia dello stack. Alcuni errori sono incondizionatamente fatali e provocano un'uscita con uno stato diverso da zero; ciò accade quando si tratta di probl Quando sopravviene un errore, l'interprete stampa un messaggio<br>di errore e una traccia dello stack. Se si trova in modalità<br>interattiva ritorna poi al prompt primario; se l'input proveniva da comandi eseguiti viene scritto sullo standard output. scritti nel flusso dello standard error; l'output normale dei di esaurimento della memoria. Tutti i messaggi di errore vengono quando si tratta di problemi interni dell'interprete e di alcuni casi provocano un'uscita con uno stato diverso da zero; ciò accade traccia dello stack. Alcuni errori sono incondizionatamente fatali e un file, esce con uno stato diverso da zero dopo aver stampato la interattiva ritorna poi al prompt primario; se l'input proveniva da di errore e una traccia dello stack. Se si trova in modalità Quando sopravviene un errore, l'interprete stampa un messaggio

# Python - tipi di dato numerici Python – tipi di dato numerici

L'interprete si può comportare come una semplice calcolatrice: si può digitare un'espressione ed esso fornirà il valore risultante. La sintassi delle espressioni è chiara: gli operatori +, -, \* e / funzionano come nella maggior parte degli altri linguaggi (p.e. Pascal o C); le parentesi possono essere usate per raggruppare operatori e operandi. Ad esempio: ∟interprete si può comportare come una semplice calcolatrice: si può digitare un'espressione ed esso fornirà il valore risultante. La sintassi<br>delle espressioni è chiara: gli operatori +, -, \* e / funzionano come nella<br> >>> 2+2

 $\mathcal{L}_{\mathcal{A}}$ 

 $>>$  2+2  $\#$  e un commento sulla stessa riga del codic 4 2+2 >>> # Questo è un commento ...  $>$   $>$   $>$   $\le$   $+$   $\le$   $\neq$   $\leq$   $\leq$   $\leq$   $\leq$   $\leq$   $\leq$   $\leq$   $\leq$   $\leq$   $\leq$   $\leq$   $\leq$   $\leq$   $\leq$   $\leq$   $\leq$   $\leq$   $\leq$   $\leq$   $\leq$   $\leq$   $\leq$   $\leq$   $\leq$   $\leq$   $\leq$   $\leq$   $\leq$   $\leq$   $\leq$   $\leq$   $\le$ >>> # Una divisione tra interi restituisce solo il 9 >>> (50-5\*6)/4 4 quoziente:  $\zeta$ >>> 7/-3  $\mathcal{L}$ ... 7/3

A. Longheu – Linguaggi M-Z – Ing. Inf. 2006-2007 A. Longheu – Linguaggi M-Z – Ing. Inf. 2006-2007

 $\sigma$ 

# Python - tipi di dato numerici Python – tipi di dato numerici

- $\mathcal{L}_{\mathcal{A}}$ Come in C, il segno di uguale ("=") è usato per assegnare un valore ad<br>una variabile. Il valore di un assegnamento non viene stampato: una variabile. Il valore di un assegnamento non viene stampato: Come in C, il segno di uguale ("=") è usato per assegnare un valore ad  $0Z = 2Z$ arghezza = 20
- $>$  altezza = 5\*9  $>$  $5 >>$  larghezza = 2%<br>02 = bizanghezza = 5
- 900<br>900<br>900 *900 x25946519 <* >>> larghezza \* altezza
- $\mathcal{L}_{\mathcal{A}}$ Un valore può essere assegnato simultaneamente a variabili diverse: Un valore può essere assegnato simultaneamente a variabili diverse:  $>$ >>  $X = y = z = 0$  #  $Z = 0$  x y  $y = 0$  $> > x = \sqrt{1 + 2}$   $\Rightarrow$   $\sqrt{1 + 2}$   $\Rightarrow$   $\sqrt{1 + 2}$   $\Rightarrow$   $\sqrt{1 + 2}$
- $\mathcal{O}$  $\lambda$   $<<$  $\mathcal{O}$ >>> x  $x << <$

 $\overline{\phantom{a}}$ 

ب<br>ب

>>> 7.0 / 2

Le operazioni in virgola mobile sono pienamente supportate; in presenza di operandi di tipo misto gli interi vengono convertiti in virgola mobile: Le operazioni in virgola mobile sono pienamente supportate; in presenza ر<br>س >>> 3 \* 3.75 / 1.5

### Python – tipi di dato numerici Python - tipi di dato numerici

 $\mathcal{L}_{\mathcal{A}}$ i numeri complessi vengono supportati; per contrassegnare i numeri immaginari si usa il suffisso "j" o "J". I numeri complessi con una componente reale non nulla vengono indicati come "(real+imagj)", o possono essere creati con la funzione "complex(real, imag)". >>> 1j \* 1J **i numeri complessi vengono supportati; per contrassegnare i numeri i mandi di la lumeri si usa il suffisso** "j" o "J". I numeri complessi con una componente reale non nulla vengono indicati come "(real+imagj)", o possono

(1.5+0.5j)  $\begin{array}{l} \lambda >> (1+2j)/(1+1j)\\ (1.5+0.5j)\\ (1.5+0.5j) \end{array}$ >>> (1+2j)/(1+1j) (9+3j)  $>$   $>$   $5+1j$ )  $<$  $(2+0j)$ <br>(1+0j)<br>(1+1j)\*3  $>$   $>$   $1j$   $*$  complex(0,1) (-1+0j)

- $\sim$ parti da un numero complesso z si usano z.real e z.imag. I numeri complessi vengono sempre rappresentati come due numeri in<br>virgola mobile, la parte reale e quella immaginaria. Per estrarre queste virgola mobile, la parte reale e quella immaginaria. Per estrarre queste I numeri complessi vengono sempre rappresentati come due numeri in >>> a.real >>> a=1.5+0.5j
- 0.5 >>> a.imag 1.5

A. Longheu - Linguaggi M-Z - Ing. Inf. 2006-2007 A. Longheu – Linguaggi M-Z – Ing. Inf. 2006-2007

 $\overline{\phantom{0}}$ 

# Python – tipi di dato numericiPython - tipi di dato numerici

Le funzioni di conversione in virgola mobile e intero (float(), int() e long()) non funzionano con i numeri complessi: non c'è alcun modo corretto per convertire un numero complesso in numero reale. Usare Le funzioni di conversione in virgola mobile e intero (float(), int() e long()) non funzionano con i numeri complessi: non c'è alcun modo corretto per convertire un numero complessi: non c'è alcun modo corretto per convert z) per ottenere la sua grandezza (in virgola mobila) o z.real per ottenere la sua parte reale.

 $\mathcal{L}_{\mathcal{A}}$ 

4.0  $>>$  abs(a) # sqrt(a.real\*\*2 + a.imag\*\*2) 3.0 **Abal.6al** TypeError: can't convert complex to float; use abs( Traceback (most recent call last):  $>>$   $3 = 3.0 + 4.0j$  $>>$ abs(a)  $\#$  sqrt(a.real\*\*2 + a.imag\*\*2) >>> a.imag beur'e <<< >>> a.real File "<stdin>", line 1, in ? >>> float(a) >>> float(a) >>> a=3.0+4.0j TypeError: can't convert complex to float; use abs(z) File "<stdin>", line 1, in ? Traceback (most recent call last):

5.0

# Python – tipi di dato numerici Python - tipi di dato numerici

In modo interattivo, l'ultima espressione stampata è assegnata alla<br>variabile \_. Questo facilita i calcoli in successione quando si sta usando<br>Python come calcolatrice, ad esempio: Python come calcolatrice, ad esempio: variabile \_. Questo facilita i calcoli in successione quando si sta usando In modo interattivo, l'ultima espressione stampata è assegnata alla  $2522 = 12.5 / 100$ >>> tassa = 12.5 / 100

 $\mathcal{L}_{\mathcal{A}}$ 

- $>>$  prezzo +  $-$ >>> prezzo \* tassa >>> prezzo = 100.50  $500220 +$ 12.5625  $PSS22 * OZ210 <<$  $5500 = 100.50$
- 113.06  $>>$  round(\_, 2) >>> round(\_, 2) 113.0625 113.0625
- $\mathcal{C}$ built-in ed il suo comportamento particolare. built-in ed il suo comportamento particolare. Questa variabile dev'essere trattata dall'utente come di sola lettura. Non<br>le si deve assegnare esplicitamente un valore, si creerebbe una variabile<br>locale indipendente con lo stesso nome che maschererebbe la variabile locale indipendente con lo stesso nome che maschererebbe la variabile le si deve assegnare esplicitamente un valore, si creerebbe una variabile Questa variabile dev'essere trattata dall'utente come di sola lettura. Non

 $\mathbf{o}$ 

A. Longheu - Linguaggi M-Z - Ing. Inf. 2006-2007 A. Longheu – Linguaggi M-Z – Ing. Inf. 2006-2007

### Python – Stringhe**Python - Stringhe**

- $\overline{\mathcal{L}}$ racchiuse tra apici singoli o virgolette: racchiuse tra apici singoli o virgolette: possono essere espresse in diversi modi. Possono essere Oltre ai numeri, Oltre ai numeri, Python può anche manipolare stringhe, che possono >>> 'spam eggs' sope meds <<< essere Python può espresse  $\overline{5}$ anche manipolare stringhe, che diversi modi. Possono essere
- $Y$ es," he said.<br>  $\sim$ >> "Isn|'t," she said.'<br>
"Isn|'t," she said.'  $>$   $>$   $\mid$   $''$ /es,  $\mid$   $''$  he said. " >>> '"Yes," he said.' >>> "doesn't" >>> 'doesn\'t' >>>"Yes," he said.' "fleson" "J'n290b" <<< sban eggs '"Yes," he said.' '"Yes," he said.' "doesn't" "doesn't" 'spam eggs' >>> '"Isn\'t," she said.'

'"Isn\'t," she said.'

### **Python - Stringhe** Python – Stringhe

- $\mathcal{L}_{\mathcal{A}}$ linea; (raw) alle prime virgolette r"…": linea; se si volessero ignorare gli escape, occorre premettere r \ e' il carattere di prosecuzione riga, \n quello escape di nuova (raw) alle prime virgolette r"..." e' il carattere di prosecuzione riga, \n quello escape di nuova <u>გ</u> si volessero ignorare gli escape, occorre premettere r
- >>> ciao = "Questa èuna stringa lunga che contiene\n\
- $>$ >parecchie righe di testo proprio come si farebbe in C. $|\eta|$
- >>> ciao = "Questa è una stringa lunga che contiene|n|<br>>>>parecchie righe di testo proprio come si farebbe in C.|n|<br>>>> ciane si noti che gli spazi bianchi all'inizio della riga sono| >>> Si noti che gli spazi bianchi all'inizio della riga sono\ significativi." significativi."
- >>>print ciao
- >>>print ciao<br>Questa è una stringa lunga che contiene una stringa lunga che contiene
- parecchie righe di testo proprio come si farebbe in C.
- Si noti che gli spazi bianchi all'inizio della riga sono significativi.

11

A. Longheu - Linguaggi M-Z - Ing. Inf. 2006-2007 A. Longheu – Linguaggi M-Z – Ing. Inf. 2006-2007

### **Python - Stringhe** Python – Stringhe

- $\mathcal{L}_{\mathcal{A}}$ nsano le stringa, ad esempio: usano le triple virgolette, questi verranno inclusi nella necessario proteggere i caratteri di fine riga quando si virgolette o apici tripli corrispondenti: """ o '''Le stringhe possono essere circondate da un paio di triple virgolette, questi verranno inclusi nella .<br>POD **P** <u>ഗ</u>
- stringa, ad esempio:<br>>>*>>print """* >>>Wso: comando [OPZIONI] >>>Uso: comando [OPZIONI] >>>print """
- produrrà il seguente output: produrrà il seguente output: >>>H hostname Hostname per connettersi a<br>>>>>H hostname Hostname per connettersi a prosesseu opento ezzijensin u-<<< >>>-H hostname Hostname per connettersi a >>>-h Visualizza questo messaggio
- $\mathcal{L}_{\mathcal{A}}$ -H hostname Hostname per connettersi a Oso: comando [OPZIONI] Uso: comando [OPZIONI] -H hostname Hostname per connettersi a -h Visualizza questo messaggio -h Visualizza questo messaggio

### Python - Stringhe Python – Stringhe

- $\mathcal{L}_{\mathcal{A}}$ Le stringhe possono essere concatenate (incollate assieme)<br>tramite l'operatore + e ripetute tramite \*: tramite l'operatore + e ripetute tramite \*: Le stringhe possono essere concatenate (incollate assieme)
- >>> parola 'AiutoA'  $15 + 5*$  eloned + 1>1 < < < 1<br>  $15 + 12 = 15$ >>> parola = 'Aiuto' + 'A'  $K +$ ,  $\alpha$ nin $K =$  eyoued  $\alpha$
- '<AiutoAAiutoAAiutoAAiutoAAiutoA>' '<AiutoAAiutoAAiutoAAiutoAAiutoA>' >>> '<' + parola\*5 + '>'
- $\mathcal{L}_{\mathcal{A}}$ Le stringhe possono essere indicizzate come in C, il primo<br>carattere di una stringa ha indice 0. Non c'è alcun tipo<br>associato al carattere di separazione; un carattere è semplicemente una stringa di lunghezza uno. semplicemente una stringa di lunghezza uno. associato al carattere di separazione; un carattere è carattere di una stringa ha indice 0. Non c'è alcun tipo Le stringhe possono essere indicizzate come in C, il primo
- $\mathcal{L}_{\mathcal{A}}$ conteggio da destra. Ad esempio: Gli indici possono essere numeri negativi, per iniziare conteggio da destra. Ad esempio: Gli indici possono essere numeri negativi, per iniziare il  $\equiv$
- $>$ > $>$ parola[-2]  $\#$  Il penultimo carattere 'o'  $>$   $>$  parola[-1]  $\#$  L'ultimo carattere 'A' >>> parola[-1] # L'ultimo carattere 'A'<br>>>> parola[-2] # Il penultimo carattere 'o'

13

A. Longheu – Linguaggi M-Z – Ing. Inf. 2006-2007 A. Longheu – Linguaggi M-Z – Ing. Inf. 2006-2007

### **Python - Stringhe** Python – Stringhe

 $\mathcal{L}_{\mathcal{A}}$ fette ('slice'): due indici separati dal carattere due punti. fette ('slice'): due indici separati dal carattere due punti. Possono essere specificate sottostringhe con la notazione a Possono essere specificate sottostringhe con la notazione a 'o'<br>[t}]e<sub>l</sub>oned <<< >>> parola[4]

>>> parola[0:2] 'Ai'

 $\mathcal{L}_{\mathcal{A}}$ impostato alla dimensione della stringa affettata.<br>>>> *parola[:2] # I primi due caratteri*<br>'Ai'' >>> *parola[2:4] 'ut'*<br>Il primo indice, se omesso, viene impostato al<br>predefinito 0. Se viene tralasciato il secondo, impostato alla dimensione della stringa affettata. predefinito 0. Se viene tralasciato il secondo, viene Il primo indice, se omesso, viene impostato al valore >>> parola[2:4] 'ut' valore NIene

 $>$   $>$   $>$   $>$   $\approx$   $p$  arola[:2]  $\#$  I primi due caratteri

 $>>$  parola[2:]  $\#$  Tutti eccetto i primi due caratter  $\prec$ . 'utoA'

14

### Python – Stringhe **Python - Stringhe**

- $\mathcal{L}_{\mathcal{A}}$ Immutabilità stringhe: Immutabilità stringhe  $\overline{z}$
- A Saluto[0] = 'M'<br>>>>Saluto[0] = 'M' >>>print Saluto >>>Saluto[0] = 'M'>>>Saluto = "Ciao!" oines<<< ורפסטי<br>הר # ERRORE!
- $\mathcal{L}_{\mathcal{A}}$ assignment. assignment. Invece di ottenere Miao! questo codice stampa il<br>messaggio\_d'errore\_TypeError: object\_doesn't\_support\_item messaggio d'errore TypeError: object doesn't suppor Invece di ottenere Miao! questo codice stampa il **Miao!**
- $\mathcal{L}_{\mathcal{A}}$ fare è creare una nuova stringa come variante di quella<br>originale:<br>>>>*Saluto = "Ciao!"*<br>>>>*print NuovoSaluto <sub>=</sub> 'M' + Saluto[1:]*<br>>>*>>print NuovoSaluto* <sub>:</sub> fare è creare una nuova stringa come variante di quella Le stringhe sono infatti immutabili. L'unica cosa che si può Le stringhe sono infatti immutabili. L'unica cosa che si può >>>Saluto = "Ciao!"
- >>>print NuovoSaluto >>>NuovoSaluto = 'M' + Saluto[1:]
- $\mathcal{L}_{\mathcal{A}}$ **Abbiamo** alcun effetto sulla stringa originale. alcun effetto sulla stringa originale. Abbiamo concatenato<br>porzione di Saluto, e porzione di Saluto, e questa operazione non ha avut Abbiamo concatenato la nuova prima lettera ad una questa operazione non ha avuto la nuova prima lettera <u>pa</u> qina 15

A. Longheu - Linguaggi M-Z - Ing. Inf. 2006-2007 A. Longheu – Linguaggi M-Z – Ing. Inf. 2006-2007

### Python – Stringhe**Python - Stringhe**

- $\mathcal{L}_{\mathcal{A}}$ bit che oggetti stringa Unicode: Questi sono metodi stringa che supportano sia stringhe a 8- Questi sono metodi stringa che supportano sia stringhe a 8-
- $\mathcal{L}_{\mathcal{A}}$
- bit che oggetti stringa Unicode:<br>capitalize()<br>Restituisce una copia della stringa con il solo carattere Restituisce una copia della stringa con il solo carattere mziale mauuscolo. iniziale maiuscolo.
- n. center(width[, fillchar])
- Restituisce la centratura di una stringa, in un campo di ampiezza width. Il riempimento viene fatto usando il Modificato nella versione 2.4: Supporto per l'argom fillchar specificato (il predefinito è uno spazio). center(width[, fillchar])<br>Restituisce la centratura di una stringa, in un campo di<br>ampiezza width. Il riempimento viene fatto usando il<br>fillchar specificato (il predefinito è uno spazio).<br>Modificato nella versione 2.4: Sup
- $\mathbf{r}$ count(sub[, start[, end]])
- fillchar.<br>count(sub[, start[, end]])<br>Restituisce il numero di occorrenze della<br>Restituisce il numero di occorrenze della Restituisce il numero di occorrenze della sotto stringa sub nella stringa S[start:end]. Gli argomenti facoltativi start e<br>end vengono interpretati come nella notazione delle<br>fette. end vengono interpretati come nella notazione delle nella stringa S[start:end]. Gli argomenti facoltativi start e sotto stringa sub 16

### **Python - Stringhe** Python – Stringhe

- $\mathcal{L}_{\mathcal{A}}$ endswith(suffix[, start[, end]])
- **Internativent (Suffix[, start[, end]])**<br>Restituisce True se la stringa finisce con lo specificato<br>Restituisce True se la stringa finisce con lo specificato expandtabs([tabsize]) Restituisce True se la stringa finisce con lo specificato suffisso suffix, altrimenti restituisce False. Con il<br>facoltativo start, il test inizia da quella posizione. Con il<br>facoltativo end, blocca il confronto a quella posizione. facoltativo end, blocca il confronto a quella posizione. facoltativo start, il test inizia da quella posizione. Con il suffisso suffix, altrimenti restituisce False. Con il
- $\mathcal{L}_{\mathcal{A}}$ expandtabs([tabsize])<br>Restituisce una copia della stringa dove tutti i caratteri tab<br>vengono espansi usando gli spazi. Se tabsize non viene<br>find(sub[, start[, end]])<br>Restituisce il niù baseo indice nella strinoa dove viene Restituisce una copia della stringa dove tutti i caratteri tab fornito, si assume che sia di 8 caratteri. vengono espansi usando gli spazi. Se tabsize non viene
- $\mathcal{L}_{\mathcal{A}}$ find(sub[, start[, end]])

Restituisce il<br>trovata la Restituisce il più basso indice nella stringa dove viene viene trovata. viene trovata. notazione relativa alle fette. Restituisce -1 se sub non **notazione** facoltativi facoltativi start e end vengono interpretati come nella contenuta contenuta nell'intervallo [start, end]. Gli argomen trovata la sotto stringa sub, così che sub venga relativa alle fette. Restituisce start e end nell'intervallo più basso indice nella stringa<br>sotto stringa sub, così che<br>sotto stringa sub, così che llō [start, end]. Gli<br>vengono interpretati<br>forma nonimistic Ļ  $\Omega$ se sub non dove come nella sub venga<br>tigomenti NIene

A. Longheu - Linguaggi M-Z - Ing. Inf. 2006-2007 A. Longheu – Linguaggi M-Z – Ing. Inf. 2006-2007

### **Python - Stringhe** Python – Stringhe

- ndex(sub[, start[, end]])
- sotto stringa non viene trovata.<br>isalnum() ndex(sub[, start[, end]])<br>Come find(), ma solleva un'eccezione ValueError quando la Come find(), ma solleva un'eccezione ValueError quando la sotto stringa non viene trovata.
- $\mathcal{L}_{\mathcal{A}}$

negli altri casi.<br>isalpha() Restituisce Restituisce vero se tutti i caratteri nella stringa sono affatusce vero se<br>alfanumerici ed è negli altri casi. alfanumerici ed è presente almeno un carattere, falso Vero presente almeno un carattere, tutti i caratteri nella stringa sono<br>falso

- F
- Restituisce Restituisce vero se tutti i caratteri nella stringa sono estituisce vero se tutti i caraueri ineira suriiga<br>alfabetici ed è presente almeno un carattere, falso<br>altri casi. alfabetici ed è presente almeno un carattere, falso negli 86 tutti i caratteri nella stringa **OUDS** negli
- m.

isdigit()<br>Restituisce vero se tutti i caratteri nella stringa sono cifre<br>ed è presente almeno un carattere, falso negli altri casi. Restituisce vero se tutti i caratteri nella stringa sono cifre ed è presente almeno un carattere, falso negli altri casi.

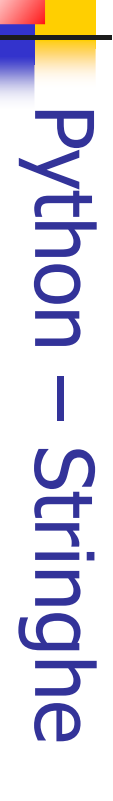

- Ľ islower()
- Restituisce Restituisce vero se tutti i caratteri nella stringa sono estituisce vero<br>minuscoli ed è<br>altri casi. minuscoli ed è presente almeno un carattere, falso negli presente almeno un carattere, falso negli 8 tutti i caratteri nella stringa **SONO**
- $\Box$

r.

isspace()<br>Restituisce vero se ci sono solo spazi nella stringa<br>presente almeno un carattere, falso negli altri casi.<br>isumazio Restituisce Restituisce vero se ci sono solo spazi nella stringa ed è presente almeno un carattere, falso negli altri casi. Bq  $\mathbf{D}$ 

- isupper() Restituisce vero se tutti i caratteri nella stringa sono maiuscoli ed è presente almeno un carattere maiuscolo, falso negli altri casi. and and the stringa sono and alla stringa sono carater pella stringa sono caratere maiuscolo, inflato negli altri casi.<br>falso negli altri casi.<br>join(seq)
- $\overline{\phantom{a}}$
- Restituisce una stringa che è la concatenazione delle Restituisce stringhe nella sequenza seq. stringhe nella sequenza seq. pun stringa che ⁄ው  $\overline{\omega}$ concatenazione delle

19

A. Longheu - Linguaggi M-Z - Ing. Inf. 2006-2007 A. Longheu – Linguaggi M-Z – Ing. Inf. 2006-2007

#### $\mathcal{L}_{\mathcal{A}}$  ['spam', 'eggs', 100, 1234] Esempi di costruzione di variabili lista: Esempi di costruzione di variabili lista:<br> $\ge$ >> a = ['spam', 'eggs', 100, 1234] **の <<<** >>> a = ['spam', 'eggs', 100, 1234] ['spam', 'eggs', 100, 'spam', 'eggs', 100, 'spam', >>> a[:2] + ["]<br>| goam, 'eggs',<br>| goam, 'eggs', ['spam', 'eggs', 'bacon', 4] ['eggs', 100] 100  $>$   $>$   $3*$ a[:3]  $+$  [Boe!] >>> a[:2] + ['bacon', 2\*2] >>> a[1:-1] >>> a[-2] >>> a[0] 'spam' ' SDDƏ,<br>¦e<br>'e <<< 100, 'Boe!'] Python – Liste**Python - Liste** "bacon', 2\*2)<br>"bacon', 2\*2)

'eggs',

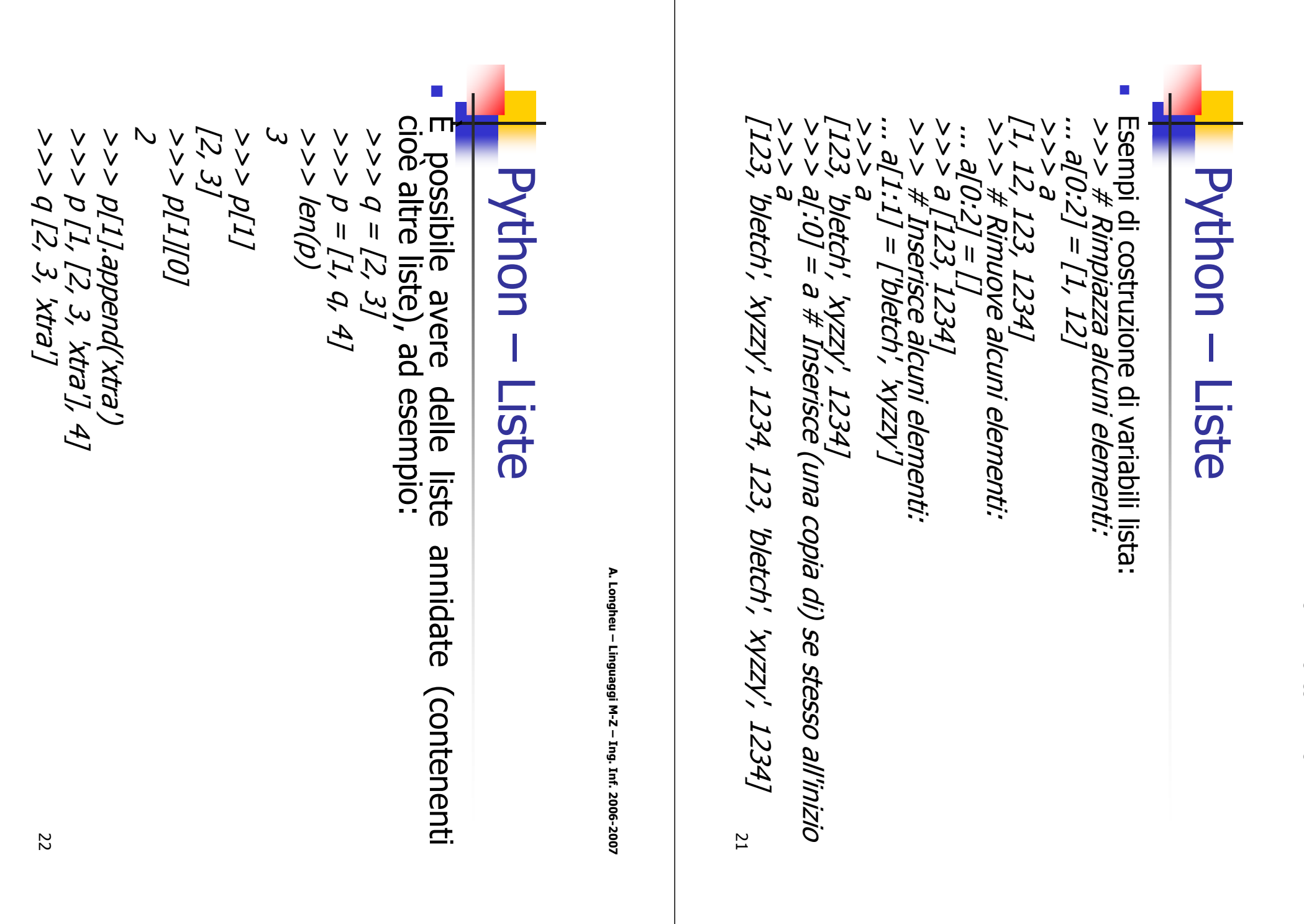

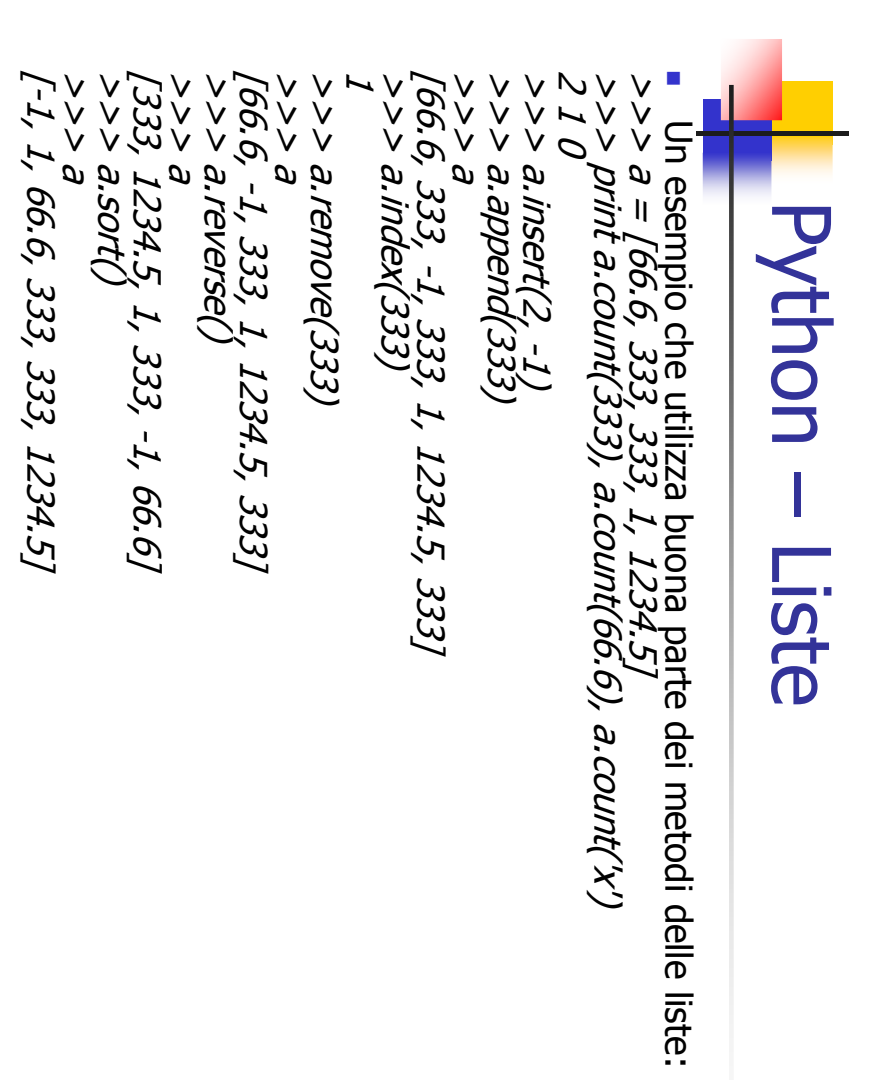

A. Longheu - Linguaggi M-Z - Ing. Inf. 2006-2007 A. Longheu – Linguaggi M-Z – Ing. Inf. 2006-2007

23

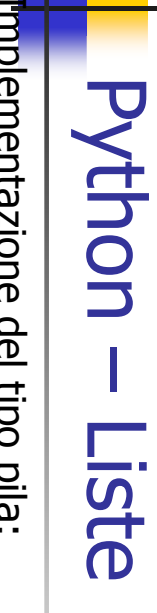

 $\overline{\mathcal{L}}$ Implementazione del tipo pila: **Implementazione del tipo pila:**<br>>>> *stack = [3, 4, 5]* [3, 4] 6 [3, 4, 5, 6] [3, 4, 5, 6, 7] >>> stack י <sub>7</sub> ש' >>> stack.pop() >>> stack.pop() >>> stack  $\searrow$ >>> stack.pop() >>> stack >>> stack.append(7) >>> stack.append(6) >>> stack = [3, 4, 5]  $>>$  stack.append(7) stack.append(6)

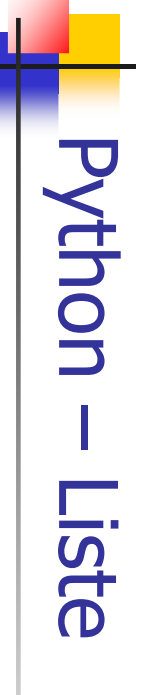

 $\overline{\phantom{a}}$ Implementazione del tipo coda: Inplementazione del tipo coda:

$$
\angle
$$
 
$$
\angle
$$
 
$$
\angle
$$
 
$$
\angle
$$
 
$$
\angle
$$
 
$$
\angle
$$
 
$$
\angle
$$
 
$$
\angle
$$
 
$$
\angle
$$
 
$$
\angle
$$
 
$$
\angle
$$
 
$$
\angle
$$
 
$$
\angle
$$
 
$$
\angle
$$
 
$$
\angle
$$
 
$$
\angle
$$
 
$$
\angle
$$
 
$$
\angle
$$
 
$$
\angle
$$
 
$$
\angle
$$
 
$$
\angle
$$
 
$$
\angle
$$
 
$$
\angle
$$
 
$$
\angle
$$
 
$$
\angle
$$
 
$$
\angle
$$
 
$$
\angle
$$
 
$$
\angle
$$
 
$$
\angle
$$
 
$$
\angle
$$
 
$$
\angle
$$
 
$$
\angle
$$
 
$$
\angle
$$
 
$$
\angle
$$
 
$$
\angle
$$
 
$$
\angle
$$
 
$$
\angle
$$
 
$$
\angle
$$
 
$$
\angle
$$
 
$$
\angle
$$
 
$$
\angle
$$
 
$$
\angle
$$
 
$$
\angle
$$
 
$$
\angle
$$
 
$$
\angle
$$
 
$$
\angle
$$
 
$$
\angle
$$
 
$$
\angle
$$
 
$$
\angle
$$
 
$$
\angle
$$
 
$$
\angle
$$
 
$$
\angle
$$
 
$$
\angle
$$
 
$$
\angle
$$
 
$$
\angle
$$
 
$$
\angle
$$
 
$$
\angle
$$
 
$$
\angle
$$
 
$$
\angle
$$
 
$$
\angle
$$
 
$$
\angle
$$
 
$$
\angle
$$
 
$$
\angle
$$
 
$$
\angle
$$
 
$$
\angle
$$
 
$$
\angle
$$
 
$$
\angle
$$
 
$$
\angle
$$
 
$$
\angle
$$
 
$$
\angle
$$

'John' >>> queue.pop(0) >>> queue.pop(0)

['Michael', 'Terry', 'Graham'] ['Michael', 'Terry', 'Graham'] **Preue** >>> queue

A. Longheu - Linguaggi M-Z - Ing. Inf. 2006-2007 A. Longheu – Linguaggi M-Z – Ing. Inf. 2006-2007

25

#### **Python - Liste** Python – Liste

- Funzioni mutuate dalla programmazione funzionale: Funzioni mutuate dalla programmazione funzionale:
- $\blacksquare$  $\overline{\phantom{a}}$ tipo, ove possibile) composta dagli elementi della sequenza<br>originale per i quali è vera funzione(elemento). Per esempio, per "filter (funzione, sequenza)" restituisce una sequenza (dello stesso calcolare alcuni numeri primi: calcolare alcuni numeri primi: originale per i quali è vera funzione(elemento). Per esempio, per tipo, ove possibile) composta dagli elementi della sequenza (funzione, sequenza)" restituisce una sequenza (dello stesso

 $>>$  def f(x): return x % 2 != 0 and x % 3 != 0 >>> filter(f, range(2, 25))  $>$  def f(x): return x % 2 != 0 and x % 3 != 0

- [5, 7, 11, 13, 17, 19, 23] >>> filter(f, range(2, 25))<br>[5, 7, 11, 13, 17, 19, 23]
- $\blacksquare$ "map (funzione, sequenza)" invoca valori ottenuti. Per esempio, per calcolare i cubi di alcuni numeri: valori ottenuti. Per esempio, per calcolare i cubi di alcuni numeri: ciascuno degli elementi della sequenza e ciascuno degli elementi della sequenza e restituisce una lista dei  $>>$  def cube(x): return  $x^*x^*x$ (funzione, sequenza)" invoca funzione(elemento) per funzione(elemento) restituisce una lista dei ber<br>Der

[1, 8, 27, 64, 125, 216, 343, 512, 729, 1000] >>> map(cube, range(1, 11)) >>> map(cube, range(1, 11))<br>[1, 8, 27, 64, 125, 216, 343, 512, 729, 1000]

26

#### **Python - Liste** Python – Liste

- $\overline{\phantom{a}}$ Funzioni mutuate dalla programmazione funzionale: Funzioni mutuate dalla programmazione funzionale:
- $\mathcal{L}_{\mathcal{A}}$ somma dei numeri da 1 a 10: successivo, e così via. Ad esempio, per calcolare la quindi sul risultato dell'operazione e sull'elemento argomenti sui primi due elementi della sequenza, valore ottenuto invocando la funzione a due somma dei numeri da 1 a 10: successivo, e così via. Ad esempio, per calcolare la quindi sul risultato dell'operazione e sull'elemento argomenti sui primi due elementi della valore ottenuto invocando la funzione a due "reduce(>>> defadd(x,y): return x+y  $>$  def add(x,y): return  $x+y$ funzione, sequenza)" restituisce un singolo

>>> reduce(add, range(1, 11)) >>> reduce(add, range(1, 11))

55

A. Longheu – Linguaggi M-Z – Ing. Inf. 2006-2007

A. Longheu - Linguaggi M-Z - Ing. Inf. 2006-2007

27

#### **Python - Tuple** Python – Tuple

- $\Box$ Si è visto come stringhe e liste abbiano molte proprietà in<br>comune, p.e. le operazioni di indicizzazione e affettamento. Si<br>tratta di due esempi di tipi di dato del genere sequenza. Esiste<br>anche un altro tipo di dato stand  $\overline{6}$ anche un altro tipo di dato standard del genere sequenza: la tratta di due esempi di tipi di dato del genere sequenza. Esiste comune, p.e. le operazioni di indicizzazione e affettamento. Si Si è visto come stringhe e liste abbiano molte proprietà in  $\Phi$ visto come ilste<br>ilste abbiano molte proprietà
- $\blacksquare$ Una tupla è composta da un certo numero di valori separati da virgole, per esempio:

((12345, 54321, 'hello!'), (1, 2, 3, 4, 5))  $\Rightarrow$   $>$   $\neq$   $\pm$   $\in$  tuple possono essere annidate:<br>  $u = t$ ,  $(1, 2, 3, 4, 5)$ APS45, (12345, 54321, 'hello!') >>> u<br>((12345, 54321, 'hello!'), (1, 2, 3, 4, 5)) >>> u  $\ldots$  u = t, (1, 2, 3, 4, 5)  $>> \#$  Le tuple possono essere annidate: 12345  $\overline{[0]_4}$  <<< >>> t = 12345, 54321, 'hello!' >>>>  $\vee$ 54321, 'hello!')

#### **Python - Tuple** Python – Tuple

- $\overline{\mathbb{Z}}$ record di un database ecc. record di un database ecc. Le tuple hanno molti usi, per esempio coppie di coordinate (x, y), Le tuple hanno molti usi, per esempio coppie di coordinate (x, y),
- $\overline{\phantom{a}}$ Le tuple, come le stringhe, sono immutabili. È' però possibile creare tuple che contengano oggetti mutabili, come liste.

 $\overline{\phantom{a}}$ 

Le tuple, come le stringhe, sono immutabili. È' però possibile<br>creare tuple che contengano oggetti mutabili, come liste.<br>Un problema particolare è la costruzione di tuple contenenti 0 o 1<br>elementi. Le tuple vuote vengono c facendo seguire ad un singolo valore una virgola , ad esempio: vuota di parentesi; una tupla con un solo elemento è costruita elementi. Le tuple vuote vengono costruite usando una coppia Un problema particolare è la costruzione di tuple contenenti 0 o 1 >>> empty = ()

>>> len(singleton) >>> len(singleton)  $\mathcal{O}$ >>> len(empty) >>> singleton = 'hello',

('hello',) >>> singleton

A. Longheu - Linguaggi M-Z - Ing. Inf. 2006-2007 A. Longheu – Linguaggi M-Z – Ing. Inf. 2006-2007

29

#### **Python - Tuple** Python – Tuple

- $\mathcal{A}$ >>> x, y, z = t L'istruzione t = 12345, 54321, 'hello!' è un esempio<br>di impacchettamento (packing) in tupla: i valori<br>12345, 54321 e 'hello!' sono impacchettati in una<br>tupla. È' anche possibile l'operazione inversa, ad<br>esempio: tupla. È' anche possibile l'operazione inversa, ad 12345, 54321 e 'hello!' sono impacchettati in una di impacchettamento (packing) in tupla: i valori L'istruzione t = 12345, 54321, 'hello!' è un esempio
- $\mathcal{A}$ spacchettamento di sequenza richiede che la lista<br>di variabili a sinistra abbia un numero di elementi pari alla lunghezza della sequenza. di variabili a sinistra abbia un numero di elementi spacchettamento di sequenza richiede che la lista  $\xi > 2$  x, y, z = t<br>E chiamata, È chiamata, pari alla lunghezza della sequenza. unpacking unpacking di sequenza. Lo  $\mathbf{a}$ sequenza.  $\overline{O}$
- $\mathcal{L}_{\mathcal{A}}$ una tupla, mentre lo spacchettamento funziona per<br>qualsiasi sequenza. qualsiasi sequenza. una tupla, mentre lo spacchettamento funziona per l'impacchettamento di valori multipli crea sempre l'impacchettamento di valori multipli crea sempre

### **Python - Insiemi** Python – Insiemi

- $\overline{\mathcal{L}}$  $\Box$  $\overline{\mathbf{p}}$ una collezione non ordinata che non contiene elementi duplicati l'appartenenza dei membri ed eliminare gli elementi duplicati. al suo interno. Solitamente viene usato per verificare una collezione non ordinata che non contiene elementi duplicati Python include anche tipi di dati per insiemi (**sets**). Un insieme è Python include anche tipi di dati per insiemi (sets). Un insieme è suo interno. Solitamente viene usato per verificare
- l'appartenenza dei membri ed eliminare gli elementi duplicati.<br>Gli oggetti insieme supportano anche le operazioni matematiche<br>come l'unione, l'intersezione, la differenza e la differenza simmetrica. simmetrica. come l'unione, l'intersezione, la differenza e la differenza Gli oggetti insieme supportano anche le operazioni matematiche

>>> basket = ['apple', 'orange', 'apple', 'pear', 'orange', 'banana']  $>>$  fruits = set(basket) # crea un insieme con frutti >>> 'orange' in fruits set(['orange', 'pear', 'apple', 'banana'])

True

>>> 'crabgrass' in fruits >>> 'crabgrass' in fruits

False

A. Longheu - Linguaggi M-Z - Ing. Inf. 2006-2007 A. Longheu – Linguaggi M-Z – Ing. Inf. 2006-2007

Python – Insiemi

**Python - Insiemi** 

31

#### set(['r', 'd', 'b', 'm', 'z', 'l']) set(['a', 'c']) set(['a', 'c', 'r', 'd', 'b', 'm', 'z', 'l']) set(['r', 'd', 'b']) set(['a', 'r', 'b', 'c', 'd']) (solo lettere non ripe  $>$   $>$   $>$   $\sim$   $\beta$   $\#$  lettera in a  $o$  b ma non in comune >>> a & b # lettera comune in a ed in b >>> a | b # lettera in a o in b >> a ->>> a >>> b = set('alacazam') >>> a = set('abracadabra')  $> >$  $\gamma > 0 = 2$ el('alacazam')  $p > 9 = 2$ er('abracadabra') b # lettera in a ma non in b tute)

 $\frac{2}{3}$ 

### **Python - Dizionari** Python – Dizionari

- $\Box$ all'interno di un dizionario (tabella hash). valore, con il requisito che ogni chiave dev'essere unica Un dizionario è un insieme non ordinato è un insieme non ordinato di coppie chiave: di coppie chiave:<br>dev'essere unica Unica
- $\overline{\mathbb{R}}$ Una coppia di parentesi graffe crea un dizionario vuoto: {}. Mettendo tra parentesi graffe una lista di coppie chiave: valore separate da virgole si ottengono le coppie iniziali del dizionario.
- F Una coppia di parentesi graffe crea un dizionario vuoto: {}.<br>
Wettendo tra parentesi graffe una lista di coppie *chiave: valore*<br>
Stringhe e numeri possono essere usati come chiavi in ogni caso,<br>
separate da virgole si ot possono essere modificate. chiave. Non si possono usare come chiavi le liste, dato che direttamente che indirettamente, non può essere usata come tuple; se una tupla contiene un qualsivoglia oggetto mutabile, sia le tuple possono esserlo se contengono solo stringhe, numeri o Stringhe e numeri possono essere usati come chiavi in ogni caso,
- Le operazioni principali su un dizionario sono la memorizzazione<br>di un valore con una qualche chiave e l'estrazione del valore<br>corrispondente a una data chiave. E' anche possibile cancellare<br>una coppia *chiave: valore* con  $\blacksquare$ Le operazioni principali su un dizionario sono la memorizzazione di un valore con una qualche chiave e l'estrazione del valore corrispondente a una data chiave. È' anche possibile cancellare una coppia chiave: valore con del. Se si memorizza un valore usando una chiave già in uso, il vecchio valore associato alla chiave viene sovrascritto.

A. Longheu - Linguaggi M-Z - Ing. Inf. 2006-2007 A. Longheu – Linguaggi M-Z – Ing. Inf. 2006-2007

#### $\mathcal{L}_{\mathcal{A}}$ Esempio di dizionario: {'guido': 4127, 'irv': 4127, 'jack': 4098} {'sape': 4139, 'guido': 4127, 'jack': 4098} ['guido', 'irv', 'jack'] 4098 True  $<<$ >>> tel.has\_key('guido') >>> tel.keys()  $>>$  tel['irv'] = 4127 >>> del tel['sape'] >>> tel['jack'] >>> tel  $>>$  tel['guido'] = 4127 >>> tel = {'jack': 4098, 'sape': 4139} >>> te **Python - Dizionari** Python – Dizionaridel tel['sape']<br>tel['irv'] = 4127

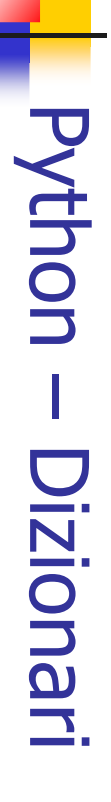

 $\mathcal{L}_{\mathcal{A}}$ tuple. Quando<br>costruzione di valore in modo compatto. costruzione di lista può specificare liste chiave: tuple. Quando la coppia forma un modello, la lista di coppie chiave: valore immagazzinate in l costruttore dict() crea dizionari direttamente dalla l costruttore dict() crea dizionari direttamente dalla<br>lista di coppie chiave: valore immagazzinate in<br>lista di coppie chiave: valore immagazzinate in {'sape': 4139, 'jack': 4098, 'guido': 4127}  $>$  dict([(x, x\*\*2) for x in vec]) >>> dict([('sape', 4139), ('guido', 4127), ('jack', 4098)]) la coppia forma un modello, la<br>lista può specificare liste chiave:

{2: 4, 4: 16, 6: 36}

A. Longheu - Linguaggi M-Z - Ing. Inf. 2006-2007 A. Longheu – Linguaggi M-Z – Ing. Inf. 2006-2007

<u>ვ</u>

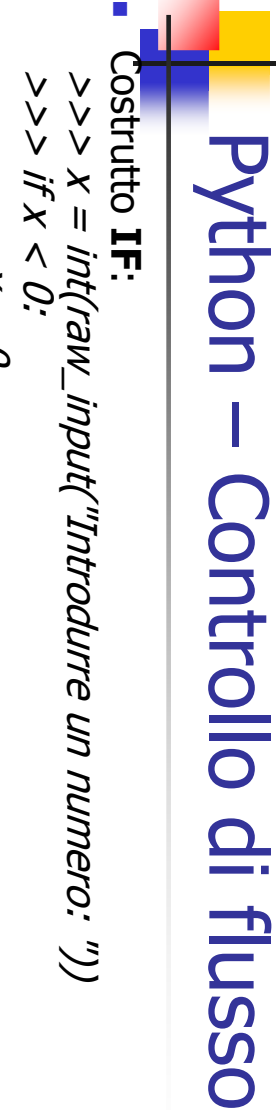

 $\overline{\mathcal{L}}$ Possono essere presenti o meno, una o più parti elif, e la parte<br>else è facoltativa. La parola chiave `elif' è un'abbreviazione di<br>`else if', e serve ad evitare un eccesso di indentazioni. Una<br>sequenza if ... elif ... elif che si trovano in altri linguaggi. sequenza if ... elif ... elif ... sostituisce le istruzioni switch o case `else if', e serve ad evitare un eccesso di indentazioni. Una else è facoltativa. La parola chiave `elif' è un'abbreviazione di Possono essere presenti o meno, una o più parti elif, e la parte  $\ddot{z}$ ...  $\text{ell}'x == 1$ .  $\ddot{\cdot}$ ...  $\triangleleft$ if  $x == 0$ : ... print 'Più... else: ... print 'Uno' ... elif  $x = = 1$ : ... print 'Zero' ... elif  $x = = 0$ : ... print 'Numero negativo cambiato in zero'  $Q = X$ print 'Uno' print 'Zero'  $\gamma = \gamma$ print 'Più di uno' ... print 'Numero negativo cambiato in zero'

- $\Box$ altri operatori oltre a quelli di confronto classici. altri operatori oltre a quelli di confronto classici. Le condizioni usate nelle istruzioni while e if possono contenere Le condizioni usate nelle istruzioni while e if possono contenere
- stesso oggetto; questo ha senso solo per oggetti mutabili, come<br>le liste. Tutti gli operatori di confronto hanno la stessa priorità,<br>che è minore di quella di tutti gli operatori matematici. not confrontano due oggetti per vedere se siano in realta Gli operatori di confronto che è minore di quella di tutti gli operatori matematici. le liste. Tutti gli operatori di confronto hanno la stessa priorità, stesso oggetto; questo ha senso solo per oggetti mutabili, come not confrontano due oggetti per vedere se siano in realtà lo compare (o non compare) in una sequenza. Gli operatori is ed is compare (o non compare) in una sequenza. Gli operatori is ed is Gli operatori di confronto in e not in verificano se un valore in e not in verificano se un valore  $\overline{\sigma}$
- $\overline{\mathbb{R}}$ verifica se a sia minore di b e inoltre se b eguagli c. I confronti possono essere concatenati. Per esempio, a < b == c verifica se a sia minore di b e inoltre se b eguagli c. I confronti possono essere concatenati. Per esempio,  $a \vee a = a$
- $\mathcal{L}_{\mathcal{A}}$ B è falso, A and B and C non valuta l'espressione C. viene determinato il risultato. Per esempio se A e C sono veri ma valutati da sinistra a destra e la valutazione si ferma non appena dei cosiddetti operatori short-circuit: i loro argomenti vengono Sono disponibili gli operatori booleani and, or, not; and e or sono B è falso, A and B and C non valuta l'espressione C. viene determinato il risultato. Per esempio se A e C sono veri ma valutati da sinistra a destra e la valutazione si ferma non appena dei cosiddetti operatori Sono disponibili gli operatori booleani and, or, not; and e or sono short-circuit: i loro argomenti vengono 32

A. Longheu - Linguaggi M-Z - Ing. Inf. 2006-2007 A. Longheu – Linguaggi M-Z – Ing. Inf. 2006-2007

## Python - Controllo di flusso Python – Controllo di flusso

- $\mathcal{L}_{\mathcal{A}}$ un'altra espressione booleana a una variabile. Ad esempio:<br>>>> *string1, string2, string3 = ", 'Trondheim', 'Hammer<br>Dance'* un'altra espressione booleana a una variabile. Ad esempio: È possibile assegnare il risultato di un confronto o di >>> string1, string2, string3 = '', 'Trondheim', 'Hammer possibile assegnare il risultato di un confronto o di
- >>> non\_null  $>>$  non\_null = string1 or string2 or string3<br> $>>$  non\_null<br> $\le$ >>> non\_null = string1 or string2 or string3
- 'Trondheim' 'Trondheim'
- $\mathcal{L}_{\mathcal{A}}$ volendo invece intendere  $=$ . nei programmi C: l'introduzione di Si noti che in Python, a differenza che in C, all'interno delle espressioni non può comparire un assegnamento. I<br>espressioni non può comparire un assegnamento. I<br>programmatori C potrebbero lamentarsi di questa scelta,<br>per volendo invece intendere = nei programmi C: l'introduzione di = in un'espressione però essa evita un tipo di problema che è facile incontrare programmatori C potrebbero lamentarsi di questa sce espressioni non può comparire un assegnamento. I Si noti che in Python, a differenza che in C, all'interno delle  $\mathbf{I}$ in un'espressione

38

 $\mathcal{L}_{\mathcal{A}}$ 

L'istruzione FOR di Python differisce un po' da quella a cui<br>si è abituati in C o Pascal. Piuttosto che iterare sempre su una progressione aritmetica (come in Pascal), o dare<br>all'utente la possibilità di definire sia il passo iterativo che la<br>conditione di come di come sia il passo iterativo che la O<br>O appaiono nella sequenza. Ad esempio: forcompie un'iterazione sugli elementi di una qualsiasi<br>sequenza (p.e. una lista o una stringa), nell'ordine in cui condizione di arresto (come in C), in Python l'istruzione appaiono nella sequenza. Ad esempio: sequenza (p.e. una lista o una stringa), nell'ordine in cui forcompie un'iterazione sugli elementi di una qualsiasi condizione di arresto (come in C), in Python l'istruzione all'utente la possibilità di definire sia il passo iterativo che la una progressione aritmetica (come in Pascal), o dare si è abituati in C o Pascal. Piuttosto che iterare sempre su L'istruzione  $...$  a = ['gatto', 'finestra', 'defenestrare']  $>>$   $\neq$  Misura la lunghezza di alcune stringhe:  $>$ >> for x in a: >>> for x in a: ... a = ['gatto', 'finestra', 'defenestrare']  $>> > \#$  Misura la lunghezza di alcune stringhe: di Python differisce un po' da quella a cui

gatto 5 defenestrare 12 defenestrare 12 finestra 8 finestra 8 ... print x, len(x) print x, len(x)

A. Longheu - Linguaggi M-Z - Ing. Inf. 2006-2007 A. Longheu – Linguaggi M-Z – Ing. Inf. 2006-2007

39

## Python - Controllo di flusso Python – Controllo di flusso

 $\mathcal{L}_{\mathcal{A}}$ Non è prudente modificare all'interno del ciclo la sequenza<br>su cui avviene l'iterazione (può essere fatto solo per tipi di<br>sequenze mutabili, come le liste). Se è necessario<br>modificare la lista su cui si effettua l'iteraz novazionic<br>particolarmente conveniente: particolarmente conveniente: notazione a fette rende questo procedimento duplicare elementi scelti, si deve iterare su una copia. La modificare la lista su cui si effettua l'iterazione sequenze mutabili, come le liste). Se è necessario su cui avviene l'iterazione (può essere fatto solo per tipi di Non è prudente modificare all'interno del ciclo la sequenza

 $>$   $>$  for x in a[:]:  $\#$  fa una copia della lista tramite slicing >>> a ['defenestrare', 'gatto', 'finestra', 'defene  $if len(x) > 6: a.insert(0, x)$ strare']

 $\ddot{\sigma}$ 

Se è progressioni aritmetiche, ad esempio: aiuto la aiuto la funzione built-in Se è necessario iterare su una successione di numeri, viene in progressioni aritmetiche, ad esempio: necessario iterare su una successione di numeri, viene in<br>la funzione built-in range(), che genera liste contenenti (), che genera liste contenenti

 $\Box$ 

[0, 1, 2, 3, 4, 5, 6, 7, 8, 9] >>> range(10) יי יום שפלום ביצי

 $\overline{\mathcal{L}}$ generata; range(10) genera una lista di 10 valori, esattamente gli<br>indici leciti per gli elementi di una sequenza di lunghezza 10. E un incremento diverso: un incremento diverso: possibile far partire l'intervallo da un altro numero, o specificare possibile far partire l'intervallo da un altro numero, o specificare indici leciti per gli elementi di una sequenza di lunghezza 10. È generata; range(10) genera una lista di 10 valori, esattamente gli L'estremo destro passato alla funzione non fa mai parte della lista  $[0,1,2,3,4,5,6,7,8,9]$ <br>L'estremo destro passato alla funzione non fa mai parte della lista

>>> range(5, 10)<br>[5, 6, 7, 8, 9]<br>>>> range(0, 10, 3)<br>[0, 3, 6, 9] [-10, -40, -70] [0, 3, 6, 9] [5, 6, 7, 8, 9] >>> range(-10, -100, -30) >>> range(0, 10, 3) >>> range(5, 10) (2010 - 2014) - 2014 - 2014<br>- ج<<<br>{-10− +0− - 2017

A. Longheu - Linguaggi M-Z - Ing. Inf. 2006-2007 A. Longheu – Linguaggi M-Z – Ing. Inf. 2006-2007

41

## Python – Controllo di flussoPython - Controllo di flusso

 $\mathbb{R}^3$ sequenza, si<br>range() e len( Per range() e len() come segue: sequenza, si possono usare in combinazione Per effettuare un'iterazione sugli indici di una ... print i, a[i] >>> for i in range(len(a)):  $<<$ >>> a = ['Mary', 'had', 'a', 'little', 'lamb']  $\ddot{\cdot}$  $\boldsymbol{\varpi}$ 1 had 3 little print<br>Mary effettuare tor etudie uniterazione sugii indici<br>a, si possono usare in combi<br>elen() come segue:<br>= [*Mary', 'had', 'a', 'little', 'lamb']*<br>*i, a[i]*<br>*i, a[i]* un'iterazione sugli indici<br>possono usare in comb combinazione  $\overline{\mathbf{a}}$ pun

quuey

 $\mathcal{L}_{\mathcal{A}}$ possono essere richiamati contemporaneamente usando il metodo Quando si usano i cicli sui dizionari, la chiave e il valore corrispondente iteritems(). possouo iteritems(). Quando si usano i cicli sui dizionari, la chiave e il valore corrispondente essere richiamati contemporaneamente opuesn  $=$ metodo

 $>>$  knights = {'gallahad': 'the pure', 'robin': 'the brave'} >>> for k, v in knights.iteritems():

- ... ... print k, v
- robin the brave gallahad the pure gallahad the pure robin the brave
- $\mathcal{L}_{\mathcal{A}}$ usando la funzione *enumerate*().<br>>>> *for i, v in enumerate(['tic', 'tac', 'toe']):* usando la funzione valore corrispondente possono essere richiamati contemporaneamente valore corrispondente possono essere richiamati contemporaneamente Quando si usa un ciclo su una sequenza, Quando si usa un ciclo su una sequenza, la posizione dell'indice e il enumerate(). la posizione dell'indice  $\sigma$ <u>—</u>
- $\ldots$  print i,  $\nu$ ... ... print i, v  $>$   $>$   $>$   $>$   $>$   $>$   $\alpha$   $i,$   $\nu$   $\alpha$  enumerate(['tic', 'tac', 'toe']):
- 2 toe 1 tac 0 tic

 $\frac{4}{3}$ 

A. Longheu - Linguaggi M-Z - Ing. Inf. 2006-2007 A. Longheu – Linguaggi M-Z – Ing. Inf. 2006-2007

## Python – Controllo di flussoPython - Controllo di flusso

- $\sim$ Utilizzando un ciclo su due o più sequenze contemporaneamente, le voci possono essere accoppiate con la funzione zip().  $>$ > $>$  risposte = ['lancillotto', 'il santo graal', 'il >>> domande = ['nome', 'scopo', 'colore preferito'] l blu'] Qual'e` il tuo scopo? E` il santo graal. Qual'e` il tuo nome? E` lancillotto. ... ... print 'Qual'e` il tuo %s? E` il %s.' %  $(q, a)$ >>> for q, a in zip(domande, risposte):
- $\sim$ inalterata la sorgente dei dati da elaborare. funzione sorted() che restituisce una nuova lista ordinata finché rimane Per eseguire un ciclo ordinato su di una sequenza, si deve usare Per eseguire un ciclo ordinato su di una sequenza, si deve usare la Qual'e` il tuo colore preferito? E` il blu.  $\overline{\omega}$
- >>> basket = ['apple', 'orange', 'apple', 'pear', 'orange', 'banana'] >>> for f in sorted(set(basket)):

apple banana orange pear

apple banana orange pear

...

... print f

- $\mathbb{R}^3$ che la racchiude. che la racchiude. L'istruzione **break**, come in C, esce<br>immediatamente dal ciclo for o while più interno immediatamente dal ciclo for o while più interno L'istruzione break, come in C, esce
- P. dal C, prosegue con l'iterazione seguente del ciclo. dal C, prosegue con l'iterazione seguente del ciclo. L'istruzione L'istruzione continue, anch'essa presa continue, anch'essa presa a prestito  $\mathbf{\Omega}$ prestito
- $\mathcal{L}_{\mathcal{A}}$ quando un'istruzione è necessaria per sintassi ma il azione, ad esempio: azione, ad esempio: programma non richiede programma non richiede venga svolta alcuna quando un'istruzione è necessaria per sintassi ma il L'istruzione pass non fa nulla. Può essere usata L'istruzione pass non fa nulla. Può essere >>> while True: venga svolta alcuna egesn
- ...  $\rho$ ass  $\#$  In attesa di interrupt da tastiera. >>> while True. pass # In attesa di interrupt da tastiera

 $\ddot{t}$ 

A. Longheu - Linguaggi M-Z - Ing. Inf. 2006-2007 A. Longheu – Linguaggi M-Z – Ing. Inf. 2006-2007

## Python – Controllo di flussoPython - Controllo di flusso

Le istruzioni di ciclo possono avere una clausola else che viene eseguita quando il ciclo termina per esaurimento della lista (con for) o quando la condizione diviene falsa (con while), ma non quando il ciclo è terminato da un'istruzione break, ad esempio:

 $\mathcal{L}_{\mathcal{A}}$ 

```
ים-ס-פרים-ט-פרים<br>פרס בין פרט בין אין מי
                                                                                                                               ... \sim... H Il ciclo interno scorre senza trovare il fatt\mu...... break ... print n, 'èi^c F \cap \mathcal{O}_C \times \mathcal{C} = \mathcal{O}'... for x in range(2, n): >>> for n in range(2, 10): un numero primo<br>uguale a 2 * 3
                                                                             un numero primo<br>uguale a 2 * 2
                                                                                                             un nunero primo
                                              uguale a 2 * 3  un numero primo  uguale a 2 * 2  un numero primo  un numero primo  else: for x in range(2, n):<br>fin range(2, n):
                                                                                                                                un numero primo'  uguale a', x, '*', n/x ore
```
 uguale a 3 \* 3 uguale a 2 \* 4 un numero primo

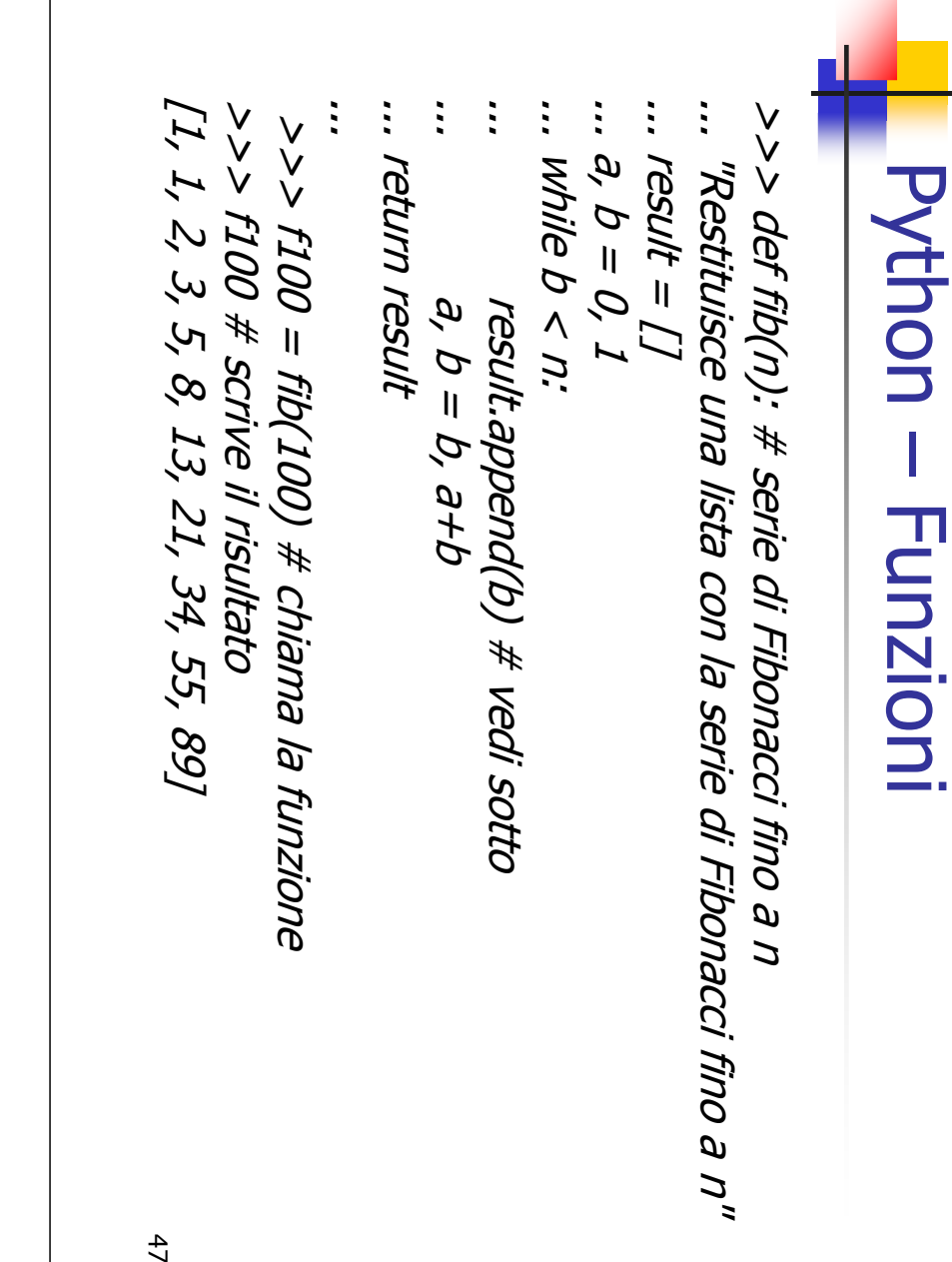

**Python - Funzioni** Python – Funzioni

A. Longheu - Linguaggi M-Z - Ing. Inf. 2006-2007 A. Longheu – Linguaggi M-Z – Ing. Inf. 2006-2007

 $\mathbb{R}^3$ sovrascrivere il file?', 2). ask\_ok("Vuoi davvero uscire?") o così: ask\_ok("Devo duesta sovrascrivere il file?', 2). ask\_ok('Vuoi davvero uscire?') o così: ask\_ok('Devo Questa funzione può essere chiamata così: while True: def ask\_ok(prompt, retries=4, complaint='Sìdef ask\_ok(prompt, retries=4, complaint='Si o no, while True: print complaint retries = retries - 1<br>if retries < 0: raise IOError, 'refusenik user' if retries < 0: raise IOError, 'refusenik user' retries = retries if ok in ('n', 'no', 'nop', 'nope'): return False if ok in ('s', 'si', 'sì'): return True ok = raw\_input(prompt) grazie!'): print complaint funzione può essere chiamata COSI: 48

### Python – Funzioni **Python - Funzioni**

 $\overline{\phantom{a}}$ chiamate successive: chiamate successive: seguente seguente funzione accumula gli argomenti ad essa passati in come una lista, un dizionario o istanze di più classi. A esempio, la<br>seguente funzione accumula gli argomenti ad essa passati in come una lista, un dizionario o istanze di più classi. A esempio, la cose siano molto diverse quando si tratta di un oggetto mutabile Il valore predefinito viene valutato una volta sola. Ciò fa sì che le cose siano molto diverse quando si tratta di Il valore predefinito viene valutato una volta funzione accumula gli argomenti ad essa sola. Ciò fa si che le<br>un oggetto mutabile<br>clasci A acemaio sola. Ciò fa sì che passati

stamperà: [1] print f(3) print f(2) print f(1) def f(a, L=[]): def f(a, L=[]): return L L.append(a) L.append(a) return L

[1, 2, 3] [1, 2]

 $\mathcal{C}^{\mathcal{A}}$ 

A. Longheu - Linguaggi M-Z - Ing. Inf. 2006-2007 A. Longheu – Linguaggi M-Z – Ing. Inf. 2006-2007

49

### Python – Funzioni**Python - Funzioni**

 $\mathcal{L}_{\mathcal{A}}$ funzione seguente: funzione seguente: parola chiave nella forma "parolachiave = valore". Per esempio la Le funzioni possono essere chiamate anche usando argomenti a Le funzioni possono essere chiamate anche usando argomenti a<br>parola chiave nella forma "parolachiave = valore". Per esempio la

def parrot(voltage, state='a stiff', action='voom',def parrot(voltage, state='a stiff', action='voom',<br>type='Norwegian Blue'): type='Norwegian Blue'): print "--It's", state, "!" print "-- Lovely plumage, the", type print "if you put", voltage, "Volts through it." print "-- This parrot wouldn't", action, This parrot wouldn't", action,

Potrebbe essere chiamata in uno qualsiasi dei seguenti modi: Potrebbe essere chiamata in uno qualsiasi dei seguenti modi: parrot(action = 'VOOOOOM', voltage = 1000000) parrot(action = 'VOOOOOM', voltage = 1000000) parrot(1000) parrot(1000)

parrot('a thousand', state = 'pushing up the daisie

parrot('a thousand', state =

parrot('a million', 'bereft of life', 'jump') parrot('a million', 'bereft of life', 'jump')

'pushing up the daisies')

 $\mathcal{L}_{\mathcal{A}}$ 

50

#### Python – Funzioni **Python - Funzioni**

Le chiamate seguenti non sarebbero valide: Le chiamate seguenti non sarebbero valide: parrot() # manca un argomento necessario

 $\mathcal{L}_{\mathcal{A}}$ 

parrot(voltage=5.0, 'dead') # argomento non a parol a chiave seguito da una parola chiave

parrot(110, voltage=220) # valore doppio per un argomento parrot(actor='John Cleese') # parola chiave sconosciuta

 $\mathcal{L}_{\mathcal{A}}$ 

In generale, una lista di argomenti deve avere un numero qualunque di argomenti posizionali seguiti da zero o più argomenti a parola chiave, ove le parole chiave devono essere scelte tra i nomi dei parametri formali. Nessun argomento deve ricevere un valore più di una volta -- in una medesima invocazione non possono essere usati come parole chiave nomi di parametri formali corrispondenti ad argomenti posizionali. Ecco un esempio di errore dovuto a tale restrizione:

>>> def function(a):

... pass

File "<stdin>", line 1, in ? Traceback (most recent call last): >>> function(0, a=0) ...

51 TypeError: function() got multiple values for keywo rd argument 'a'

A. Longheu - Linguaggi M-Z - Ing. Inf. 2006-2007 A. Longheu – Linguaggi M-Z – Ing. Inf. 2006-2007

### Python – Funzioni**Python - Funzioni**

 $\sim$ Quando è presente un parametro formale finale nella forma \*\*nome, esso riceve un dizionario contenente tutti gli argomenti a parola chiave la cui parola chiave non corrisponde a un parametro formale. Ciò può essere combin Per esempio, se si definisce una funzione come la seguente: alla lista dei parametri formali (\*nome deve trovarsi prima di \*\*nome). riceve una tupla contenente gli argomenti posizionali in eccesso rispetto essere combinato con un parametro formale della forma \*nome che la cui parola chiave non corrisponde a un parametro formale. Ciò può esso riceve un dizionario contenente tutti gli argomenti a parola chiave Quando è presente un parametro formale finale nella forma \*\*nome,

def cheeseshop(kind, \*arguments, \*\*keywords): def cheeseshop(kind, \*arguments, \*\*keywords): print "-- Do you have any", kind, "?" Do you have any", kind, '?'

 $0$ <sub>\*'</sub>,  $'$ <sub>1</sub> for arg in arguments: keys = keywords.keys() keys = keywords.keys() print arg<br>print '-'\*40 for arg in arguments: print "-- I'm sorry, we're all out of", kind I'm sorry, we're all out of", kind

for kw in keys: print kw, ':', keywords[kw]

for kw in keys: print kw, ':', keywords[kw]

keys.sort()

keys.sort(

#### **Python - Funzioni** Python – Funzioni

- $\Box$  $\mathcal{L}_{\mathcal{A}}$ Naturalmente stamperà: Naturalmente stamperà: shopkeeper='Michael Palin', sketch='Cheese Shop Ske very, VERY runny, sir.", client='John Cleese', cheeseshop('Limburger', "It's very runny, sir.", "I La funzione cheeseshop potrà venire invocata così: La funzione cheeseshop potrà venire invocata così: ---- Do you have any Limburger ? Do you have any Limburger ? t's really tch')
- It's very runny, sir.<br>It's really very, VERY runny, sir. It's really very, VERY runny, sir. It's very runny, sir. ---- I'm sorry, we're all out of Limburger I'm sorry, we're all out of Limburger

shopkeeper : Michael Palin sketch : Cheese Shop Sketch sketch : Cheese Shop Sketch shopkeeper : Michael Palin client : John Cleese client : John Cleese

----------------------------------------

53

A. Longheu - Linguaggi M-Z - Ing. Inf. 2006-2007 A. Longheu – Linguaggi M-Z – Ing. Inf. 2006-2007

### Python – Funzioni**Python - Funzioni**

**Contral di numerose richieste, a Python sono state aggiunte alcune**<br>A seguito di numerose richieste, a Python sono state aggiunte alcune<br>programmazione funzionale e in Lisp.<br>Con la parola chiave lambda possono essere crea programmazione funzionale e in Lisp. (poche) funzionalità che si trovano comunemente nei linguaggi di A seguito di numerose richieste, a Python sono state aggiunte alcune

 $\mathcal{L}_{\mathcal{A}}$ 

 $\mathcal{L}_{\mathcal{A}}$ 

- Con la parola chiave lambda possono essere create piccole funzioni senza nome. Ecco una funzione che ritorna la somma dei suoi due argomenti:
- Ī. di funzione: di funzione: Le forme lambda possono essere usate ovunque siano richiesti oggetti<br>funzione. Esse sono sintatticamente ristrette ad una singola espressione. Dal<br>punto di vista semantico, sono solo un surrogato di una normale definizione punto di vista semantico, sono solo un surrogato di una normale definizione funzione. Esse sono sintatticamente ristrette ad una singola espressione. Dal Le forme lambda possono essere usate ovunque siano richiesti oggetti "lambda a, b: a+b".

... return lambda x: x + n >>> def make\_incrementor(n): >>> def make\_incrementor(n): return lambda x: x + n

, 28<br>27  $>>$  print make\_incrementor(13)(7) 46 >>> f(4)  $>>$   $f =$  make\_incrementor(42) ...

Le forme lambda permettono la creazione di funzioni personalizzate Le forme lambda permettono la creazione di funzioni personalizzate

 $\mathcal{L}_{\mathcal{A}}$ 

54

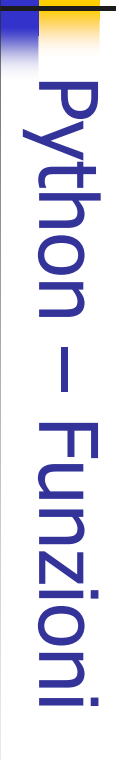

- $\mathcal{L}_{\mathcal{A}}$ Altri esempi di utilizzo delle funzioni lambda: Altri esempi di utilizzo delle funzioni lambda:
- $\mathcal{L}_{\mathcal{A}}$ >>><br>>>> print map(lambda x: $x * 2 + 10,$  foo) [18, 9, 24, 12, 27] >>><br>>>> print filter(lambda x: x % $\frac{2}{3}$  $\mathcal{O}_t$  foo) >>><br>>>> foo $=\sqrt{2}$  18, $\mathcal{O}_{\mathcal{C}}$  22, 17, 24, $8,$  12,27]
- >>><br>>>> print reduce(lambda $\star$  y: $x \stackrel{.}{+} y$  foo) [14, 46, 28,**54,**  44, 58, 26,34, 64]
- 139  $\mathcal{L}_{\mathcal{A}}$ >>><br>>>> for i in range(2, 8): >>><br>>>> nums = range(2,50)
- ...... nums = filter(lambda x: $x = 1$  i or x %i, nums)
- [2, $3,$  5, 7, 11, 13, 17, 19, 23, 29, 31, 37, 41, 43, 47] >>><br>>>> printnums

55

A. Longheu - Linguaggi M-Z - Ing. Inf. 2006-2007 A. Longheu – Linguaggi M-Z – Ing. Inf. 2006-2007

### Python – Funzioni**Python - Funzioni**

 $\mathcal{L}_{\mathcal{A}}$ [2, $\overline{\mathcal{C}}$  7, 4,3,  $\mathcal{F}_\mathcal{I}$ >>><br>>>> print lengths >>><br>>>> lengths = map(lambda word: len(word), words) ['It', 'is', 'raining', 'cats', 'and', 'dogs'] >>><br>>>> print words >>> words sentence = sentence.split() >>> $= It$  is raining cats and dogs'  $\mathcal{L}_{\mathcal{A}}$ E' possibile concentrare il programma in un'unica riga:  $\mathcal{L}_{\mathcal{A}}$ [2, 2, 7, 4, $\mathcal{Q}$  $\mathcal{F}_J$ s'.split()) >>> print map(lambda w: len(w), 'It is raining catsand

56

dog

#### **Python - Funzioni** Python – Funzioni

/dev/md12 on /home type ext2 (rw) /dev/sda7 on / type ext2 (rw) hostname# mount -v hostname# mount -v<br>/dev/sda7 on / type ext2 (rw)<br>/dev/md12 on /home type ext2 (rw)

>><br>>>> importcommands

T.

- >>><br>>> mount = commands.getoutput('mount $\zeta$ >>>
- line.split()[2], lines) >>><br>>>> lines $=$  mount.split("|n')
- >>> >>><br>>> points = map(lambdaline:
- >>><br>>> printpoints
- ['/', '/var', '/usr', '/usr/local', '/tmp','/proc']
- 57  $\overline{\phantom{a}}$ The getoutput function from the commands module (which is part of the Python standard library) runs the given command and returns its output as a single string. Therefore, we split it up into separate lines first. Finally we use "map" with a lambda function that splits each line (on whitespace, which is the default) and returns just the third element of the result, which is the mountpoint.

A. Longheu - Linguaggi M-Z - Ing. Inf. 2006-2007 A. Longheu – Linguaggi M-Z – Ing. Inf. 2006-2007

#### Python – Moduli**Python - Moduli**

- $\overline{\phantom{a}}$ Python permette di porre le definizioni in un file e usarle in uno script o in una sessione interattiva dell'interprete. Un file di questo tipo si chiama modulo; le definizioni presenti in un modulo possono essere importate in altri moduli o entro il modulo main (la collezione di variabili cui si ha accesso in uno script eseguito al livello più alto).
- Un modulo è un file che contiene definizioni e istruzioni Python. Il nome del file è il nome del modulo con il suffisso .py aggiunto. All'interno di un modulo, il nome del modulo è disponibile (sotto forma di stringa) come con il seguente contenuto: con il seguente contenuto: valore della variabile globale \_\_name\_\_\_\_ modulo, il nome del modulo è disponibile (sotto forma di stringa) come del file è il nome del modulo con il suffisso .py aggiunto. All'interno di un Un modulo è un file che contiene definizioni e istruzioni Python. Il nome . Ad esempio, si crei il file fibo.py

 $\mathcal{L}_{\mathcal{A}}$ 

def fib(n): # restituisce le serie di Fibonacci fino a n while  $b < n$ : while b < n:  $d$ ,  $d = 0$ ,  $I$  $a, b = 0, 1$ result =  $\Gamma$ def fib(n): # restituisce le serie di Fibonacci fino a n result =  $\mathcal{I}$  $a, b = b, a+b$ result.append(b)  $a$ ,  $b = b$ ,  $a+b$ result.append(b)

return result

return result

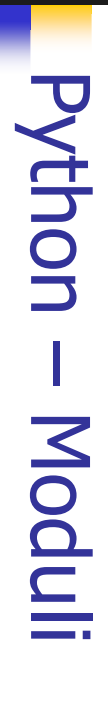

- $\mathcal{L}_{\mathcal{A}}$ l'interprete: Dopo avere definito il modulo, si può importare dentro l'interprete: Dopo avere **Solut fibort** >>> import fibo definito il modulo, si può importare dentro
- $\mathcal{L}_{\mathcal{A}}$ direttamente nella tabella dei simboli corrente; vi introduce<br>solo il nome del modulo fibo. Usando il nome del modulo è possibile accedere alle funzioni: solo il nome del modulo fibo. Usando il nome del modulo è direttamente nella tabella dei simboli corrente; vi introduce Ciò non introduce i nomi delle funzioni definite in fibo CiÒ non introduce i nomi delle funzioni definite  $\overline{5}$ **fibo**

'fibo' >>> fibo.\_\_name\_\_ [1, 1, 2, 3, 5, 8, 13, 21, 34, 55, 89] >>> fibo.fib(100)

Se si intende usare spesso una funzione, si può assegnare ad essa un nome locale:  $>$   $>$   $th$   $=$   $fib$   $<$   $<$ 

 $\mathcal{L}_{\mathcal{A}}$ 

59

A. Longheu - Linguaggi M-Z - Ing. Inf. 2006-2007 A. Longheu – Linguaggi M-Z – Ing. Inf. 2006-2007

#### Python – Moduli**Python - Moduli**

 $\mathcal{L}_{\mathcal{A}}$ C'è una variante dell'istruzione import che importa nomi da<br>un modulo direttamente nella tabella dei simboli del modulo<br>de l'istrancia che li importa. Per esempio: un modulo direttamente nella tabella dei simboli del modulo C'è una variante dell'istruzione import che importa nomi da

>>> fib(500) >>> from fibo import fib

- $\mathcal{L}_{\mathcal{A}}$ quale vengono importati i nomi nella tabella dei simbi<br>locali (così nell'esempio sopra fibo non è definito).<br>C'è anche una variante per importare tutti i nomi definiti in locali (così nell'esempio sopra fibo non è definito). quale vengono importati i nomi nella tabella dei simboli In questo modo non si introduce il nome del modulo dal dei simboli
- **I** un modulo: un modulo: C'è anche una variante per importare tutti i nomi definiti in

>>> fib(500) >>> from fibo import \*

1 1 2 3 5 8 13 21 34 55 89 144 233 377  $\mathcal{L}_{\mathcal{A}}$ In questo modo si importano tutti i nomi tranne quelli che iniziano con un `underscore' (\_).

60

#### Python – Moduli **Python - Moduli**

- $\blacksquare$ Un modulo può contenere istruzioni eseguibili oltre che definizioni di funzione. Queste istruzioni servono ad inizializzare il modulo. Esse sono eseguite solo la **Un** modulo può contenere istruzioni eseguibili oltre che definizioni di<br>funzione. Queste istruzioni servono ad inizializzare il modulo. Esse sono<br>eseguite solo la **prima** volta che il modulo viene importato da qualche volta che il modulo viene importato da qualche parte.
- $\mathcal{L}_{\mathcal{A}}$ Quando un modulo di nome spam viene importato, l'interprete cerca un dife chiamato spam.py nella directory corrente, e quindi nella lista diferectory specificata dalla variabile d'ambiente PYTHONPATH. Tale directory specif tratta di .:/usr/local/lib/python. un percorso predefinito dipendente dall'installazione; su Unix di solito si il file non si trova nelle directory ivi menzionate, la ricerca continua su di nomi di directory. Quando PYTHONPATH non è configurata, o quando variabile ha la stessa sintassi della variabile di shell PATH, cioè una lista directory specificata dalla variabile d'ambiente PYTHONPATH. Tale file chiamato spam.py nella directory corrente, e quindi nella lista di Quando un modulo di nome spam viene importato, l'interprete cerca un
- Un'accelerazione rilevante dei tempi di avvio di brevi programmi che usano un sacco di moduli standard si ottiene se nella directory dove si usano un sacco di moduli standard si ottiene se nella directory dove si usano sp  $\mathcal{L}_{\mathcal{A}}$ Un'accelerazione rilevante dei tempi di avvio di brevi programmi che usano un sacco di moduli standard si ottiene se nella directory dove si trova spam.py esiste un file spam.pyc, ove si assume che questo contenga una versione già ``compilata'' a livello di ``bytecode'' del modulo spam. Normalmente, non c'è bisogno di fare nulla per creare il file spam.pyc. Ogni volta che spam.py è stato compilato con successo, viene fatto un tentativo di scrivere su spam.pyc la versione compilata.

A. Longheu - Linguaggi M-Z - Ing. Inf. 2006-2007 A. Longheu – Linguaggi M-Z – Ing. Inf. 2006-2007

#### Python – Moduli**Python - Moduli**

- $\mathcal{L}_{\mathcal{A}}$ Forniscono supporto a<br>nucleo del linguaggio Python viene fornito con una libreria di moduli standard.<br>Alcuni moduli sono interni all'interprete ("built-in").<br>Forniscono supporto a operazioni che non fanno parte del sistema operativo, come chiamate di sistema. sistema operativo, come chiamate di sistema. garantire efficienza o per fornire accesso alle primitive garantire efficienza o per fornire accesso alle primitive del nucleo del linguaggio ma cionondimeno sono interne, per Forniscono supporto a operazioni che non fanno parte del Alcuni moduli sono interni all'interprete ("built-in"). Python viene fornito con una libreria di moduli standard. linguaggio ma<br>Linguaggio ma cionondimeno sono interne, ׆<br>הַ  $\overline{\mathsf{q}}$
- $\mathcal{L}_{\mathcal{A}}$ dipende dalla piattaforma sottostante. Per esempio, il<br>modulo amoeba è fornito solo su sistemi che in qualche<br>modo supportano le primitive Amoeba. modo supportano le primitive Amoeba. modulo amoeba è fornito solo su sistemi che in qualche dipende dalla piattaforma sottostante. Per esempio, il L'insieme di tali moduli è un'opzione di configurazione che L'insieme di tali moduli è un'opzione di configurazione che<br>L'insieme di tali moduli è un'opzione di configurazione che

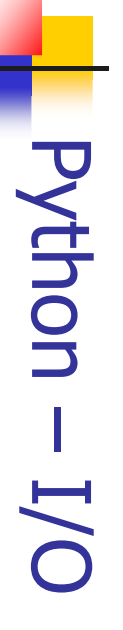

- $\mathcal{L}_{\mathcal{A}}$ dei valori dell'output che vada Spesso<br>Spesso formattare l'output: dei valori separati da spazi. Esistono due modi per dell'output che vada al di là dello stampare semplicemente Spesso si desidera avere un controllo sulla formattazione formattare l'output: desidera separati avere ib ja qa e un controllo sulla<br>i là dello stampare si<br>spazi. Esistono du -rzeds due semplicemente **formattazione** modi **Der**
- п stringhe, il primo standard string standard string concatenamento concatenamento e riempimento (padding) del modulo stringhe, usando le operazioni di affettamento, il primo è fare da sé tutto il lavoro di gestione delle e fare nsando qa  $\sigma$ riempimento (padding) del modulo 8  $\overline{\overline{0}}$ tutto il lavoro di gestione delle<br>perazioni di affettamento,
- п tunzione C sprintf() che dev'essere applicata<br>all'argomento a destra, e restituisce la stringa risultante. all'argomento a destra, e restituisce la stringa ri funzione funzione C sprintf() che dev'essere applicata sinistra come una stringa di formato nello stile della **SINIStra** come argomento a come argomento a sinistra. % interpreta l'argomento di Il secondo modo è Il secondo modo è usare l'operatore % con una stringa come pun Sprintf() usare l'operatore % con una stringa<br>sinistra. % interpreta l'argomento di<br>stringa di formato nello stile della<br>stringa di formato nello stile della che dev'essere

63

A. Longheu - Linguaggi M-Z - Ing. Inf. 2006-2007 A. Longheu – Linguaggi M-Z – Ing. Inf. 2006-2007

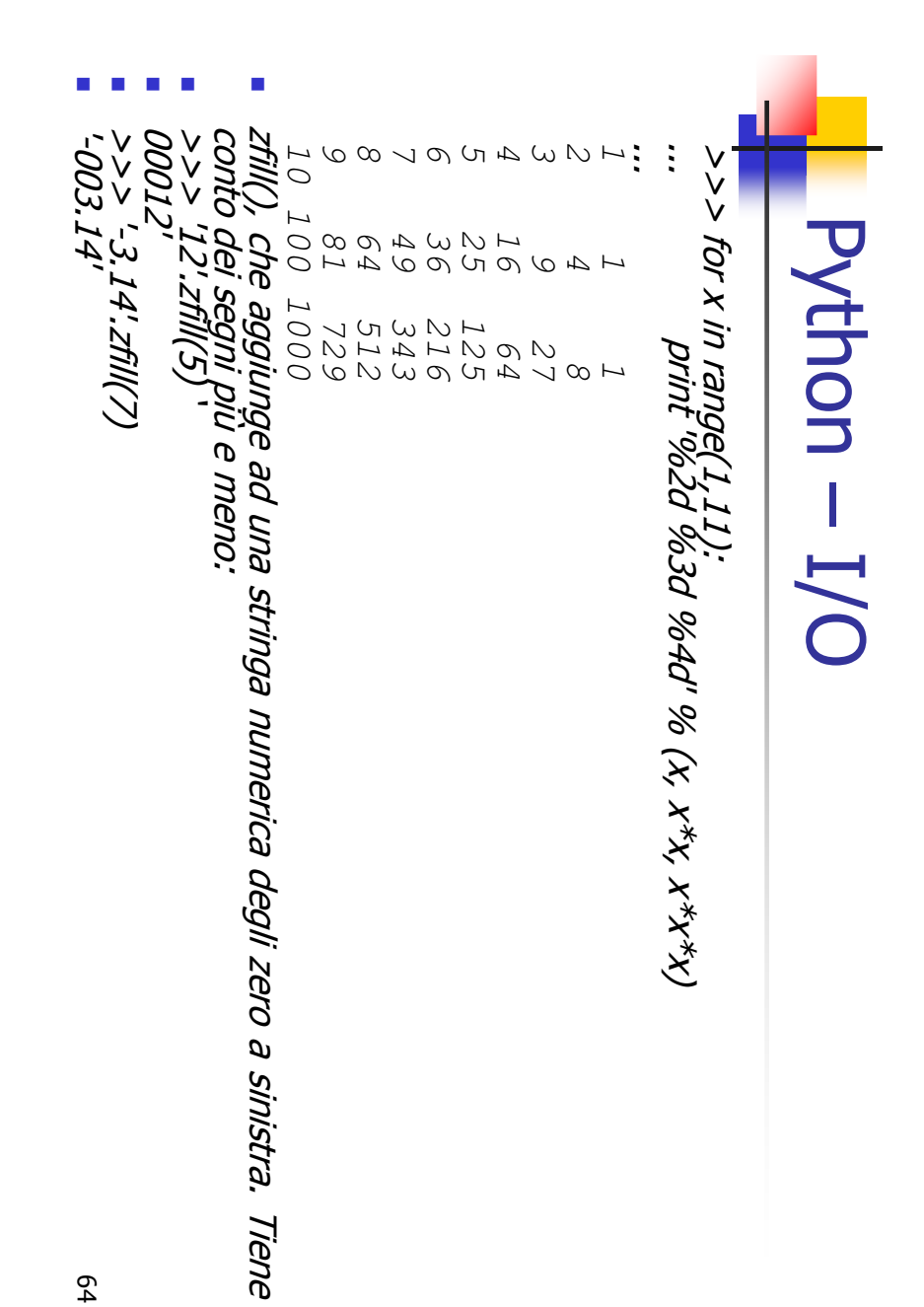

Tiene

#### Python – I/O Python - I/C

- $\blacksquare$ open() torna un oggetto file, ed ha la sintassi: "open(nomefile, modo)". >>> print f >>> f=open('/tmp/workfile', 'w')
- <open file '/tmp/workfile', mode 'w' at 80a0960> Il primo argomento è una stringa contenente il nome del file, modo è 'r'
- the contract of the contract of the ('read') quando il file verrà solamente letto, 'w' per la sola scrittura ('write'), in caso esista già un file con lo stesso nome esso verrà cancellato, 'a' aprirà il file in aggiunta ('append'): qualsiasi dato scritto sul file verrà automaticamente aggiunto alla fine dello stesso. 'r+' aprirà il file sia in lettura che in scrittura. L'argomento modo è facoltativo; in caso di omissione verrà assunto essere 'r'.
- del modo testo su Macintosh dipende dalla libreria C usata. del modo testo su Macintosh dipende dalla libreria C usata. leggendo o scrivendo su questi tipi di file. Si noti che l'esatta semantica .EXE. Si raccomanda cautela nell'uso del modo binario quando si sta ASCII, ma corromperà i dati binari presenti ad esempio in file JPEG o modifica che avviene di nascosto ai dati dei file è alterati in automatico quando i dati vengono letti o scritti. Questa testo e binari; i caratteri EOF dei file di testo vengono leggermente binario, per cui esistono 'rb', 'wb' e 'r+b'. Windows distingue tra file di Su Windows e Macintosh, 'b' aggiunto al modo apre il file in modo adatta ai file di testo 65

A. Longheu - Linguaggi M-Z - Ing. Inf. 2006-2007 A. Longheu – Linguaggi M-Z – Ing. Inf. 2006-2007

#### Python – I/OPython - I/C

 $\blacksquare$ 

Per leggere i contenuti di un file, s'invochi f.read(lunghezza), che legge e restituisce al più (come stringa) un numero di byte pari a lunghezza. Se lunghezza è omesso o negativo, verrà letto e restituito l'intero contenuto del file. In caso di EOF, f.read() restituirà una stringa vuota (""). >>> f.read()

>>> f.read() >>> f.read() 'Questo èl'intero file.\n'

Ė

f.readline() legge una singola riga dal file; un carattere di fine riga (\n)<br>viene lasciato alla fine della stringa, e viene omesso solo nell'ultima riga<br>del file nel caso non finisca con un fine riga. Ciò rende il valore stringa che contiene solo un singolo carattere di fine riga. raggiunta la fine del file, mentre una riga vuota è non ambiguo: se f.readline() restituisce una stringa vuota, è stata del file nel caso non finisca con un fine riga. Ciò rende il valore restituito viene lasciato alla fine della stringa, e viene omesso solo nell'ultima riga f.readline() legge una singola riga dal file; un carattere di fine riga (\n) >>> f.readline() rappresentata da '\n',

'' >>> f.readline() 'Seconda ed ultima riga del file\n' >>> f.readline() 'Questa èla prima riga del file.\n'

#### Python – I/O **Python-** $\overline{D}/\overline{O}$

- $\blacksquare$ presenti nel file. f.readlines() restrituisce una lista contenente tutte di dati (readlines) >>> f.readlines() restituisce pun lista contenente tutte  $\overline{\sigma}$ righe  $\overline{a}$ dati
- ['Questa è la prima riga del file.\n', 'Seconda riga del file\n']
- $\mathcal{L}_{\mathcal{A}}$ f.write(stringa) scrive il contenuto di stringa nel file, restituendo None. >>> f.write('Questo èun test\n')
- $\mathcal{L}_{\mathcal{A}}$ f.tell() restituisce un intero che fornisce la posizione nel file, misurata in byte dall'inizio del file. Per variare la posizione si usa "f.seek(offset, da\_cosa)". La posizione viene calcolata aggiungendo ad offset l'argomento da\_cosa. Un valore pari a 0 effettua la misura dall'inizio del file (default), 1 utilizza la posizione attuale, 2 usa la fine del file. >>> f.write('0123456789abcdef') >>> f=open('/tmp/workfile', 'r+')
- 
- >>> f.read(1)  $>>$  f.seek(5)  $\#$  Va al sesto byte nel file
- $>>$  f.seek(-3, 2) # Va al terzo byte prima della fi '5' 'd ^ ^ ' ne del file >>> f.read(1)

67

A. Longheu - Linguaggi M-Z - Ing. Inf. 2006-2007 A. Longheu – Linguaggi M-Z – Ing. Inf. 2006-2007

#### Python – I/OPython - I/C

- $\mathcal{L}_{\mathcal{A}}$ f.close() per chiuderlo e liberare tutte le risorse di sistel<br>occupate dal file aperto. Dopo aver invocato f.close()<br>tentativi di usare l'oggetto file falliranno automaticamente tentativi di usare l'oggetto file falliranno automaticamente. occupate dal file aperto. Dopo aver invocato f.close(), i f.close() per chiuderlo e liberare tutte le risorse di sistema Quando si è terminato di lavorare su un file, si chiami >>> f.close()<br>>>> f.read() Quando >>> f.read() >>> f.close()  $\overline{\omega}$ .  $\Phi$ terminato di lavorare  $\overline{5}$ un file, f.close(), di sistema  $\overline{\mathbf{z}}$ chiami
- ValueError: I/O operation on closed file<br>Gli, oggetti file hanno alcuni metodi ac nella libreria di riferimento. Gli oggetti file hanno alcuni metodi addizionali, disponibili nella libreria di riferimento. ValueError: I/O operation on closed file File "<stdin>", line 1, in ? File "<stdin>", line 1, in metodi addizionali, disponibili

 $\mathcal{L}_{\mathcal{A}}$ 

Traceback (most recent call last):

Traceback (most recent call last):

#### Python - I/C Python – I/O

- the contract of the contract of the contract of  $\overline{\sigma}$ classe, le cose si fanno assai più complicate. tipi di dati più complessi, quali liste, dizionari o istanze di valore numerico 123. Comunque quando si desidera salvare prende una stringa come '123' e restituisce il corrispondente dovranno essere passate a una funzione tipo int(), che quanto il metodo read() restituisce solo stringhe, che facilità. I numeri richiedono uno sforzo un po' maggiore, in Le stringhe possono essere scritte e lette da un file con stringhe possono essere scritte e lette <u>go</u> un file COL
- Per non costringere gli utenti a scrivere e correggere in continuazione codice per salvare tipi di dati complessi, Python fornisce un modulo standard chiamato pickle. Si<br>Python fornisce un modulo standard chiamato pickle. stringa; tale processo è chiamato pickling. Python e convertirlo in una rappresentazione sotto forma di tratta di un modulo che può prendere qualsiasi oggetto Python fornisce un modulo standard chiamato pickle. Si continuazione codice per salvare tipi di dati complessi, Per non costringere gli utenti a scrivere e correggere in

69

A. Longheu - Linguaggi M-Z - Ing. Inf. 2006-2007 A. Longheu – Linguaggi M-Z – Ing. Inf. 2006-2007

#### Python - I/C Python – I/O

- $\blacksquare$ remota tramite una connessione di rete. forma di stringa è chiamata unpickling. Tra la serializzazione e la<br>deserializzazione, la stringa che rappresenta l'oggetto può essere<br>immagazzinata in un file, o come dato, o inviata a una macchina remota tramite una connessione di rete. immagazzinata in un file, o come dato, o inviata a una macchina deserializzazione, la stringa che rappresenta l'oggetto può essere forma di stringa è chiamata unpickling. Tra la serializzazione e la La ricostruzione dell'oggetto a partire dalla rappresentazione sotto La ricostruzione dell'oggetto a partire dalla rappresentazione sotto
- $\overline{\phantom{a}}$ solo una riga di codice: Se si ha un oggetto x, e un oggetto file f aperto in scrittura, il<br>modo più semplice di fare la serializzazione dell'oggetto occupa<br>colo come di collice di fare la serializzazione dell'oggetto occupa solo una riga di codice: modo più semplice di fare la serializzazione dell'oggetto occupa Se si ha un oggetto x, e un oggetto file f aperto in scrittura, il e un oggetto file f aperto in scrittura, il
- pickle.dump(x, f) pickle.dump $(\chi,\,f)$
- $\blacksquare$ aperto in scrittura: Per fare la deserializzazione aperto in scrittura: Per fare la deserializzazione dell'oggetto, se f è un oggetto file dell'oggetto, se  $\rightarrow$  $\sigma$ un oggetto file
- $X = \textit{DicK}/\textit{c}.\textit{load}(f)$  $x = \textit{pick}$ le.load(f)
- r dati ottenuti in un file Ci sono altre varianti del procedimento, usate quando si esegue la<br>serializzazione di molti oggetti o quando non si vuole scrivere i dati ottenuti in un file serializzazione di molti oggetti o quando non si vuole scrivere i Ci sono altre varianti del procedimento, usate quando si esegue la

#### Python - Classi Python – Classi

- $\overline{\phantom{a}}$ meccanismo delle classi delle classi in Python è un miscuglio dei in Python è un miscuglio dei
- meccanismi delle classi che si trovano in C++ e Modula-3.  $\mathcal{L}_{\mathcal{A}}$ Come in Smalltalk, le classi in sé sono oggetti, nel senso più
- **Il meccanismi delle classi** che si lin Python e un miscuglio dei<br>meccanismi delle classi che si trovano in C++ e Modula-3.<br>Come in Smalltalk, le classi in sé sono oggetti, nel senso più<br>ampio del termine: in Python, tutt ampio del termine: in Python, tutti i tipi di dati sono oggetti. Diversamente da quanto accade in C++ o Modula-3, i tipi
- $\mathcal{L}_{\mathcal{A}}$ estensioni utente. built-in non possono essere usati come classi base per **Der**
- $\mathcal{L}_{\mathcal{A}}$ estensioni utente.<br>il termine "oggetto" in Python non significa necessariamente<br>un'istanza di classe. un'istanza di classe. il termine "oggetto" in Python non significa necessariamente

A. Longheu - Linguaggi M-Z - Ing. Inf. 2006-2007 A. Longheu – Linguaggi M-Z – Ing. Inf. 2006-2007

71

#### Python – ClassiPython - Classi

- $\mathcal{L}_{\mathcal{A}}$ -o spazio dei nomi è una mappa che collega i nomi agli spazio dei nomi è una mappa che collega i nomi agli
- oggetti.<br>Esempi di spazi dei nomi sono: l'insieme dei nomi built-in), i<br>(funzioni come abs() ed i nomi delle eccezioni built-in), i<br>nomi globali in un modulo e i nomi locali in una chiamata di  $\mathcal{L}_{\mathcal{A}}$ Esempi di spazi dei nomi sono: l'insieme dei nomi built-in (funzioni come abs() ed i nomi delle eccezioni built-in), i nomi globali in un modulo e i nomi locali in una chiamata di
- tunzione.<br>Gli spazi dei nomi vengono creati in momenti diversi ed<br>hanno tempi di sopravvivenza diversi. Gli spazi dei nomi vengono creati in momenti diversi ed hanno tempi di sopravvivenza diversi.

 $\mathcal{L}_{\mathcal{A}}$ 

- $\blacksquare$  $\overline{0}$ Lo spazio dei nomi che contiene i nomi built-in, chiamato<br>\_\_builtin\_\_\_, viene creato all'avvio dell'interprete Python e non<br>viene mai cancellato. viene mai cancellato. \_\_builtin\_\_, viene creato all'avvio dell'interprete Python e non Lo spazio dei nomi che contiene i nomi built-in, chiamato
- $\blacksquare$ Le istruzioni eseguite dall'invocazione a livell<br>dell'interprete, lette da un file di script o intera<br>vengono considerate parte di un modulo chiamato vengono considerate parte di un modulo chiamato \_\_main\_\_. dell'interprete, lette da un file di script o interattivamente, Le istruzioni eseguite dall'invocazione a livello più alto eseguite dall'invocazione interattivamente, livello Lurgiu<sup>-</sup>  $\overline{\text{B}}$ alto
- $\mathcal{L}_{\mathcal{A}}$ viene letta la definizione del modulo; normalmente anche lo<br>spazio dei nomi del modulo dura fino al termine della sessione.72 spazio dei nomi del modulo dura fino al termine della sessione. viene letta la definizione del modulo; normalmente anche lo Lo spazio dei nomi globale di un modulo viene creato quando Lo spazio dei nomi globale di un modulo viene creato quando

#### Python – Classi Python - Classi

- $\overline{\phantom{a}}$ tale nome nello spazio dei nomi. non completamente qualificato ad un nome cerca di trovare "Direttamente accessibile" qui significa che un riferimento Python dove uno spazio dei nomi è accessibile direttamente. Uno tale nome nello spazio dei nomi. scope è una regione del è una regione del codice di un programma i<br>codice
- $\mathcal{L}_{\mathcal{A}}$ l'esecuzioni e sonio in mere spazi dei nomi sono direudinenio.<br>accessibili): lo scope più interno, in cui viene effettuata per<br>accessibili): lo scope più interno, in cui viene effettuata per<br>prima la ricerca, contiene i no esaminato successivamente, contiene i nomi globali<br>modulo corrente, e lo scope più esterno (esaminato<br>ultimo) è lo spazio dei nomi che contiene i nomi built-in. Sebbene gli scope siano determinati staticamente,<br>usati dinamicamente. In qualunque momento ultimo) è lo spazio dei nomi che contiene i nomi built-in. modulo corrente, e lo scope più esterno (esaminato per esaminato successivamente, contiene i nomi globali del prima la ricerca, contiene i nomi locali, lo scope mediano, accessibili): lo scope più interno, in cui viene effettuata per (cioè, esattamente tre spazi dei nomi sono direttamente l'esecuzione sono in uso esattamente tre scope anni usati dinamicamente. In qualunque momento durante Sebbene gli scope siano determinati staticamente, essi sono l'esecuzione sono in uso esattamente tre scope momento **essi** sono durante **Der**

A. Longheu - Linguaggi M-Z - Ing. Inf. 2006-2007 A. Longheu – Linguaggi M-Z – Ing. Inf. 2006-2007

53

#### Python – Classi**Python - C ISSE**

- 
- $\mathcal{L}_{\mathcal{A}}$ La forma più semplice di definizione di una classe a forma più semplice di **definizione di una classe** è:
- $\mathcal{L}_{\mathcal{A}}$ class NomeClasse: class NomeClasse: <istruzione-1> <1struzione-1>
- . . .
- $\mathcal{L}_{\mathcal{A}}$ leggibilità sono poste all'inizio, subito sotto le istruzioni punto di un programma ma solitamente per questioni di Le definizioni di classe possono essere poste in qualsiasi leggibilità sono poste all'inizio, subito sotto le istruzioni<br>import.<br>Quando viene introdotta una definizione di classe, viene punto di Le definizioni di classe possono <istruzione-N> <W-anonzuzione-W> un programma postamma ma solitamente per<br>poste all'inizio, subito sotto ma solitamente essere poste questioni di<br>le istruzioni in qualsiasi
- $\mathcal{L}_{\mathcal{A}}$ Quando viene introdotta una definizione di classe, viene
- creato un nuovo spazio dei nomi, usato come scope locale.  $\mathbb{R}^2$ Quando una definizione di classe è terminata normalmente

della classe della classe per i contenuti dello spazio dei nomi creato dalla definizione classe. Esso è fondamentalmente un involucro (wrapper) (passando per la sua chiusura), viene creato un oggetto 74

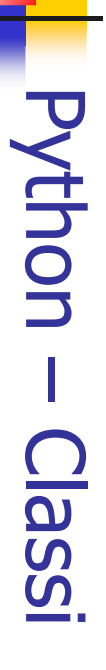

- $\overline{\phantom{a}}$ Esempio di creazione di classe: Esempio di creazione di classe: class Punto: class Punto:
- $\overline{\phantom{a}}$ tipo di dato chiamato con lo stesso nome. I membri di<br>questo tipo sono detti istanze del tipo o oggetti. La<br>creazione di una nuova istanza è detta istanziazione: solo al<br>momento dell'istanziazione parte della memoria è ris di tipo Punto viene chiamata una funzione chiamata Punto i di tipo Punto viene chiamata una funzione chiamata Punto: per depositare il valore dell'oggetto. Per creare un oggetto momento dell'istanziazione parte della memoria è riservata creazione di una nuova istanza è detta istanziazione: solo al questo tipo sono detti istanze del tipo o oggetti. La tipo di dato chiamato con lo stesso nome. I membri di pass<br>Creando la classe Punto abbiamo anche creato un nuovo Creando la classe Punto abbiamo anche creato un nuovo  $PI = P$ P1 = Punto()
- $\mathcal{L}_{\mathcal{A}}$ oggetti e riserva quindi<br>valori, è detta costruttore. Alla variabilé P1 è assegnato il riferimento ad<br>oggetto Punto. Una funzione come Punto, che valori, è detta costruttore. oggetti e riserva quindi della memoria per depositarne i oggetto Punto. Una funzione come Punto, che crea nuovi Alla variabile P1 è assegnato il riferimento ad un nuovo e riserva della memoria per depositarne ovour un be **Crea NONU**

75

A. Longheu – Linguaggi M-Z – Ing. Inf. 2006-2007 A. Longheu – Linguaggi M-Z – Ing. Inf. 2006-2007

#### Python – Classi**Python-Classi**

- $\mathcal{L}_{\mathcal{A}}$ Possiamo aggiungere notazione punto: Possiamo aggiungere un nuovo dato ad un'istanza usando la un nuovo dato 8<br>De opuesn ezuepsiun  $\overline{\omega}$
- $>$   $>$   $P1.$   $y = 4.0$ notazione punto:<br>
>>> *P1.x* = *3.0*<br>  $\Rightarrow$ >> *P1.y = 4.0*<br>
Questa sintassi è >>> P1.x = 3.0
- $\mathcal{L}_{\mathcal{A}}$ Questa sintassi e simile a quella usata per la selezione di una<br>variabile appartenente ad un modulo, tipo math.pi e<br>string.uppercase. In questo caso stiamo selezionando una voce<br>dette attributi.<br>dette attributi. dette attributi. dette attributi. da un'istanza e queste voci che fanno parte dell'istanza sono string.uppercase. In questo caso stiamo selezionand variabile appartenente ad un modulo, tipo math.pi e Questa sintassi è simile a quella usata per la selezione di una simile a quella usata per la selezione<br>simile a quella usata per la selezione o una voce qi una
- $\mathcal{L}_{\mathcal{A}}$ gli attributi sono aggiunti, e possono essere anche eliminati<br>(tramite del); le operazioni di aggiunta ed eliminazione operano<br>sullo spazio dei nomi della classe, ampliandolo o riducendolo sullo spazio dei nomi della classe, ampliandolo o riducendolo (tramite del); le operazioni di aggiunta ed eliminazione operano gli attributi sono aggiunti, e possono essere anche eliminati
- $\overline{\phantom{a}}$ la stampa di un oggetto: la stampa di un oggetto: **Parit P1** >>> print P1
- $<$  main\_\_.Punto instance at 80f8e70>
- < *inain . Punto instance at 80f8e70>*<br>Il risultato indica che P1 è un'istanza della classe Punto e che è<br>stato definito in <u>conain e</u>. 80f8e70 è l'identificatore univoco<br>dell'oggetto, scritto in base 16 (esadecimale).  $\blacksquare$ Il risultato indica che P1 è un'istanza della classe Punto e che è stato definito in \_\_main\_\_. 80f8e70 è l'identificatore univoco dell'oggetto, scritto in base 16 (esadecimale).

#### Python – Classi Python - Classi

- $\mathcal{L}_{\mathcal{A}}$ due attributi ed ogni attributo ad un numero in virgola mobile. due attributi ed ogni attributo (una coordinata) si riferisce La variabile P1 si riferisce ad un oggetto Punto che contiene a variabile P1 și riferisce ad un oggetto Punto che contiene-(una coordinata) si riferisce
- $\mathcal{L}_{\mathcal{A}}$ ad un numero in virgola mobile.<br>Possiamo leggere il valore di<br>sintassi:<br>> > > *print P1.y* Possiamo leggere il valore di un attributo con la stessa un attributo con la stessa
- $\mathcal{S}$ 4.0 >>> print x  $x > > X = P_1x$ >>> print P1.y  $<<$  $x = P1.x$
- $\mathcal{L}_{\mathcal{A}}$ conflitto tra la variabile locale x e l'attributo x di P1: lo scopo<br>della notazione punto è proprio quello di identificare la<br>variabile cui ci si riferisce evitando le ambiguità. L'espressione P1.x significa "vai all'oggetto puntato da P1 e<br>ottieni il valore del suo attributo x". In questo caso<br>assegniamo il valore ad una variabile chiamata x: non c'è variabile cui ci si riferisce evitando le ambiguità. della notazione punto è proprio quello di identificare la conflitto tra la variabile locale x e l'attributo x di P1: lo scopo assegniamo il valore ad una variabile chiamata x: non c'è ottieni il valore del suo attributo x". In questo caso L'espressione P1.x significa "vai all'oggetto puntato da P1 e

A. Longheu - Linguaggi M-Z - Ing. Inf. 2006-2007 A. Longheu – Linguaggi M-Z – Ing. Inf. 2006-2007

#### Python – Classi**Python - Classi**

- $\blacksquare$ Gli oggetti classe supportano quindi<br>riferimenti ad attributo e istanziazione. riferimenti ad attributo e istanziazione. **---------**<br>000etti oggetti classe classe ouenoddns supportano quindi aningi. due tipi di operazioni: due tipi di operazioni:
- $\blacksquare$ I **riferimenti ad attributo** usano la sintassi oggetto.nome. Nomi di<br>attributi validi sono tutti i nomi che si trovavano nello spazio dei nomi<br>definizione di classe fosse del tipo:<br>definizione di classe fosse del tipo: riferimenti ad attributo usano la sintassi oggetto.nome. Nomi di attributi validi sono tutti i nomi che si trovavano nello spazio dei nomi della classe al momento della creazione dell'oggetto classe. Così, se la definizione di classe fosse del tipo:

class MiaClasse: class MiaClasse: i = 12345 """bia semplice classe d'esempio"""" """Una semplice classe d'esempio""" п.

def f(self): return 'ciao mondo'

- *return 'ciao mondo'*<br>MiaClasse i e MiaClasse f sarebbero riferimenti validi ad attributi, che  $\mathcal{L}_{\mathcal{A}}$ MiaClasse.i e MiaClasse.f sarebbero riferimenti validi ad attributi, che restituirebbero rispettivamente un intero ed un oggetto metodo.
- $\mathcal{L}_{\mathcal{A}}$ Sugli attributi di una classe è anche possibile effettuare assegnamenti,
- $\mathcal{L}_{\mathcal{A}}$ restituirebbero rispettivamente un intero ed un oggetto metodo.<br>Sugli attributi di una classe è anche possibile effettuare assegnamenti,<br>quindi è possibile cambiare il valore di MiaClasse.i con un assegnamento.<br>Anche \_\_doc stringa di documentazione della classe: "Una semplice classe di Anche \_\_doc\_\_ è un attributo valido, in sola lettura, che restituisce la quindi è possibile cambiare il valore di MiaClasse.i con un assegnamento. documentazione

#### **Python - Classi** Python – Classi

- $\mathcal{L}_{\mathcal{A}}$ nuova istanza della classe nuova istanza della classe **L'istanziazione** di una classe, già vista con  $PI = P$ unto(), crea una L'istanziazione di una classe, già vista con P1 = Punto() , crea una
- $\mathcal{L}_{\mathcal{A}}$ L'instanziazione crea un oggetto vuoto. In molti casi si preferisce che vengano creati oggetti con uno stato iniziale noto. Perciò una classe può definire un metodo speciale chiamato \_\_init\_\_(), ad esempio: def \_\_init\_\_(self):
- self.data = []  $\mathcal{L}_{\mathcal{A}}$ Quando una classe definisce un metodo \_\_init\_\_(), la sua instanziazione
- invoca automaticamente \_\_init\_\_() per l'istanza di classe appena creata.  $\mathcal{L}_{\mathcal{A}}$ Naturalmente il metodo \_\_init\_\_() può avere argomenti, ad esempio: invoca automaticamente \_<br>Naturalmente il metodo \_<br>Naturalmente il metodo \_
- $\ddot{\cdot}$ ... self.r = partereale ... def \_\_init\_\_(self, partereale, partimag): >>> class Complesso: Œ ונווג
- ÷ ... self.i = partimag
- (3.0, (3.0, -4.5) **>>>>**<br>>>> >>> x.r, x.i  $>$   $>$   $\times$   $=$   $Complexs$   $(3.0, -4.5)$ ...

79

A. Longheu - Linguaggi M-Z - Ing. Inf. 2006-2007 A. Longheu – Linguaggi M-Z – Ing. Inf. 2006-2007

#### Python – ClassiPython - Classi

- $\mathcal{L}_{\mathcal{A}}$ Ora, cosa possiamo fare con gli oggetti istanza? Le sole operazioni che essi conoscono per mezzo dell'istanziazione degli oggetti sono i riferimenti ad attributo. Ci sono due tipi di nomi di attributo validi: dati e metodi
- $\mathcal{L}_{\mathcal{A}}$ volta. precedentemente creata, il seguente p<br>stamperà il valore 16, senza lasciare traccia: vengono alla luce quando stamperà il valore 16, senza lasciare traccia: precedentemente creata, il seguente pezzo di codice volta. Per esempio, se x è l'istanza della MiaClasse vengono alla luce quando vengono assegnati per la prima devono essere dichiarati; come le variabili locali, essi Smalltalk, e ai "dati membri" in C++. Gli attributi dato non  $\overline{\mathbb{Q}}$ while x.counter <  $10$ : while x.counter < 10:  $x$  counter  $=$  $x$ .counter =  $1$ x.counter = x.counter  $*2$  $x$ .counter =  $x$ .counter  ${}^*$  2 attributi dato Per esempio, se corrispondono alle "variabili istanza" in vengono assegnati per la prima<br>x e l'istanza della MiaClasse<br>il seguente pezzo di codice

del x.counter print x.counter

del x.counter priņt x.counter

#### Python - Classi Python – Classi

- the control of the control of the control of Il secondo tipo di riferimenti ad attributo conosciuti dagli<br>oggetti istanza sono i metodi. Un metodo è una funzione secondo tipo di riferimenti ad attributo conosciuti dagli oggetti istanza sono i metodi. Un metodo è una funzione che "appartiene a" un oggetto. In Python, il termine metodo non è prerogativa delle istanze di classi: altri tipi di oggetto possono benissimo essere dotati di metodi, ad esempio gli oggetti lista hanno i metodi append, insert, remove, ecc.
- I nomi dei metodi validi per un oggetto istanza dipendono dalla sua classe. Per definizione, tutti gli attributi di una classe che siano oggetti funzione (definiti dall'utente) definiscono metodi corrispondenti alle sue istanze. Così nel nostro esempio x.f è un riferimento valido ad un metodo, dato che MiaClasse.f è una funzione, ma x.i non lo è, dato che MiaClasse.i non è una funzione. Però x.f non è la stessa cosa di MiaClasse.f: è un oggetto metodo, non un oggetto funzione.

A. Longheu - Linguaggi M-Z - Ing. Inf. 2006-2007 A. Longheu – Linguaggi M-Z – Ing. Inf. 2006-2007

81

#### Python - Classi Python – Classi

- $\mathcal{L}_{\mathcal{A}}$ Forse si è notato che x.f() è stato invocato nell'esempio sopra specificava un argomento. Che cosa è accaduto all'argomento? senza argomenti, anche se la definizione di funzione per f Forse si è notato che x.f() è stato invocato nell'esempio sopra
- E senza argomenti, anche se la definizione di funzione per file per senza argomenti, anche se la definizione di funzione per file particolarità dei metodi è che l'oggetto viene passato come primo argomento della funzione. N argomento.<br>argomento. argomento. creata inserendo l'oggetto cui appartiene il metodo come primo invocare la funzione corrispondente con una lista di argomenti invocare un metodo con una lista di n argomenti è equivalente a  $x$ .f $()$  è esattamente equivalente a MiaClasse.f $(x)$ . In generale, primo argomento della funzione. Nel nostro esempio, la chiamata La particolarità dei metodi è che l'oggetto viene passato come
- $\mathcal{L}_{\mathcal{A}}$ Gli attributi dato prevalgono sugli attributi metodo con lo stesso nome; per evitare accidentali conflitti di nomi, che potrebbero causare bug difficili da scovare in programmi molto grossi, è saggio usare una qualche convenzione che minimizzi le possibilità Gli attributi dato prevalgono sugli attributi metodo con lo stesso<br>nome; per evitare accidentali conflitti di nomi, che potrebbero<br>causare bug difficili da scovare in programmi molto grossi, è<br>saggio usare una qualche conv
- Si noti che gli utilizzatori finali possono aggiungere degli attributi<br>dato propri ad un oggetto istanza senza intaccare la validità dei<br>metodi, fino quando vengano evitati conflitti di nomi.  $\blacksquare$ Si noti che gli utilizzatori finali possono aggiungere degli attributi dato propri ad un oggetto istanza senza intaccare la validità dei metodi, fino quando vengano evitati conflitti di nomi.

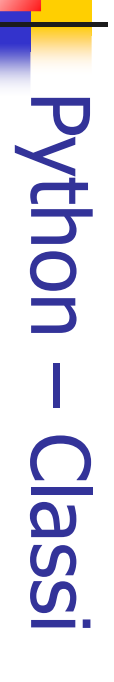

- $\mathcal{L}_{\mathcal{A}}$ Convenzionalmente, il primo argomento dei metodi è chiamato<br>self. Il nome self non ha alcun significato speciale in Python. self. Il nome self non ha alcun significato speciale in Python. Convenzionalmente, il primo argomento dei metodi è chiamato
- $\mathcal{L}_{\mathcal{A}}$ variabile locale nella classe. Per esempio: Qualsiasi oggetto funzione che sia attributo di una classe definisce<br>un metodo per le istanze di tale classe. Non è necessario che il<br>codice della definizione di funzione sia racchiuso nella definizione<br>della classe: va be variabile locale nella classe. Per esempio: della classe: va bene anche assegnare un oggetto funzione a una codice della definizione di funzione sia racchiuso nella definizione un metodo per le istanze di tale classe. Non è necessario che il Qualsiasi oggetto funzione che sia attributo di una classe definisce # Funzione definita all'esterno della classe

def f1(self, x, y): return min(x, x+y) class C:  $f = f$ 

def g(self): return 'ciao mondo'

83  $\mathcal{L}_{\mathcal{A}}$ Ora f e g sono tutti attributi che si riferiscono ad oggetti funzione, di conseguenza sono tutti metodi delle istanze della classe C

A. Longheu - Linguaggi M-Z - Ing. Inf. 2006-2007 A. Longheu – Linguaggi M-Z – Ing. Inf. 2006-2007

### Python – Classi**Python - Classi**

 $\mathbb{R}^3$ attributi metodo dell'argomento self: I metodi possono chiamare altri metodi usando gli class Bag: metodi possono chiamare altri metodi usando gli

def. def addtwice(self, x): def add(self, x): def \_\_init\_\_(self): aer self.add<br>self.add self.add(x) self.add(x) self.data.append(x) self.data = []  $\bm{\widehat{\times}}$ *\_(self):* 

#### Python – Classi **Python - Classi**

- $\mathcal{L}_{\mathcal{A}}$  $\Box$ metodi sono simili alle funzioni, ma sono definiti all'interno della definizione di classe per rendere più esplicita la relazione tra la classe ed i metodi corrispondenti, e la sintassi per invocare un metodo è diversa da quella usata per chiamare una funzione.
- $\mathcal{L}_{\mathcal{A}}$ Ad esempio, una classe chiamata Tempo e scritto una funzione StampaTempo: class Tempo: StampaTempo:<br>*class Tempo:*

pass

def StampaTempo(Orario): print str(Orario.Ore) + ":" + str(Orario.Minuti) + ":" + str(Orario.Secondi)

parametro: parametro: Per chiamare la funzione abbiamo passato un oggetto Tempo come

- $<<$ >>> OraAttuale = Tempo()
- $<<$ >>> OraAttuale.Ore = 9
- $<<$ >>> OraAttuale.Minuti = 14
- $\vee$ >>> StampaTempo(OraAttuale) >>> OraAttuale.Secondi = 30 StampaTempo(OraAttuale)

85

A. Longheu - Linguaggi M-Z - Ing. Inf. 2006-2007 A. Longheu – Linguaggi M-Z – Ing. Inf. 2006-2007

#### Python – ClassiPython - Classi

 $\mathcal{L}_{\mathcal{A}}$ Per rendere Per rendere StampaTempo un metodo si deve muovere<br>definizione della funzione all'interno della definizione de<br>classe: definizione della funzione all'interno della definizione della Per rendere StampaTempo un metodo si deve muovere la della  $\frac{1}{\alpha}$ 

class Tempo: def StampaTempo(Orario): print str(Orario.Ore)  $+$  ":"  $+$  $\equiv$ str(Orario.Minuti) + ":" + $\overline{\phantom{0}}$ 

- $\mathcal{L}_{\mathcal{A}}$ Ora possiamo invocare StampaTempo usando la notazione str(Orario.Secondi) str(Orario.Secondi)
- $\mathcal{L}_{\mathcal{A}}$ >>> OraAttuale.StampaTempo()
- Ora possiamo invocare StampaTempo usando la notazione<br>punto.<br>Questo cambio di prospettiva non sembra così utile, ma in<br>realtà lo spostamento della responsabilità dalla funzione<br>rilitanticano  $\mathcal{L}_{\mathcal{A}}$ Questo cambio di prospettiva non sembra così utile, ma in realtà lo spostamento della responsabilità dalla funzione all'oggetto rende possibile scrivere funzioni più versatili e rende più immediati il mantenimento ed il riutilizzo del realtà lo spostamento della responsabilità dalla funzione<br>all'oggetto rende possibile scrivere funzioni più versatili e<br>rende più immediati il mantenimento ed il riutilizzo del

86

class Tempo: class Tempo: def Dopo(self, Tempo2):<br>if self.Ore > Tempo2.Ore: def Dopo(self, Tempo2): ... return 0 if self.Secondi > Tempo2.Secondi: if self.Minuti < Tempo2.Minuti: if self.Minuti > Tempo2.Minuti: if self.Ore < Tempo2.Ore: if self.Ore > Tempo2.Ore: return 0 Python - Classi Python – Classi return 1 return 0 return 1 return 0 return 1 self.Minuti < Tempo2.Minuti: return 0<br>self.Minuti > Tempo2.Minuti: return 1<br>self.Ore < Tempo2.Ore: return 1 

A. Longheu - Linguaggi M-Z - Ing. Inf. 2006-2007 A. Longheu – Linguaggi M-Z – Ing. Inf. 2006-2007

87

#### Python – ClassiPython - Classi

 $\mathcal{L}_{\mathcal{A}}$ passiamo l'altro come argomento: Invochiamo questo metodo su un oggetto e passiamo l'altro come argomento: Invochiamo if TempoCottura.Dopo(OraCorrente): if TempoCottura.Dopo(OraCorrente): >>> TempoCottura.Secondi = 0 >>> TempoCottura.Minuti = 35 >>> TempoCottura.Ore =>>> TempoCottura = Tempo() >>> OraCorrente.Secondi=>>> OraCorrente.Minuti = 14  $<<$ >>> OraCorrente.Ore = 9 >>> OraCorrente = Tempo()  $>$ >> TempoCottura.Secondi = 0  $<<$ print "Il pranzo e' pronto" print "Il pranzo e' pronto" OraCorrente = Tempo() *TempoCottura = Tempo()<br>TempoCottura.Ore = 3<br>TempoCottura.Minuti = 35* OraCorrente.Minuti = 14 OraCorrente. Ore = 9 OraCorrente.Secondi= 30 duesto metodo <u>()</u>  $\Xi$ oggetto  $\sigma$ 

#### Python – Classi **Python Classi**

Riscriviamo la classe Punto in uno stile OO: class Punto:<br>def init Riscriviamo la classe Punto in uno stile OO: class Punto:

 $\mathcal{L}_{\mathcal{A}}$ 

def  $\_\_init\_(self, x=0, y=0)$ :  $\mathcal{S}\!\mathcal{C}\!\mathit{h}^\prime_\cdot\mathsf{X}=\mathsf{X}$  $(self, x=0, y=0).$ 

def. def \_\_str\_\_(self): return '(' + str(self.x) + ', ' + str(self.y) + ')'  $\begin{array}{l} \displaystyle \frac{\mathcal{S}\mathcal{C}|\overline{f},X=\overline{X}}{\mathcal{S}\mathcal{C}|\overline{f},Y=\overline{Y}}\ \displaystyle \frac{\mathcal{S}\mathcal{C}|\overline{f},Y=\overline{Y}}{\mathcal{S}f\overline{f},Y=\overline{Y}}\ \end{array}$ -<br>Str

 $\mathcal{L}_{\mathcal{A}}$ 

- *return (7 + str(self.x) + ), ' + str(self.y) + )'*<br>Il metodo di inizializzazione prende x e y come parametri opzionali. Il<br>loro valore di default è 0.<br>" Il metodo di inizializzazione prende x e y come parametri opzionali. Il loro valore di default è 0.
- **Contract Contract Contract Contract Contract** Il metodo \_\_str\_\_ ritorna una rappresentazione di un oggetto Punto sotto forma di stringa. Se una classe fornisce un metodo chiamato \_\_str\_\_ questo sovrascrive la funzione str di Python.
	- $>$ >  $>$  P = Punto(3, 4)
	- >>> str(P)
- '(3, 4)'
- la definizione di \_\_str\_\_ cambia anche print (che invoca \_\_str\_\_ ): >>> print P
- $(3, 4)$

 $\sim$ 

**Contract Contract** 

89 Quando scriviamo una nuova classe iniziamo quasi sempre scrivendo \_\_init\_\_ (rende più facile istanziare) e \_\_str\_\_ (utile per il debug)

A. Longheu - Linguaggi M-Z - Ing. Inf. 2006-2007 A. Longheu – Linguaggi M-Z – Ing. Inf. 2006-2007

#### Python – Classi**Python-Classi**

- Г Per verificare l'uguaglianza fra oggetti, analogamente a Java,<br>si può solo verificare l'uguaglianza dei riferimenti (debole) o<br>controllare l'uguaglianza degli attributi corrispondenti, definendo una funzione apposita (come equals in Java): una funzione apposita (come equals in Java): controllare l'uguaglianza degli attributi corrispondenti, definendo si può solo verificare l'uguaglianza dei riferimenti (debole) o Per verificare  $>$   $>$   $P1 =$   $P$ unto()  $\begin{array}{c} 2 \ge 0 \end{array}$ P1 = Punto() l'uguaglianza fra oggetti, analogamente a Java,
- $<<$  $\frac{1}{2}$ >>> P2.x = 3  $>$   $>$   $P2 =$   $P$ unto()  $>>$   $P1.$  $y = 4$ >>> P1.x = 3  $\leq$  $\frac{1}{2}$  $P2. x = 3$ P<sub>2</sub> = Punto()  $P1.$  $y = 4$  $PI.X = 3$
- $\mathcal{L}_{\mathcal{A}}$  $<<$  $>$   $>$   $>$   $>$   $\geq$   $\geq$   $\geq$   $\leq$   $\leq$   $\leq$  $P2.Y = 4$
- uguaglianża debole<br>Sprzedebole  $Z$ d ==  $Id$  <<<
- uguaglianza debole
- 
- $\mathcal{O}$
- Г uguaglianza forte $\rho_{1}$ ,  $\rho_{2}$ ) :<br>*def StessoPunto(P1, P2*) :<br>*return (P1.x == P2.x) and (P1.y == P2.y)* uguaglianza forte def StessoPunto(P1, P2) : return (P1. $x = P2.x$ ) and (P1. $y = P2.y$ )

#### Python – Classi Python - Classi

- $\blacksquare$ ("overloading dell'operatore"). predefiniti In Python si In Python si può predefiniti p**redefiniti** quando applicati<br>"overloading dell'operatore").<br>Se vogliamo ridefinire l'operatore"). può cambiare la quando applicati a tipi definiti dall'utente cambiare la definizione degli operatori definizione  $\boldsymbol{\omega}$  $\overline{d}$ ne degli<br>definiti i operatori<br>dall'utente
- $\mathcal{L}_{\mathcal{A}}$ metodo chiamato \_ metodo chiamato<br>metodo chiamato Se vogliamo ridefinire l'operatore somma + scriveremo un Se vogliamo ridefinire l'operatore somma + scriveremo un class Punto: class Punto: add.<br>P

def \_\_*add\_\_(self, AltroPunto):*<br>return Punto(self.x + AltroPunto.x, self.y + AltroPunto.y)<br>Quando applicheremo l'operatore + ad oggetti Punto Python invocherà il metodo invocherà il metodo \_\_add\_\_: Quando applicheremo l'operatore + ad oggetti Punto Python def \_\_add\_\_(self, AltroPunto): return Punto(self.x + AltroPunto.x, self.y + AltroPunto.y) aga<br>Pag

 $\blacksquare$ 

...

- >>> print P3 >>> P3 = P1 + P2 >>> $P2 = Punto(5, 7)$ >>> $PI = Punto(3, 4)$
- $\mathcal{L}_{\mathcal{A}}$ ovviamente più elegante. ovviamente più elegante. L'espressione P1 + P2 è equivalente a P1.\_\_add\_\_(P2) ma  $\begin{pmatrix} \beta & IJ \ \end{pmatrix}$ <br>L'espressione P1 + P2 è equivalente a P1. add\_  $\Gamma$ (P2) ma

91

A. Longheu - Linguaggi M-Z - Ing. Inf. 2006-2007 A. Longheu – Linguaggi M-Z – Ing. Inf. 2006-2007

#### Python – Classi**Python-Classi**

- $\mathcal{L}_{\mathcal{A}}$ E' anche possibile<br>aggiungendo il metodo<br>eggiungendo il metodo न्प् aggiungendo il metodo \_\_mul\_\_ o \_\_rmul\_\_ o entrambi. E' anche possibile ridefinire l'operatore moltiplicazione, ridefinire l'operatore moltiplicazione,
- $\mathcal{L}_{\mathcal{A}}$ aggiungendo il metodo \_\_mul \_\_ o \_\_rmul \_\_ o entrambi.<br>Se l'operatore a sinistra di \* è di tipo Punto, Python invoca<br>\_\_mul \_\_ assumendo che anche l'altro operando sia un oggetto di<br>tipo Punto. In questo caso si calcola il secondo le regole dell'algebra lineare: tipo Punto. In questo caso si calcola il prodotto dei due punti \_\_mul\_\_ assumendo che anche l'altro operando sia un oggetto di Se l'operatore a sinistra di \* è di tipo Punto, Python invoca def \_\_mul\_\_(self, AltroPunto): o entrambi.<br>Punto, Python invoca<br>Punto, Python invoca
- return self.x \* AltroPunto.x + self.y \* AltroPunto.
- $\mathcal{L}_{\mathcal{A}}$ una moltiplicazione scalare: destra è di tipo Punto, Python invocherà \_\_rmul\_\_ per calcolare Se l'operando a sinistra di \* è un tipo primitivo e l'operando a  $\frac{1}{2}$   $\frac{1}{2}$ per calcolare മ

return Punto(AltroPunto \* self.x, AltroPunto \* self.def \_\_rmul\_\_(self, AltroPunto):

- Il risultato della moltiplicazione scalare è un nuovó punto le cui cordinate sono un multiplo di quelle originali. Se AltroPunto è un coordinate sono un multiplo di quelle originali. Se AltroPunto è un coordina che non pu  $\widetilde{\mathcal{L}}$ ÷ Il risultato della moltiplicazione scalare è un nuovo punto le cui coordinate sono un multiplo di quelle originali. Se AltroPunto è un tipo che non può essere moltiplicato per un numero in virgola mobile \_\_rmul\_\_ produrrà un errore in esecuzione.
- 

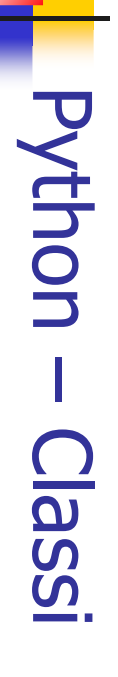

 $\mathcal{L}_{\mathcal{A}}$ Questo esempio mostra entrambi i tipi di moltiplicazione: Questo esempio mostra entrambi i tipi di moltiplicazione:

43 (10, 14) >>> print 2 \* P2 >>> print P1 \* P2  $555$   $P1 = Punto(3, 4)$ <br> $555$   $P2 = Punto(5, 7)$ >>> P2 = Punto(5, 7)  $>$   $>$   $P1 =$   $P$ unto(3, 4)  $>$ >> print P1  $*$  P2

 $\blacksquare$ Cosa accade se proviamo a valutare  $P2 * 2$ ? Dato che il primo parametro è un Punto Python invoca  $\frac{mul}{.}$  con 2 come secondo argomento. All'interno di  $\frac{mul}{.}$  il programma prova ad secondo argomento. All'interno di  $\frac$ un errore dato che un numero intero non ha attributi: accedere la coordinata x di AltroPunto e questo tentativo genera secondo argomento. All'interno di \_\_mul\_\_ il programma prova ad parametro è un Punto Python invoca \_\_mul\_\_ con 2 come Cosa accade se proviamo a valutare P2 \* 2? Dato che il primo  $5$  >  $5$  +  $2$  +  $2$ >>> print P2 \* 2

AttributeError: 'int' object has no attribute 'x' AttributeError: 'int' object has no attribute 'x'

93

A. Longheu – Linguaggi M-Z – Ing. Inf. 2006-2007 A. Longheu – Linguaggi M-Z – Ing. Inf. 2006-2007

#### Python - Classi Python – Classi

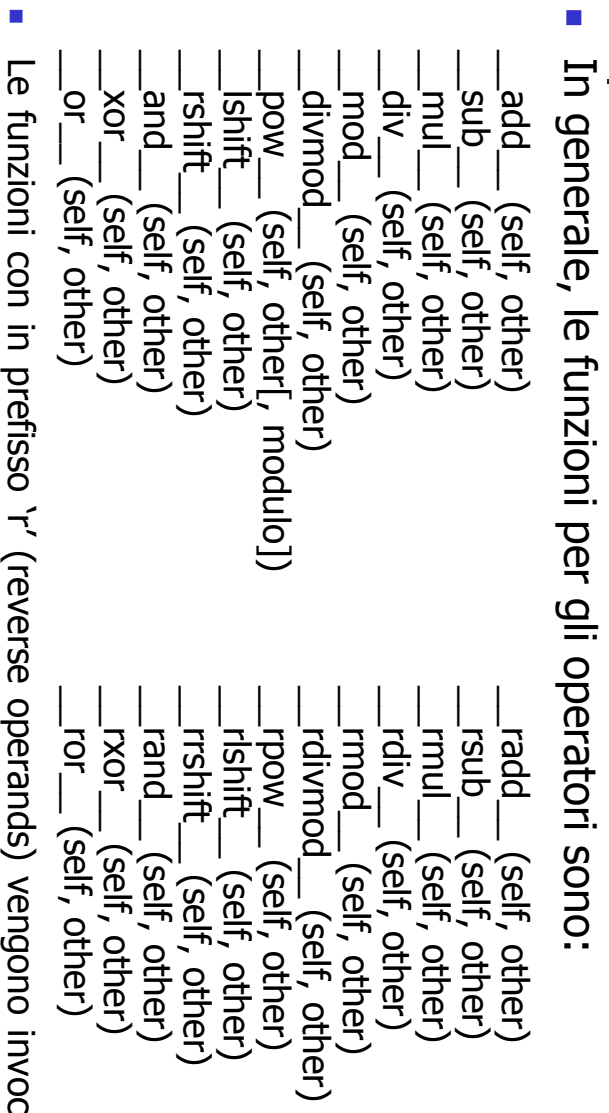

se l'operando sinistro non supporta l'operazione, come visto nell'esempig se l'operando sinistro non supporta l'operazione, come visto nell'esempioLe funzioni con in prefisso 'r' (reverse operands) vengono invocate solo אפטום ול Containado vengono invocate solo

#### Python - Classi Python – Classi

- $\mathcal{L}_{\mathcal{A}}$ La maggior parte dei metodi che abbiamo scritto finora lavorano<br>solo per un tipo specifico di dati. solo per un tipo specifico di dati. La maggior parte dei metodi che abbiamo scritto finora lavorano
- $\mathcal{L}_{\mathcal{A}}$ Ci sono comunque operazioni che si vorrebbe poter applicare a molti tipi. Se più tipi di dato supportano lo stesso insieme di operazioni si possono scrivere funzioni (polimorficheCi sono comunque operazioni che si vorrebbe poter applicare a<br>molti tipi. Se più tipi di dato supportano lo stesso insieme di<br>operazioni si possono scrivere funzioni (**polimorfiche**) che<br>lavorano indifferentemente con cias lavorano indifferentemente con ciascuno di questi tipi.
- $\blacksquare$ Per esempio l'operazione MoltSomma (comune in algebra lineare) prende tre parametri: il risultato è la moltiplicazione dei primi due e la successiva somma del terzo al prodotto. Possiamo scriverla Per esempio l'operazione MoltSomma (comune in algebra lineare)<br>prende tre parametri: il risultato è la moltiplicazione dei primi due<br>e la successiva somma del terzo al prodotto. Possiamo scriverla<br>cosi:

def MoltSomma(x, y, z): def MoltSomma(x, y, z): return  $x^*y + z$ return  $x * y + z$ 

 $\mathcal{L}_{\mathcal{A}}$ al prodotto. Questo metodo lavorerà per tutti i valori di x e y che possono<br>essere moltiplicati e per ogni valore di z che può essere sommato al prodotto. essere moltiplicati e per ogni valore di z che può essere sommato Questo metodo lavorerà per tutti i valori di x e y che possono

95

A. Longheu - Linguaggi M-Z - Ing. Inf. 2006-2007 A. Longheu – Linguaggi M-Z – Ing. Inf. 2006-2007

#### Python – ClassiPython - Classi

Possiamo invocarla con valori numerici: Possiamo invocarla con valori numerici:

 $\mathcal{L}_{\mathcal{A}}$ 

- >>> MoltSomma(3, 2, 1)  $>$ >> MoltSomma(3, 2, 1)
- $\mathcal{L}_{\mathcal{A}}$  $\mathcal{L}_{\mathcal{A}}$  $\overline{\phantom{0}}$
- $\blacksquare$ o con oggetti di tipo Punto: o con oggetti di tipo Punto:
- $>$ >  $>$  P1 = Punto(3, 4)

 $\blacksquare$ 

 $\mathcal{L}_{\mathcal{A}}$ 

- >>> P1 = Punto(3, 4)<br>>>> P2 = Punto(5, 7)  $>>$   $>$  P2 = Punto(5, 7)
- 
- $>$ >>  $>$  print MoltSomma(2, P1, P2)  $>>$  print MoltSomma(2, P1, P2)
- $\mathcal{L}_{\mathcal{A}}$ (11, 15)
- $\mathcal{L}_{\mathcal{A}}$
- $\mathcal{L}_{\mathcal{A}}$  $>>$  >  $>$  print MoltSomma(P1, P2, 1)  $>$ >>  $>$  1)
- $\blacksquare$
- $\blacksquare$ Nel primo caso il punto P1 è moltiplicato per uno scalare e il prodotto è
- 44<br>Nel primo caso il punto P1 è moltiplicato per uno scalare e il prodotto è<br>poi sommato a un altro punto (P2). Nel secondo caso il prodotto punto<br>produce un valore numerico al quale viene sommato un altro valore poi sommato a un altro punto (P2). Nel secondo caso il prodotto punto produce un valore numerico al quale viene sommato un altro valore numerico.
- Dna polimorfica. polimorfica. Una funzione che accetta parametri di tipo diverso è chiamata **funzione** che accetta parametri  $\triangle$ tipo diverso  $\sigma$ chiamata 96

 $\overline{\phantom{a}}$ 

#### Python – Classi Python - Classi

 $\mathcal{L}_{\mathcal{A}}$ direttamente e poi all'inverso:<br>def DirittoERovescio(Stringa): direttamente e poi all'inverso: DirittoERovescio che stampa due volte una stringa, prima Come esempio ulteriore di DirittoERovescio che stampa Come esempio ulteriore di polimorfismo consideriamo il metodo def DirittoERovescio(Stringa): polimorfismo due volte consideriamo il metodo qua stringa, prima

print str(Stringa) + str(Rovescio) Rovescio.reverse() Rovescio = copy.copy(Stringa) Import copy import copy Rovescio = copy.copy(Stringa)

- **In the company's state** Dato che il metodo reverse è un modificatore si deve fare una copia della stringa prima di rovesciarla: in questo modo il metodo reverse non modificherà la lista originale ma solo una sua copia.
- Ecco un esempio di funzionamento di DirittoERovescio con le liste: ><br>>><br>>>  $Lista = [1, 2, 3, 4]$
- [1, 2, 3, 4][4, 3, 2, 1] >>><br>>>> DirittoERovescio(Lista)  $\overline{\phantom{a}}$
- 97 Era facilmente intuibile che questa funzione riuscisse a maneggiare le liste. Ma può lavorare con oggetti di tipo Punto?

A. Longheu - Linguaggi M-Z - Ing. Inf. 2006-2007 A. Longheu – Linguaggi M-Z – Ing. Inf. 2006-2007

#### Python – ClassiPython - Classi

- $\mathcal{L}_{\mathcal{A}}$ Per determinare se una funzione può essere applicata ad un tipo<br>movo applichiamo la regola fondamentale del polimorfismo: nuovo applichiamo la regola fondamentale del polimorfismo: Per determinare se una funzione può essere applicata ad un tipo
- $\overline{\phantom{a}}$ Se tutte le operazioni all'interno della funzione possono essere<br>applicate ad un tipo di dato allora la funzione stessa può essere applicata al tipo. applicate ad un tipo di dato allora la funzione stessa può essere Se tutte le operazioni all'interno della funzione possono essere
- applicata al tipo.<br>Le operazioni in *DirittoERovescio* includono copy, reverse e print.<br>conv. fillosion ell consi conc<del>tt</del>o o stellono copy, reverse e print. Le operazioni in DirittoERovescio includono copy, reverse e print.
- $\mathcal{L}_{\mathcal{A}}$  $\mathcal{L}_{\mathcal{A}}$ copy funziona su ogni oggetto e abbiamo già scritto un metodo \_\_str\_\_ per gli oggetti di tipo Punto così l'unica cosa che ancora ci manca è il metodo reverse: def reverse(self):

self. $x$  , self. $y =$  self. $y$ , self. $x$ (3, 4)(4, 3) ><br>>><br>>> DirittoERovescio(P) >>><br>>>>  $P = Punto(3, 4)$ Ora possiamo passare Punto a DirittoERovescio:

Il miglior tipo di polimorfismo è quello<br>scopre che una funzione già scritta può<br>tipo di dati per cui non era stata pensata. tipo di dati per cui non era stata pensata. scopre che una funzione già scritta può essere applicata ad un Il miglior tipo di polimorfismo è quello involontario, quando si involontario, quando<br>essere applicata ad douenb S  $\overline{\omega}$ 98

 $\mathcal{L}_{\mathcal{A}}$ 

#### Python - Classi Python – Classi

- $\mathcal{L}_{\mathcal{A}}$ Esempio di composizione di oggetti: Esempio di **composizione di oggetti**:
- $\mathcal{L}_{\mathcal{A}}$ bridge) ed è identificata da un numero da 1 a 13 (detto<br>"rango"). I valori rappresentano, in ordine crescente, l'Asso,<br>la serie numerica da 2 a 10, il Jack, la Regina ed il Re. A seconda del gioco il valore dell'Asso può essere considerato<br>inferiore al 2 o superiore al Re. inferiore al 2 o superiore al Re. seconda del gioco il valore dell'Asso può essere considerato la serie numerica da 2 a 10, il Jack, la Regina ed il Re. A "rango"). I valori rappresentano, in ordine crescente, l'Asso, bridge) ed è identificata da un numero da 1 a 13 (detto cuori, quadri, fiori, nell'ordine di importanza nel gioco del 52 carte, ognuna delle quali appartiene a un seme (picche, Consideriamo un mazzo di carte americano: è composto da cuori, quadri, fiori, nell'ordine di importanza nel gioco del 52 carte, ognuna delle quali appartiene a un seme (picche, Consideriamo un mazzo di carte americano: è composto da
- $\mathcal{L}_{\mathcal{A}}$ Volendo definire un nuovo oggetto per rappresentare una<br>carta da gioco è ovvio che gli attributi devono essere il rango ed il seme. Si stabilisce la seguente codifica: carta da gioco è ovvio che gli attributi devono essere il Volendo definire un nuovo oggetto per rappresentare una
- **Contract Contract** Picche -> 3, Cuori -> 2, Quadri -> 1, Fiori -> 0
- Asso ->  $1,$  Regina ->  $11,$  Regina ->  $13$

99

A. Longheu - Linguaggi M-Z - Ing. Inf. 2006-2007 A. Longheu – Linguaggi M-Z – Ing. Inf. 2006-2007

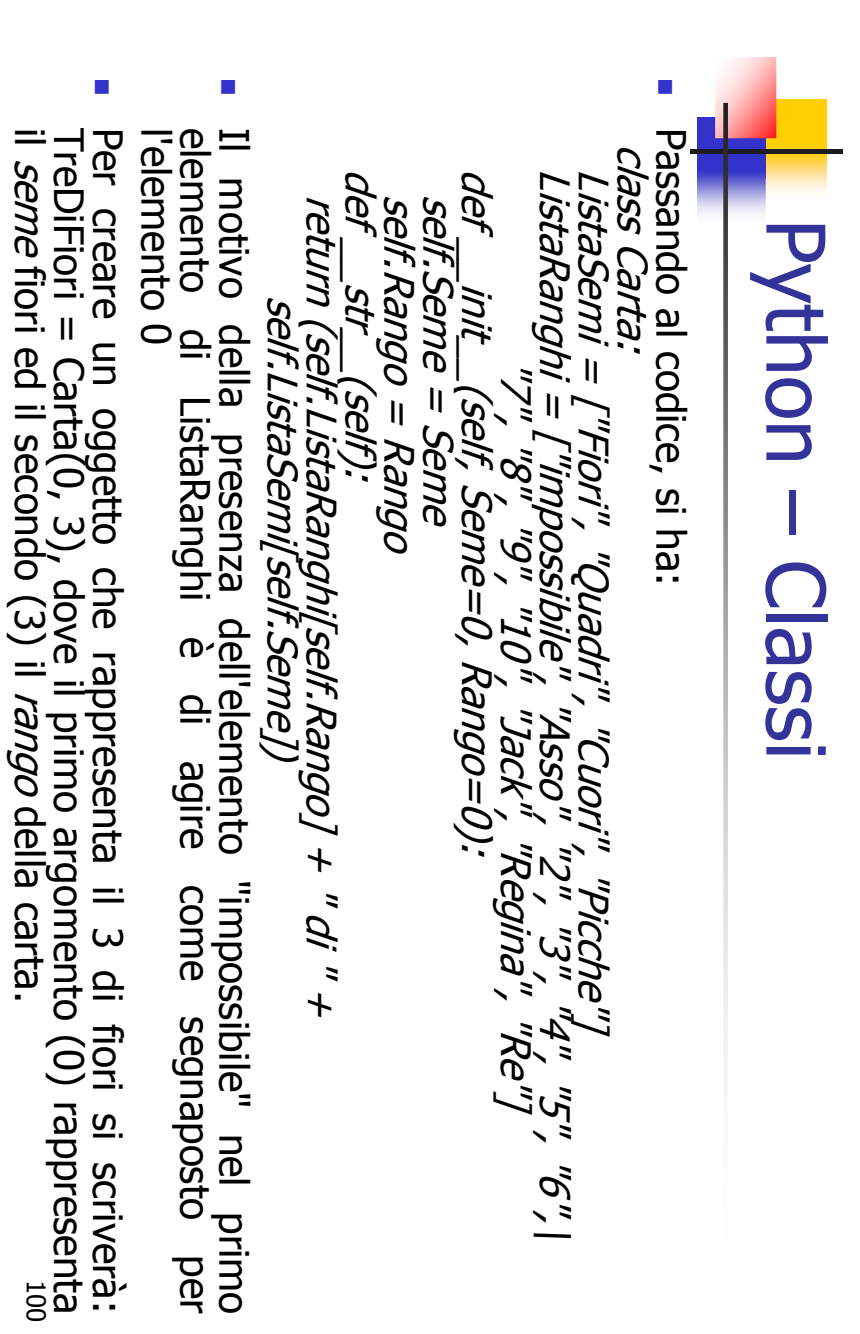

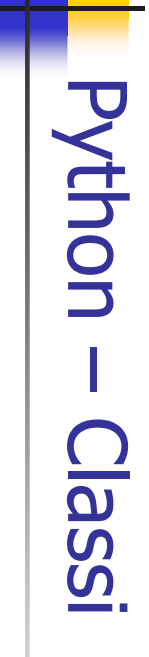

- П  $\mathcal{L}_{\mathcal{A}}$ se decidessimo di cambiare il seme "Quadri" in "Bastoni"... questo cambiamento si riflette in ogni istanza della classe. Per esempio Lo svantaggio sta nel fatto che se modifichiamo un attributo di classe Definendo altri oggetti:<br>>>> *Carta1 = Carta(1, 11)* Definendo altri oggetti: Jack di Bastoni 3 di Quadri 3 di Quadri Jack di Quadri >>> print Carta1  $>>$  Carta1.ListaSemi[1] = "Bastoni" >>> print Carta2.ListaSemi[1]<br>Quadri  $>$   $>$  print Carta2. ListaSemi[1]  $\leq$  $\frac{1}{2}$ >>> print Carta2  $>>$  Carta $2 =$  Carta $(1, 3)$ >>> print Carta1  $>>$  Carta $I =$  Carta $(I, I)$  $<<$ prinț Carta2
	-
- ...tutti i Quadri diventerebbero dei Bastoni:
- 3 di Bastoni >>> print Carta2

П

L.

Non è solitamente una buona idea modificare gli attributi di classe. Non è solitamente una buona idea modificare gli attributi di classe. 101

A. Longheu - Linguaggi M-Z - Ing. Inf. 2006-2007 A. Longheu – Linguaggi M-Z – Ing. Inf. 2006-2007

#### Python – ClassiPython -**Classi**

- Per i tipi primitivi sono già definiti operatori condizionali (<, >, ==, ecc.) che confrontano i valori. Per i tipi definiti dall'utente si può ridefinire il
- comportamento di questi operatori aggiungendo il metodo \_\_cmp\_\_ \_\_cmp\_\_ prende due parametri, self e Altro, e ritorna 1 se self>Altro, -1
- **The Committee of the Committee of the Committee** viceversa e 0 se sono uguali. Per rendere confrontabili le carte dobbiamo innanzitutto decidere quale attributo sia il più importante, se il rango o il seme. Si decide che il seme
- ha priorità rispetto al rango: def \_\_cmp\_\_(self, Altro): # controlla il seme
- if self.Seme < Altro.Seme: return -1 п. if self.Seme > Altro.Seme: return 1
- # se i semi sono uguali controlla il rango
- if self.Rango > Altro.Rango: return 1
- 70
- if self.Rango < Altro.Rango: return -1
- $\#$  se anche i ranghi sono uguali le carte sono uguali

i!

In questo tipo di ordinamento gli Assi hanno valore più basso dei 2. In questo tipo di ordinamento gli Assi hanno valore più basso dei 2. return 0

 $\mathcal{L}_{\mathcal{A}}$ 

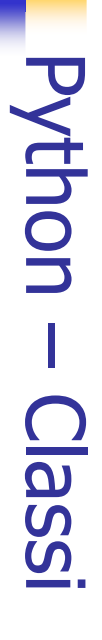

 $\mathcal{L}_{\mathcal{A}}$ metodi<br>metodi metodi per la stampa: Quella che segue è la definizione di classe della classe Mazzo, e due Quella che Class Mazzo:<br>Class Mazzo:<br>def \_\_\_ init\_\_(self): class Mazzo: def \_\_init\_\_(self): per la stampa: segue è la definizione di classe della classe Mazzo, e due

*1et\_mit\_*<br>*self.Carte* self.Larte = []<br>for Seme in range(4):<br>for Rango in range(1, 14): self.Carte.append(Carta(Seme, Rango)) for Seme in range(4): self.Carte = [] for Rango in range(1, 14): self.Carte.append(Carta(Seme, Rango))

class Mazzo: class Mazzo:

...

def StampaMazzo(self):<br>for Carta in self.Carte: def StampaMazzo(self): for Carta in self.Carte: print Carta print Carta

class Mazzo. class Mazzo:

...

103 def \_\_str\_\_(self): for i in range(len(self.Carte)):  $s$  =  $s$  +  $''''$   $''$  +  $st$ aet\_str\_(self):  $r(\textit{Self}.\textit{Carte[i]) + "|n"$ return s

A. Longheu - Linguaggi M-Z - Ing. Inf. 2006-2007 A. Longheu – Linguaggi M-Z – Ing. Inf. 2006-2007

#### Python – Classi**Python - Classi**

 $\mathcal{L}_{\mathcal{A}}$ definizione di una classe derivata ha la forma seguente: definizione di una classe derivata ha la forma seguente: Le classi in Python permettono 5 class NomeClasseDerivata(NomeClasseBase): class NomeClasseDerivata(NomeClasseBase): <istruzione-1> <istruzione-1> classi in Python permettono l'ereditarietà. l'ereditarietà. La sintassi per la  $\overline{5}$ sintassi per  $\overline{\mathbf{p}}$ 

<istruzione-N> <N-audione-N> . . .

- E definizione della classe derivata. Il nome NomeClasseBase dev'essere definito in uno scope contenente la Il nome NomeClasseBase dev'essere definito in uno scope contenente la
- $\overline{\phantom{a}}$ definizione della classe derivata.<br>L'esecuzione della definizione di una classe derivata procede nello stesso<br>modo di una classe base. Quando viene costruito l'oggetto classe, la<br>classe base viene memorizzata. Viene usata ricorsivamente se la classe base è a sua volta derivata. viene cercato nella classe base. Tale regola viene applicata attributi: se un attributo richiesto non viene rinvenuto nella classe, allora classe base viene memorizzata. Viene usata per risolvere i riferimenti ad modo di una classe base. Quando viene costruito l'oggetto classe, la L'esecuzione della definizione di una classe derivata procede nello stesso
- viene cercato nella classe base. Tale regola viene applicata<br>ricorsivamente se la classe base è a sua volta derivata.<br>Le classi derivate possono sovrascrivere i metodi delle loro classi base.<br>Con "NomeClasseBase.nomemetodo  $\overline{\phantom{a}}$ Le classi derivate possono sovrascrivere i metodi delle loro classi base. Con "NomeClasseBase.nomemetodo(self, argomenti)" si può richiedere l'esecuzione del metodo sovrascritto, come in Java

#### Python – Classi Python - Classi

- $\Box$ Python supporta pure l'**ereditarietà multipla**. Una definizione di<br>classe con classi base multiple ha la forma seguente: classe con classi base multiple ha la forma seguente: Python supporta pure l'class NomeClasseDerivata(Base1, Base2, Base3): class NomeClasseDerivata(Base1, Base2, Base3): <istruzioni> </udiarys> ereditarietà multipla. Una definizione di
- $\overline{\phantom{a}}$ La sola regola necessaria per chiarire la semantica è la regola di<br>risoluzione usata per i riferimenti agli attributi di classe. Essa è<br>prima-in-profondita, da-sinistra-a-destra. Perciò, se un attributo<br>non viene trovato i stato trovato, viene ricercato in Base2, e così via. poi (ricorsivamente) nelle classi base di Base1 e, solo se non vi è non viene trovato in NomeClasseDerivata, viene cercato in Base1, prima-in-profondità, da-sinistra-a-destra. Perciò, se un attributo risoluzione usata per i riferimenti agli attributi di classe. Essa è La sola regola necessaria per chiarire la semantica è la regola di
- $\mathcal{A}$ una delle sue classi base prima che si possano valutar<br>conseguenze di un conflitto di nomi con un attributo di Base2. conseguenze di un conflitto di nomi con un attributo di Base2. una delle sue classi base prima che si possano valutare le particolare particolare attributo di Base1 sia in effetti definito in Base1 o in sembra più naturale. Comunque ciò richiederebbe di sapere se un ricerca in Base2 e Base3 prima che nelle classi base di Base1, Ad alcuni una regola "prima in larghezza" (breadth first), che attributo di Base1 sia in effetti definito in Base1 o valutare 105  $\overline{\sigma}$  $\equiv$

A. Longheu - Linguaggi M-Z - Ing. Inf. 2006-2007 A. Longheu – Linguaggi M-Z – Ing. Inf. 2006-2007

#### Python – ClassiPython - Classi

- $\mathcal{L}_{\mathcal{A}}$  $\mathcal{L}_{\mathcal{A}}$ replicata ciclicamente mediante un'istruzione for: replicata ciclicamente mediante un'istruzione for: l'esecuzione l'esecuzione della maggior parte degli oggetti può essere for line in open("myfile.txt"): print line for carattere in "123": print carattere for chiave in {'uno':1, 'due':2}: print chiave for elemento in (1, 2, 3): print elemento for elemento in [1, 2, 3]: print elemento della maggior parte degli oggetti può essere
- iniziato dal for. iniziato dal for. next() solleva un'eccezione StopIteration che termina il ciclo next() solleva un'eccezione StopIteration che termina il ciclo contenitore uno per volta. Quando non ci sono più elementi, contenitore uno per volta. Quando non ci sono più elementi, metodo next(), il quale introduce degli elementi nel iter(): l'oggetto iteratore da<br>iter(): l'oggetto iteratore iter(): l'oggetto iteratore da essa restituito definisce il l'istruzione for richiama sull'oggetto contenitore la funzione l'istruzione for richiama sull'oggetto contenitore la funzione *for line in open("myfile.txt"): print line*<br>Questo stile d'accesso utilizza gli i**teratori**; dietro le quinte, Questo stile d'accesso utilizza gli metodo next(),  $\equiv$ quale introduce degli elementi ne esse iteratori; dietro le quinte, restituito definisce

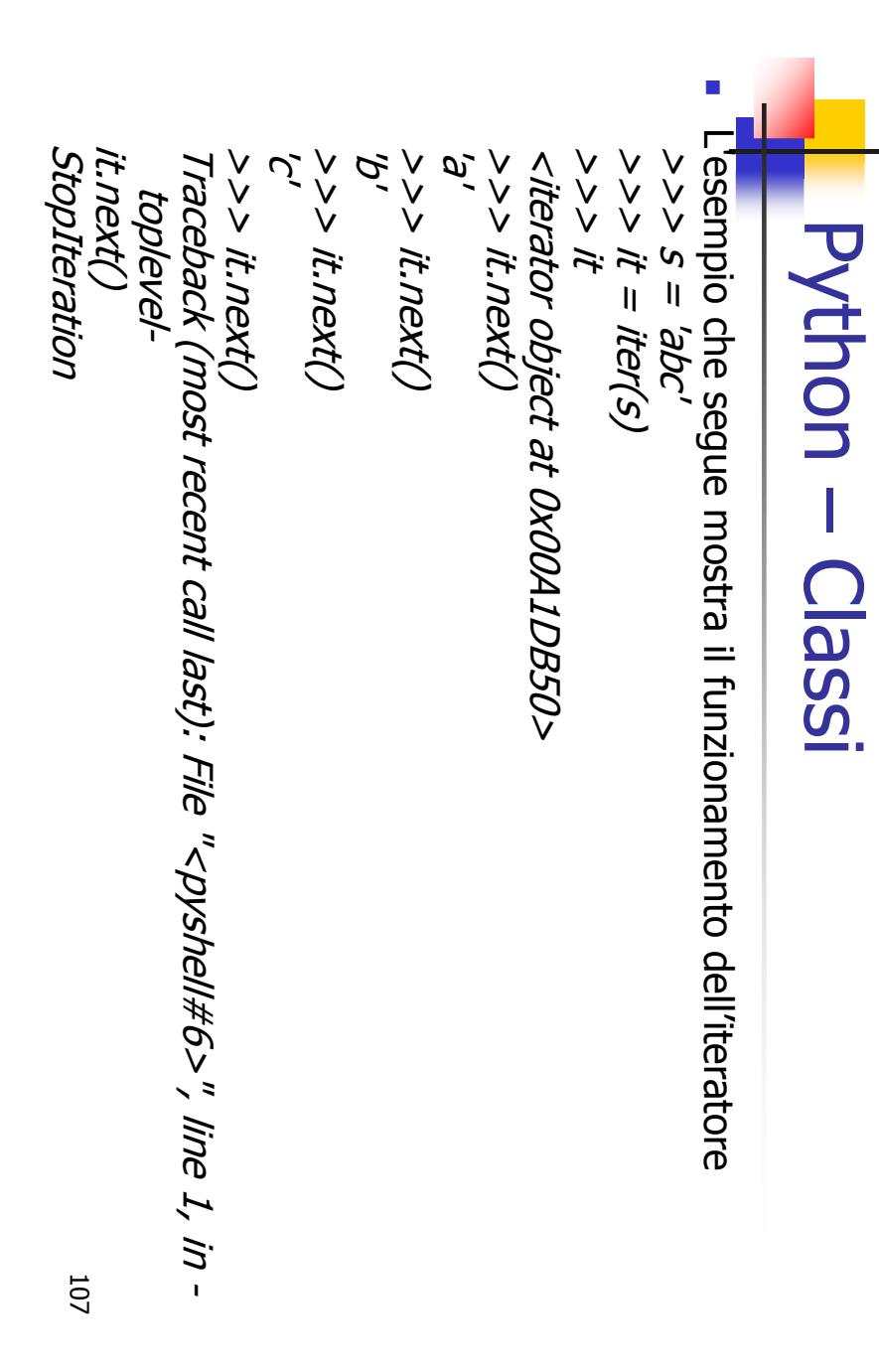

A. Longheu – Linguaggi M-Z – Ing. Inf. 2006-2007 A. Longheu – Linguaggi M-Z – Ing. Inf. 2006-2007

#### Python – ClassiPython Classi

 $\blacksquare$ Msti i meccanismi di base del protocollo iteratore, è semplice aggiungere<br>un comportamento iteratore alle proprie classi, basta definire un metodo<br>liter\_() che restituisca un oggetto con un metodo next(). Se la classe<br>def definisce next(), \_\_iter\_\_() può restituire solo self: \_\_iter\_\_() che restituisca un oggetto con un metodo next(). Se la classe un comportamento iteratore alle proprie classi, basta definire un metodo Visti i meccanismi di base del protocollo iteratore, è semplice aggiungere def \_\_init\_\_(self, data): >>> class Reverse: "Iteratore per eseguire un ciclo al contrario su un  $\check{\checkmark}$ self.data = data class Réverse: a sequenza"

ØΘ s p a m  $\check{\checkmark}$ def next(self): aei def \_\_iter\_\_(self): >>> for carattere in Reverse('spam'): print carattere return self.data[self.index] self.index = self.index if self.index == 0: return self self.index = len(data) י הרובון<br>הפנחונו 196 next(self):<br>f self.index raise StopIteration ITEY\_ x = len(data)<br>{self): and the contract of  $\overline{I}$ 

#### **Python - Classi** Python – Classi

 $\mathcal{L}_{\mathcal{A}}$ 

dove s'era fermato:<br>dove s'era fermato: l'istruzione yield ogni qualvolta restituiscano dei dati.<br>Siccome ricorda tutti i valori dei dati e l'ultima espressione<br>eseguita, alla chiamata a next() il generatore riprende da dove s'era fermato: eseguita, alla chiamata a next() il generatore riprende da Siccome ricorda tutti i valori dei dati e l'ultima espressione l'istruzione yield ogni qualvolta restituiscano dei dati. iteratori. Sono scritti come funzioni regolari, pur usando iteratori. Sono scritti come funzioni regolari, pur usando  $\blacksquare$ generatori sono semplici ma efficaci strumenti per creare

>>> def reverse(data): for index in range(len(data)-1, -1, -1): yield data[index] >>> for char in reverse('golf'): print char o l f

A. Longheu - Linguaggi M-Z - Ing. Inf. 2006-2007 A. Longheu – Linguaggi M-Z – Ing. Inf. 2006-2007

109

 $\mathcal{Q}$ 

#### Python - Classi Python – Classi

- $\mathcal{L}_{\mathcal{A}}$ sezione. La creazione automatica dei metodi iteratori Cio next() rende i generatori così compatti. sezione. La creazione automatica dei metodi  $\frac{1}{2}$ iter $\frac{1}{2}$  e iteratori basati su una classe, come visto nella precedente Ciò che è fattibile con i generatori può essere fatto con che basati su una classe, come visto nella precedente  $\Phi$ fattibile con i generatori può essere fatto con  $\overline{\text{iter}}$  $\subset$ ര
- $\mathcal{L}_{\mathcal{A}}$ chiamata e l'altra, cosa che rende la funzione più facile a<br>scriversi e più chiara di un approccio con variabili di classe<br>come self.index e self.data.<br>oltric elle contrata di un approccio con variabili di classe next() rende i generatori così compatti.<br>Un'altra caratteristica chiave è il salvataggio au<br>delle variabili locali e dello stato d'esecuzione. come self.index e self.data. scriversi e più chiara di un approccio con variabili di classe chiamata e l'altra, cosa che rende la funzione più facile a delle variabili locali e dello stato d'esecuzione tra una Un'altra caratteristica chiave è il salvataggio automatico salvataggio automatico tra una
- $\mathcal{L}_{\mathcal{A}}$ stato semplice scrittura di una normalissima funzione. caratteristiche sollevano Oltre alla creazione automatica di metodi e salvataggio dello semplice scrittura di una normalissima funzione. caratteristiche facilitano la creazione di iteratori con la sollevano l'eccezione StopIteration. Insieme, quest stato del programma, quando terminano, i generatori Oltre alla creazione automatica di metodi e salvataggio dello  $\frac{1}{\sqrt{2}}$ programma,<br>l'eccezione facilitano quando terminano, i ge<br>StopIteration. Insieme,<br>la creazione di iteratori i generatorı<br>ime, queste CON  $\overline{\mathbf{p}}$

110

#### Python – Classi Python - Classi

 $\blacksquare$ La programmazione orientata agli oggetti permette al programmatore di<br>creare nuovi tipi di dato. Esploreremo questa capacita costruendo una<br>**classe di esempio, Frazione,** che possa lavorare come i tipi di dato numerico predefiniti: classe di esempio, Frazione, creare nuovi tipi di dato. Esploreremo questa capacità costruendo una La programmazione orientata agli oggetti permette al programmatore di numerico predetiniti: che possa lavorare come i tipi di dato

Class Frazione:<br>Class Frazione:<br>def\_\_\_init\_\_\_/c~ aer def \_\_str\_\_(self): class Frazione: def \_\_init\_\_(self, Numeratore, Denominatore=1): self.Denominatore = Denominatore self.Numeratore = Numeratore

 $\blacksquare$ Per testare il lavoro, lo si salva in in un file chiamato frazione.py e lo si<br>importa nell'interprete: importa nell'interprete: Per testare il lavoro, lo si salva in in un file chiamato frazione.py e lo si >>> from Frazione import Frazione >>> from Frazione import Frazione return "%d/%d" % (self.Numeratore, self.Denominatore) self.Denominatore)

La frazione e' 5/6 >>> print "La frazione e'", f  $>>$   $f = Frazione(5,6)$  $>$   $>$   $f =$   $F$ razione $(5,6)$  $>>$  print "La frazione e", f

 $\mathcal{L}_{\mathcal{A}}$ implicitamente. implicitamente. Come abbiamo già visto il comando print invoca il metodo \_\_str\_\_\_\_\_\_\_\_\_\_\_\_\_\_\_\_\_\_\_ Come La frazione e' 5/6 abbiamo già visto il comando print invoca il metodo ar<br>F

111

A. Longheu - Linguaggi M-Z - Ing. Inf. 2006-2007 A. Longheu – Linguaggi M-Z – Ing. Inf. 2006-2007

#### Python – Classi**Python - Classi**

Ci interessa poter applicare le consuete operazioni matematiche a<br>operandi di tipo Frazione. Per farlo procediamo con la ridefinizione degli<br>operatori matematici quali l'addizione, la sottrazione, la moltiplicazione e la divisione. operatori matematici quali l'addizione, la sottrazione, la moltiplicazione e operandi di tipo Frazione. Per farlo procediamo con la ridefinizione degli Ci interessa poter applicare le consuete operazioni matematiche a la divisione.

 $\mathcal{L}_{\mathcal{A}}$ 

 $\mathcal{L}_{\mathcal{A}}$ Iniziamo dalla moltiplicazione perché è la più semplice da implementare.<br>Il risultato della moltiplicazione di due frazioni è una frazione che ha<br>come numeratore il prodotto dei due numeratori, e come denominatore<br>il prodo indicare l'operatore \*: il prodotto dei denominatori. \_\_mul\_\_ è il nome usato da Python per come numeratore il prodotto dei due numeratori, e come denominatore Il risultato della moltiplicazione di due frazioni è una frazione che ha Iniziamo dalla moltiplicazione perché è la più semplice da implementare. class Frazione: class Frazione:

def \_\_mul\_\_(self, Altro): ... return Frazione(self.Numeratore \* Altro.Numeratore,self.Denominatore \* Altro.Denominatore)

Possiamo testare subito questo metodo calcolando il prodotto di due frazioni:<br>>>> *print Frazione(5,6) \* Frazione(3,4)*<br>>>> *print Frazione(5,6) \* Frazione(3,4)* 15/24  $>>$  print Frazione(5,6)  $*$  Frazione(3,4)

п

#### **Python - Classi** Python – Classi

 $\blacksquare$ E' possibile estendere il metodo per gestire la moltiplicazione di<br>una frazione per un intero, usando la funzione built-in type per<br>controllare se Altro è un intero. In questo caso prima di procedere<br>con la <u>m</u>oltiplicazio con la moltiplicazione lo si convertirà in frazione: controllare se Altro è un intero. In questo caso prima di procedere una frazione per un intero, usando la funzione built-in type per E' possibile estendere il metodo per gestire la moltiplicazione di class Frazione: class Frazione:

def \_\_mul\_\_(self, Altro):  $\sim$ ... if type(Altro) == type(5): Altro = Frazione(Altro)

return Frazione(self.Numeratore \* Altro.Numeratore,return Frazione(self.Numeratore \* Altro.Numeratore,<br>return Frazione(self.Numeratore \* Altro.Denominatore) self.Denominatore \* Altro.Denominatore)  $\mathcal{L}_{\mathcal{A}}$ La moltiplicazione tra frazioni e interi ora funziona, ma solo se la frazione compare alla sinistra dell'operatore:

20/6  $>$   $>$  print Frazione(5,6)  $*$  4

113 TypeError: unsupported operand type(s) for \*: 'int'  $>$   $>$  print 4  $*$  Frazione(5,6) and 'instance

A. Longheu – Linguaggi M-Z – Ing. Inf. 2006-2007 A. Longheu – Linguaggi M-Z – Ing. Inf. 2006-2007

#### Python – Classi**Python - Classi**

 $\mathcal{L}_{\mathcal{A}}$ possibile scrivere Visto che non abbiamo ancora scritto il tipo del secondo operando. Se il controllo non ha successo Python<br>passa a controllare l'operando di destra per vedere se è stato definito un<br>metodo \_\_ rmul\_\_ che supporta il tipo di dato dell'operatore di sinistra.<br>Vis sinistra per vedere se questo fornisce un metodo \_\_mul\_\_ che supporta<br>il tipo del secondo operando. Se il controllo non ha successo Python Per valutare l'operatore di moltiplicazione, Python controlla l'operando di possibile scrivere \_\_rmul\_\_ come segue: Visto che non abbiamo ancora scritto \_\_rmul\_\_ il controllo fallisce. E' metodo \_\_rmul\_\_ che supporta il tipo di dato dell'operatore di sinistra. passa a controllare l'operando di destra per vedere se è stato definito un il tipo del secondo operando. Se il controllo non ha successo Python sinistra per vedere se questo fornisce un metodo \_\_mul\_\_ che supporta Per valutare l'operatore di moltiplicazione, Python controlla l'operando di class Frazione: class Frazione: come segue: - il controllo fallisce.

 $\frac{1}{2}$  =  $\frac{1}{2}$ ...

- Ī. \_\_rmul\_\_ sull'oggetto Frazione e passa 4: \_\_mul\_\_, così che per valutare 4 \* Fraction(5,6) Python invoca Con questa assegnazione diciamo che il metodo \_\_rmul\_\_ è lo stesso di 20<br>2011 - 20<br>2021 - 20<br>2022 - $>>$  print 4  $*$  Frazione(5,6) Fraction(5,6) Python invoca יני<br>החוון<br>החוון è lo stesso di
- $\blacksquare$ Dato che \_\_ rmul\_\_ è lo stesso<br>parametri interi è tutto a posto. parametri interi è tutto a posto. Dato che \_\_rmul\_\_ è lo stesso di \_\_mul\_\_ e che quest'ultimo accetta è lo stesso di \_<br>mul\_ e che quest'ultimo accetta 114

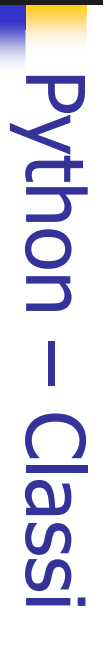

- $\mathcal{L}_{\mathcal{A}}$ L'addizione è più complessa della moltiplicazione ma non troppo: la
- $\mathcal{L}_{\mathcal{A}}$ L'addizione è più complessa della moltiplicazione ma non troppo: la<br>somma di a/b e c/d è infatti la frazione (a\*d+c\*b)/b\*d.<br>Usando il codice della moltiplicazione come modello possiamo scrivere  $\frac{1}{2}$  e  $\frac{1}{2}$  e  $\frac{1}{2}$ Usando il codice della moltiplicazione come modello possiamo scrivere somma di a/b e c/d è infatti la frazione (a\*d+c\*b)/b\*d. aga.<br>Pag  $\sigma$ -<br>Ladd\_

*Fadd\_ = \_add\_<br>Possiamo testare questi metodi con frazioni e interi:*<br>>>>> *print Frazione(5,6) + Frazione(5,6)*<br>>>>> *print Frazione(5,6) + 3*<br>>>>> *print 2 + Frazione(5,6)* Possiamo testare questi metodi con frazioni e interi: class Frazione: class Frazione:  $>$ > $>$  print Frazione(5,6) + 3  $23/6$  $>$ > $>$  print Frazione(5,6) + Frazione(5,6) 60/36  $\overline{-p}$ ppe $\overline{-}$  =  $\overline{-p}$ ppe $\overline{p}$ def \_\_add\_\_(self, Altro): ... return Fraction(self.Numeratoreif type(Altro) == type(5): return Fraction(self.Numeratore \* Altro.Denominato<br>Self.Denominatore \* Altro.Numeratore,<br>. Self.Denominatore \* Altro.Denominatore) Altro = Frazione(Altro) self.Denominatore \* Altro.Denominatore) self.Denominatore \* Altro.Numeratore, \* Altro. Denominatore + \* Altro.Denominatore + 11766

 $\mathcal{L}_{\mathcal{A}}$ 

A. Longheu - Linguaggi M-Z - Ing. Inf. 2006-2007 A. Longheu – Linguaggi M-Z – Ing. Inf. 2006-2007

115

 $>$   $>$  print 2 + Frazione(5,6) example that the state of the state of the state of the state of the state of the state of the state of the state of the state of the state of the state of the state of the state of the sta

I primi due esempi invocano \_\_add\_\_; l'ultimo \_\_radd\_\_.

add\_<br>L

- Cultimo,

iadd<u>.</u>

I primi due esempi invocano

 $\mathcal{L}_{\mathcal{A}}$ 

#### Python – Classi**Python - Classi**

- $\mathcal{L}_{\mathcal{A}}$ Per ridurre la frazione ai suoi termini più semplici dobbiamo dividere il numeratore ed il numeratore per il loro massimo comune divisore
- $\blacksquare$ In generale quando creiamo e gestiamo un oggetto Frazione dovremmo sempre dividere numeratore e denominatore per il loro MCD.
- $\mathcal{L}_{\mathcal{A}}$ Per ridurre la frazione ai suoi termini più semplici dobbiamo dividere il (MCD).<br>numeratore ed il numeratore per il loro massimo comune divisore<br>In generale quando creiamo e gestiamo un oggetto Frazione dovremmo<br>sempre div ricorsiva può essere espressa in modo conciso con una funzione: MCD tra n ed il resto della divisione di m diviso per n. Questa definizione divide perfettamente m allora il MCD è n. In caso contrario il MCD è il calcolare il massimo comune divisore tra due numeri interi m e n: Se n Euclide di Alessandria (circa 325--265 A.C.) inventò un algoritmo per def MCD(m, n): def MCD(m, n):

if  $m \% n == 0$ : if m % n == 0:

return n return n

else:

 $\blacksquare$ 

Nella prima riga del corpo usiamo l'operatore modulo per controllare la return MCD(n, m%n) return MCD(n, m%n)

Nella prima riga del corpo usiamo l'operatore modulo per controllare la<br>divisibilità. Nell'ultima riga lo usiamo per calcolare il resto della divisione.<br>divisibilità. Nell'ultima riga lo usiamo per calcolare il resto della divisibilità. Nell'ultima riga lo usiamo per calcolare il resto della divisione.

#### Python - Classi Python – Classi

 $\mathcal{L}_{\mathcal{A}}$ inserire la riduzione nel metodo di inizializzazione: inserire la riduzione nel metodo di inizializzazione: creano un nuovo oggetto Frazione come risultato potremmo creano un nuovo oggetto Frazione come risultato potremmo Dato che tutte le operazioni che abbiamo scritto finora Dato che class Frazione: class Frazione: tutte le operazioni che abbiamo scritto finora

def \_\_init\_\_(self, Numeratore, Denominatore=1): def\_init\_(self, Numeratore, Denominatore=1): self.Denominatore = Denominatore / mcd self.Denominatore = Denominatore / mcd self.Numeratore = Numeratore / mcd self.Numeratoremcd = MCD(numeratore, Denominatore) mcd = MCD(numeratore, Denominatore) = Numeratore / mcd

 $\mathcal{L}_{\mathcal{A}}$ immediatamente ridotta alla sua forma più semplice: **Quando** immediatamente ridotta alla sua forma più semplice: Quando creiamo una nuova Frazione questa sarà >>> Frazione(100,-36) >>> Frazione(100,-36) crelamo una nuova Frazione duesta Sarà

-25/9

117

A. Longheu - Linguaggi M-Z - Ing. Inf. 2006-2007 A. Longheu – Linguaggi M-Z – Ing. Inf. 2006-2007

#### Python – ClassiPython - Classi

- $\mathcal{L}_{\mathcal{A}}$ Supponiamo di dover confrontare due oggetti di tipo Frazione, a e b<br>valutando a == b. L'implementazione standard di == ritorna vero solo<br>se a e b sono lo stesso oggetto, effettuando un confronto debole. Nel<br>nostro caso vo frazioni come confrontarsi tra di loro. Si possono ridefinire tutti gli nostro caso vogliamo un confronto forte. Dobbiamo quindi insegnare alle se a e b sono lo stesso oggetto, effettuando un confronto debole. Nel valutando a == b. L'implementazione standard di == ritorna vero solo Supponiamo di dover confrontare due oggetti di tipo Frazione, a e b
- operatori di confronto fornendo un nuovo metodo \_\_cmp\_\_.  $\blacksquare$ Per convenzione \_\_cmp\_\_ ritorna un numero negativo se self è minore
- $\blacksquare$ Per convenzione comp<br>di Altro, zero se sono uguali e un numero positivo se self è e minore<br>di Altro, zero se sono uguali e un numero positivo se self è più grande.<br>Il modo più semplice per confrontare due frazioni è la mo il codice per il codice per \_\_cmp\_\_: incrociata: se a/b  $>$  c/d allora ad  $>$  bc. Con questo in mente ecco quindi Il modo più semplice per confrontare due frazioni è la moltiplicazione di Altro, zero se sono uguali e un numero positivo se self è più grande. cource point  $\overline{d}$

class Frazione:

def def \_\_cmp\_\_(self, Altro): ... return Differenza return Differenza Differenza = (self.NumeratoreAltro.Numeratore \* self.Denominatore) \* Altro.Denominatore -

Se self è più grande di Altro allora Differenza è positiva. Se Altro è<br>maggiore allora Differenza è negativa. Se sono uguali Differenza è zeroua Se self è più grande di Altro allora Differenza è positiva. Se Altro è maggiore allora Differenza è negativa. Se sono uguali Differenza è zero.

 $\mathcal{L}_{\mathcal{A}}$ 

#### **Python - Classi** Python – Classi

- $\mathcal{L}_{\mathcal{A}}$ divisione con il corrispondente metodo \_\_ divi-Dobbiamo ancora implementare la sottrazione ridefinendo \_\_sub\_\_ e la Dobiamo ancora implementare la sottrazione ridefinendo .  $\frac{1}{2}$ ര<br>മ
- $\mathcal{L}_{\mathcal{A}}$ on nuou per gesure queste operazioni e queito di implenienteri ra<br>infatti sottrarre sommando al primo operando la negazione del secondo,<br>e dividere moltiplicando il primo operando la negazione del secondo,<br>e dividere molti dobiamo fornire divisione con il corrispondente metodo \_\_ div\_<br>Un modo per gestire queste operazioni è<br>negazione ridefinendo \_\_neg\_\_ e l'inversione dobbiamo fornire  $\begin{bmatrix} 1 & 0 \\ 0 & 0 \end{bmatrix}$  e  $\begin{bmatrix} 1 & 0 \\ 0 & 0 \end{bmatrix}$ . e dividere moltiplicando il primo operando per l'inverso del secondo. Poi infatti sottrarre sommando al primo operando la negazione del secondo, negazione ridefinendo \_\_neg\_\_ e l'inversione con \_\_invert\_\_: possiamo Un modo per gestire queste operazioni è quello di implementare la ־עםוא־ quello di implementare<br>e con inverti : nossiar
- **Bandarie Bandarie State State** Purtroppo non possiamo usare la scorciatoia già vista nel caso di addizione e moltiplicazione dato che sottrazione e divisione non sono commutative. Non possiamo semplicemente assegnare \_\_rsub\_ e \_\_rdiv\_\_ a lle corrispondenti \_\_sub\_\_ e \_\_div\_\_, dato che in queste operazioni l'ordine degli operandi fa la differenza...
- Per gestire la negazione unaria, che non è altro che l'uso del segno meno con un singolo operando (da qui il termine "unaria" usato nella definizione), sarà necessario ridefinire il metodo \_\_neg\_\_.
- risultato come Frazione. risultato come Frazione. non è un intero, infatti, può non essere possibile rappresentare il l'implementazione in questo caso è un po' complessa: se l'esponente Potremmo anche calcolare le potenze ridefinendo \_\_pow\_\_ ma 119

A. Longheu - Linguaggi M-Z - Ing. Inf. 2006-2007 A. Longheu – Linguaggi M-Z – Ing. Inf. 2006-2007

## **Python - Reference Library** Python – Reference Library

- Panoramica sulle librerie di riferimento di Python:
- $\mathcal{L}_{\mathcal{A}}$  $\Box$ Il modulo os fornisce numerose funzioni per interagire con il
- Sistema Operativo:
- $\mathcal{L}_{\mathcal{A}}$ chdir(*path*)<br>• Change
- Availability: Macintosh, Unix, Windows. Change the current working directory to directory to path.
- $\mathcal{L}_{\mathcal{A}}$ getcwd()
- **<del>0</del><br>One a**<br>One a directory. Availability: Macintosh, Unix, Windows. Return a string representing the current working
- $\mathcal{L}_{\mathcal{A}}$ file, flags[, mode]) Open the file file
- 120 and set various flags according to flags and possibly its mode according to mode. The default and possibly its mode according to *mode*. The default<br>*mode* is 0777 (octal), and the current umask value is first<br>masked out. Return the file descriptor for the newly<br>opened file. Availability: Macintosh, Unix, Windows. is 0777 (octal), and the current umask value is first masked out. Return the file descriptor for the newly opened file. Availability: Macintosh, Unix, Windows.

- $\mathcal{L}_{\mathcal{A}}$
- read(fd, n)<br>read(fd, n) Read at most n bytes from file descriptor fd. Return a string containing the bytes read. If the end of the file referred to by fd has been reached, an empty string is returned. Availability: Macintosh, Unix, Windows.
- write(fd, str)<br>• Write the write(fd, str) Unix, Windows. Write the string str to file descriptor fd. Return the<br>number of bytes actually written. Availability: Macintosh, number of bytes actually written. Availability: Macintosh, Write the string str to file descriptor fd. Return the

 $\mathcal{L}_{\mathcal{A}}$ 

П Unix, Windows.<br>
Note: read and write functions are intended for low-level<br>
I/O and must be applied to a file descriptor as returned<br>
by open() or pipe(). To write a "file object" returned by<br>
the built-in function open() o sys.stdout or sys.stderr, use its write() method. the built-in function open() or by popen() or fdopen(), or by open() or pipe(). To write a "file object" returned by I/O and must be applied to a file descriptor as returned Note: read and write functions are intended for low-level

121

A. Longheu - Linguaggi M-Z - Ing. Inf. 2006-2007 A. Longheu – Linguaggi M-Z – Ing. Inf. 2006-2007

## **Python - Reference Library** Python – Reference Library

- $\mathcal{L}_{\mathcal{A}}$ popen(command[, mode[, bufsize]])
- п Open a pipe to or from command. The return value is an open file object connected to the pipe, which can be read or written depending on whether mode is 'r' (default) or 'w'. The bufsize argument has the same meaning as the corresponding argument to the built-in open() function. The exit status of the command (encoded in the format specified for wait()) is available as the return value of the close() method of the file object, except that when the exit status is zero (termination without errors), None is returned. Availability: Macintosh, Unix, Windows.
- $\mathcal{L}_{\mathcal{A}}$ fsync(fd)
- Force write of file with filedescriptor fd to disk. On Unix,<br>this calls the native fsync() function; on Windows, the MS<br>\_commit() function. п Force write of file with filedescriptor fd to disk. On Unix, this calls the native fsync() function; on Windows, the MS \_commit() function.

- $\mathcal{L}_{\mathcal{A}}$ uname()
- (sysname, nodename, release,<br>Availability: recent flavors of Unix.<br>getpid() п Availability: recent flavors of Unix. (sysname, nodename, release, version, machine). current operating system. The tuple contains 5 strings: Return Return a 5-tuple containing information identifying the current operating a 5-tuple containing information identifying the<br>system. The tuple contains 5 strings: version, machine). the
- $\mathcal{L}_{\mathcal{A}}$ П Windows. Return the current process id. Availability: Unix, current process  $\overline{5}$ Availability: Unix,
- $\mathcal{L}_{\mathcal{A}}$ getenv(varname[, value])
- getenv(varname[, value])<br>• Return the value of the environment variable varname if<br>it exists, or value if it doesn't. value defaults to None.<br>Availability: most flavors of Unix, Windows. Return the value of the environment variable varname if it exists, or value if it doesn't. value defaults to None. Availability: most flavors of Unix, Windows.

123

A. Longheu - Linguaggi M-Z - Ing. Inf. 2006-2007 A. Longheu – Linguaggi M-Z – Ing. Inf. 2006-2007

## Python – Reference Library **Python - Reference Library**

- $\Box$ System(command) system(command)
- п and has the same limitations. Execute the command (a string) in a subshell. This is<br>implemented by calling the Standard C function system(), implemented by calling the Standard C function system(), Execute the command (a string) in a subshell. This is
- п return value of the C system() function, so the ret Note that POSIX does not specify the meaning of the urn value of the Python function is system-dependent.
- **Discovery of the Common Section** On Windows, the return value is that returned by the XP) this is the exit status of the command run. always 0; on cmd.exe systems (Windows NT, 2000 and command.com systems (Windows 95, 98 and ME) this is Windows environment variable COMSPEC: on system shell after running command, given by the
- Availability: Macintosh, Unix, Windows.

- $\mathcal{L}_{\mathcal{A}}$ spawnl(mode, path, ...)
- spawnl(mode, path, ...)<br>
 Execute the program path in a new process. If mode is P NOWAIT,<br>
this function returns the process's exit code if it exits normally, or -<br>
P\_WAIT, returns the process's exit code if it exits nor Execute the program path in a new process. If mode is P\_NOWAIT, this function returns the process ID of the new process; if mode is P\_WAIT, returns the process's exit code if it exits normally, or signal, where signal is the signal that killed the process. On Windows, the process ID will actually be the process handle, so can be used with the waitpid() function.
- $\mathcal{L}_{\mathcal{A}}$ ior<br>공주<br>75
- Fork a child process. Return 0 in the child, the child's process id in the parent. Availability: Macintosh, Unix.
- $\mathcal{L}_{\mathcal{A}}$ kill(pid, sig)
- ш Send signal sig to the process pid. Constants for the specific signals available on the host platform are defined in the signal module. Availability: Macintosh, Unix.
- Le funzioni built-in dir() ed help() sono utili come aiuto interattivo quando si lavora con moduli di grosse dimensioni come os:

 $\mathcal{L}_{\mathcal{A}}$ 

125 >>> dir(os) <restituisce una lista di tutti i moduli delle funzioni> >>> help(os) <restituisce una pagina di manuale con le docstring dei moduli>

A. Longheu – Linguaggi M-Z – Ing. Inf. 2006-2007

A. Longheu - Linguaggi M-Z - Ing. Inf. 2006-2007

## **Python - Reference Library** Python – Reference Library

 $\mathcal{L}_{\mathcal{A}}$ Molti script spesso invocano argomenti da riga di comando richiedendo che siano processati. Questi argomenti vengono memorizzati nel modulo Molti script spesso invocano argomenti da riga di comando<br>richiedendo che siano processati. Questi argomenti vengono<br>memorizzati nel modulo sys ed argv è un attributo, come fosse<br>una lista. Il seguente output fornisce il r ed argv è un attributo, come fosse una lista. Il seguente output fornisce il risultato dall'esecuzione di "python demo.py one two three"da riga di comando: >>> import sys

['demo.py', 'one', 'two', 'three'] >>> print sys.argv

- $\mathcal{L}_{\mathcal{A}}$ Il modulo getopt processa sys.argv usando le convenzioni della funzione getopt() di Unix.
- $\blacksquare$ modulo optparse. Viene fornita una più potente e flessibile riga di comando dal Viene fornita una più potente e flessibile riga di comando dal
- $\mathcal{L}_{\mathcal{A}}$ L'ultimo attributo è utile per mostrare messaggi di avvertimento: Il modulo sys ha anche attributi per stdin, stdout e stderr. >>> sys.stderr.write('file di log ... ') stderr.
- $\mathcal{L}_{\mathcal{A}}$ Per terminare lesecript asare "sys.exit()". Per terminare l'esecuzione dello script usare "sys.exit()". file di log …

- $\mathcal{L}_{\mathcal{A}}$ stringhe espressioni regolari offrono<br>soluzione: espressioni regolari offrono una succinta, ottimizz complesse corrispondenze e manipolazioni, le stringhe con le espressioni regolari. Per lavorare su Il modulo complesse >>> import re CON  $\vec{\theta}$ corrispondenze  $\overline{\sigma}$ fornisce gli strumenti per processare le **fornisce** espressioni gli strumenti per processare<br>ssioni regolari. Per lavorare e manipolazioni, le<br>una succinta, ottimizzata <u>S</u>U  $\overline{\sigma}$
- $>$  re.findall(r' $|bf[a-z]^{*}$ , 'which foot or hand fer  $\breve{=}$ fastest')<br>''foot', 'fell', 'fastest'] ['foot', 'fell', 'fastest']
- $\mathcal{L}_{\mathcal{A}}$ dovessero contenere degli errori:<br>>>> "the per doo'.replace('doo', 'due')<br>"the per due' Quando vengono richieste solamente semplici<br>funzionalità, è preferibile usare i metodi delle stringhe<br>perché sono piu semplici da leggere e da correggere se dovessero contenere degli errori: perché sono più semplici da leggere e da correggere se funzionalità, è preferibile usare i metodi delle str Quando vengono richieste solamente semplici Quando >>> 'the per doo'.replace('doo', 'due') 127

'the per due'

A. Longheu - Linguaggi M-Z - Ing. Inf. 2006-2007 A. Longheu – Linguaggi M-Z – Ing. Inf. 2006-2007

## Python – Reference Library **Python - Reference Library**

- $\mathcal{L}_{\mathcal{A}}$ libreria C per i numeri matematici in virgola mobile: libreria C per i numeri matematici in virgola mobile: Il modulo math fornisce l'accesso alle funzioni della sottostante
- $\mathcal{L}_{\mathcal{A}}$ >>> import math >>> import math
- $\mathcal{L}_{\mathcal{A}}$ >>> math.cos(math.pi / 4.0) >>> math.cos(math.pi / 4.0)<br>0.70710678118654757<br>>>> math.log(1024, 2)<br>10.0
- $\mathcal{L}_{\mathcal{A}}$ 0.70710678118654757
- $\overline{\phantom{a}}$ >>> math.log(1024, 2)
- $\blacksquare$
- $\mathcal{L}_{\mathcal{A}}$ numeri casuali: numeri casuali: il modulo random fornisce gli strumenti per creare selezioni di
- >>> import random Andont random
- $\mathcal{L}_{\mathcal{A}}$  $\mathcal{L}_{\mathcal{A}}$ >>> random.choice(['mela', 'pera', 'banana'])
- $\mathcal{L}_{\mathcal{A}}$
- 
- $\overline{\phantom{a}}$ >>> random.sample(xrange(100), 10)
- $\blacksquare$ [30, 83, 16, 4, 8, 81, 41, 50, 18, 33]
- $\blacksquare$ >>> random.choice(['mela','pera','banana'])<br>
'mela'<br>
>>> random.sample(xrange(100), 10)<br>  $\begin{array}{l} 130, 83, 16, 4, 8, 81, 41, 50, 18, 33]$ <br>
>>> random.random() # numero in virg<br>
0.17970987693706186 0.17970987693706186 >>> random.random() # numero in virgola mobile casuale virgola mobile casuale
- 128  $\mathcal{L}_{\mathcal{A}}$ >>> random.randrange(6) # intero casuale scelto da range(6) >>> random.randrange(6)  $\#$  intero casuale scelto da range(6)<br>4
- $\mathcal{L}_{\mathcal{A}}$

 $\blacksquare$ Vi sono numerosi moduli per accedere ad internet e processarne i protocolli. Due moduli semplici sono Vi sono numerosi moduli per accedere ad internet e processarne i<br>protocolli. Due moduli semplici sono urllib2 per recuperare dati per recuperare dati da url e smtplib per spedire mail:

>>> for line in urllib2.urlopen('http://tycho.usno.>>> import urllib2 navy.mil/cgibin/timer.pl'): ... if 'EST' in line: # vedete Eastern Standard Time ... >>> server.sendmail('soothsayer@tmp.org', 'jceasar@ >>> server = smtplib.SMTP('localhost') >>> import smtplib <BR>Nov. 25, 09:43:32 PM EST bin/timer.pl'):<br>... if 'EST' in line: # vedete Eastern Standard Time ...<br>print line<br><BR>Nov. 25, 09:43:32 PM EST tmp.org', """ From: soothsayer@tmp.org To: jceasar@tmp.org

>>> server.quit() """) Beware the Ides of March. >>> server.quit()

129

A. Longheu - Linguaggi M-Z - Ing. Inf. 2006-2007 A. Longheu – Linguaggi M-Z – Ing. Inf. 2006-2007

## Python – Reference Library **Python - Reference Library**

- $\mathcal{L}_{\mathcal{A}}$ che abbiano consapevolezza della propria time zone. che abbiano consapevolezza della propria time zone. tempo in modo semplice. Il modulo supporta anche tempo in modo semplice. Il modulo supporta anche oggetti Il modulo datetime fornisce classi per manipolare data e oggetti
- >>> from datetime import date >>> from datetime import date
- $>>$  now = date.today()  $>>$  now = date.today()
- >>> now datetime.date(2003, 12, 2)
- $>$   $>$   $>$   $>$   $\%$   $>$   $\%$   $>$   $\%$   $>$   $\%$   $>$   $\%$   $>$   $\%$   $>$   $\%$   $>$   $\%$   $>$   $\%$   $>$   $\%$   $>$   $\%$   $>$   $\%$   $>$   $\%$   $>$   $\%$   $>$   $\%$   $>$   $\%$   $>$   $\%$   $>$   $\%$   $>$   $\%$   $>$   $\%$   $\%$   $>$   $\%$   $\%$   $\%$   $\%$  >>> now datetime.date(2003, 12, 2)<br>>>> now.strftime("%m-%d-%y or %d%b %Y is a %A on the %d day of %B") the %d day of  $\hat{\%}B''$ )<br>12-02-03 or 02Dec 2003 is a Tuesday on the 02 day of
- '12-02-03 or 02Dec 2003 is a Tuesday on the 02 day of December' December'
- $>$  age = now ->>> birthday = date(1964, 7, 31)<br>>>> age = now - birthday >>> birthday = date(1964, 7, 31)
- >>> age.days

14368

- $\blacksquare$ Archiviazione e compressione vengono supportati direttamente<br>dai moduli ed includono: zl**ib, gzip, bz2, zipfile, tarfile**.<br>~~~ importatis dai moduli ed includono: zlib, gzip, bz2, zipfile, tarfile. Archiviazione e compressione vengono supportati direttamente
- $\mathcal{L}_{\mathcal{A}}$  $\mathcal{L}_{\mathcal{A}}$ >>> import zlib  $\check{\vee}$ import zlib
- >>> s = 'witch which has which witches wrist watch' $\vee$ s = 'witch which has which witches wrist watch'<br>len(s)<br>len(s)
- $\mathcal{L}_{\mathcal{A}}$  $\Rightarrow$  > len(s) 41
- $\mathcal{L}_{\mathcal{A}}$  $>$ >  $t = 1$ ib.compress(s)  $\Rightarrow$   $\text{len}(S)$ <br>  $\Rightarrow$   $\text{t} = \text{zlib.compress}(S)$ <br>  $\Rightarrow$   $\text{len}(t)$ <br>  $\Rightarrow$   $\text{len}(t)$
- $\mathcal{L}_{\mathcal{A}}$  $>>$  len(t) 37
- $\blacksquare$  $\overline{\phantom{a}}$ >>> zlib.decompress(t) >>> len(t)<br>>>> zlib.decompress(t)<br>|witch which has which witches wrist watch' 'witch which has which witches wrist watch'
- . . . . . . . Python fornisce strumenti di misurazione delle prestazioni, ad Python fornisce strumenti di **MISUrazione** delle prestazioni, <u>pe</u>
	- esempio con il modulo timeit: >>> from timeit import Timer
	- >>> Timer('t=a; a=b; b=t', 'a=1; b=2').timeit()
	- 0.57535828626024577
	- $>$ >> $\ge$  Timer('a,b = b,a', b=1; b=2').timeit()
	- 0.54962537085770791
- critiche per la tempistica in blocchi di codice. I moduli profile  $\sigma$ pstats consentono di identificare sezioni identificare **Sezioni**